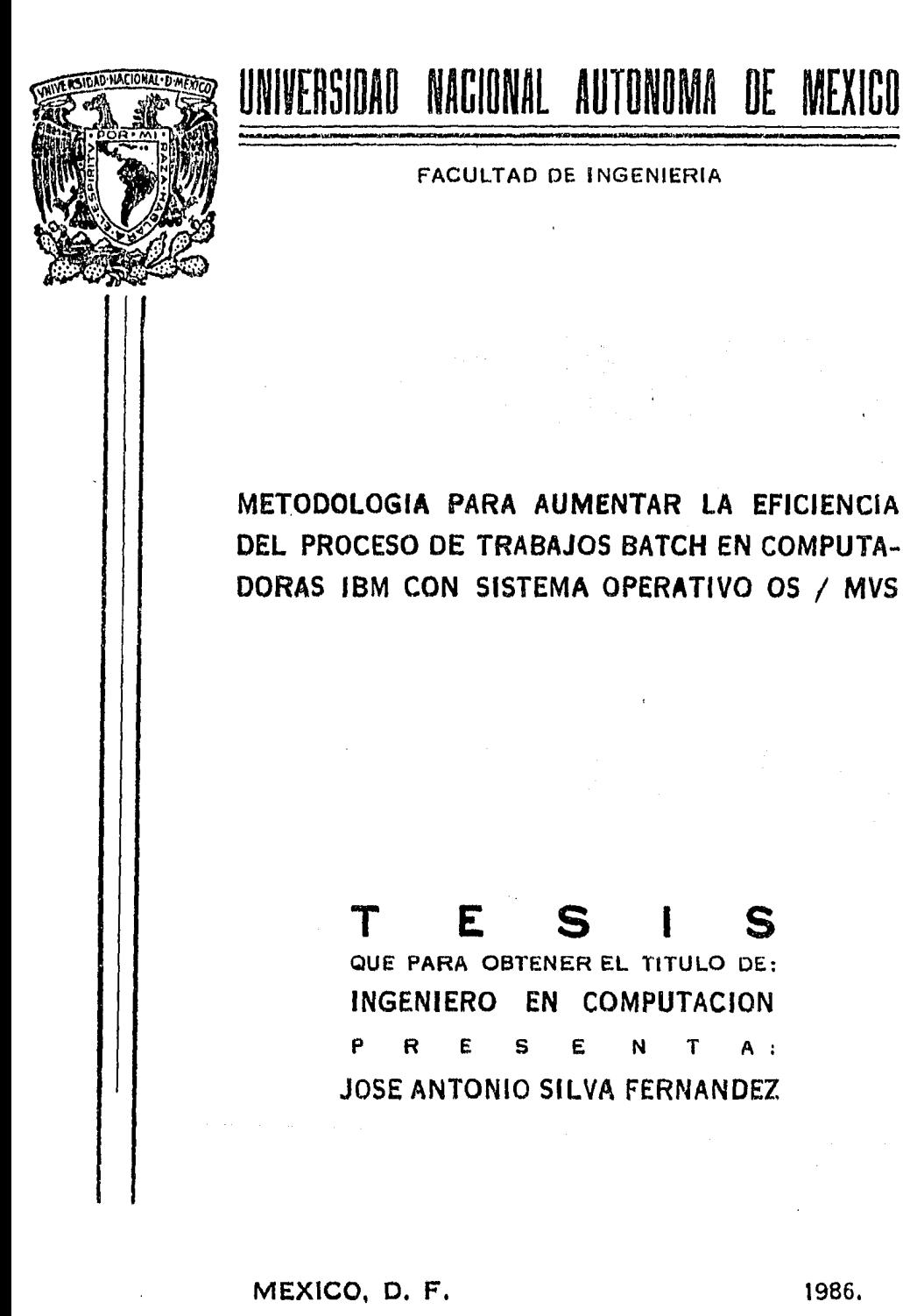

1986.

 $\boldsymbol{\mathcal{L}}$ 

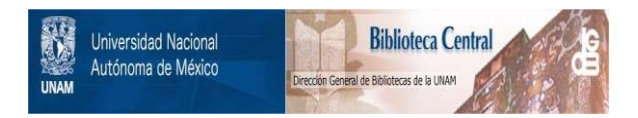

## **UNAM – Dirección General de Bibliotecas Tesis Digitales Restricciones de uso**

## **DERECHOS RESERVADOS © PROHIBIDA SU REPRODUCCIÓN TOTAL O PARCIAL**

Todo el material contenido en esta tesis está protegido por la Ley Federal del Derecho de Autor (LFDA) de los Estados Unidos Mexicanos (México).

El uso de imágenes, fragmentos de videos, y demás material que sea objeto de protección de los derechos de autor, será exclusivamente para fines educativos e informativos y deberá citar la fuente donde la obtuvo mencionando el autor o autores. Cualquier uso distinto como el lucro, reproducción, edición o modificación, será perseguido y sancionado por el respectivo titular de los Derechos de Autor.

# METODOLOGIA PARA AUMENTAR LA EFICIENCIA DEL PROCESO DE TRABAJOS<br>BATCH EN COMPUTADORAS IBM CON SISTEMA OPERATIVO OS/MVS

 $\overline{a}$ 

÷.

### INDICE GENERAL

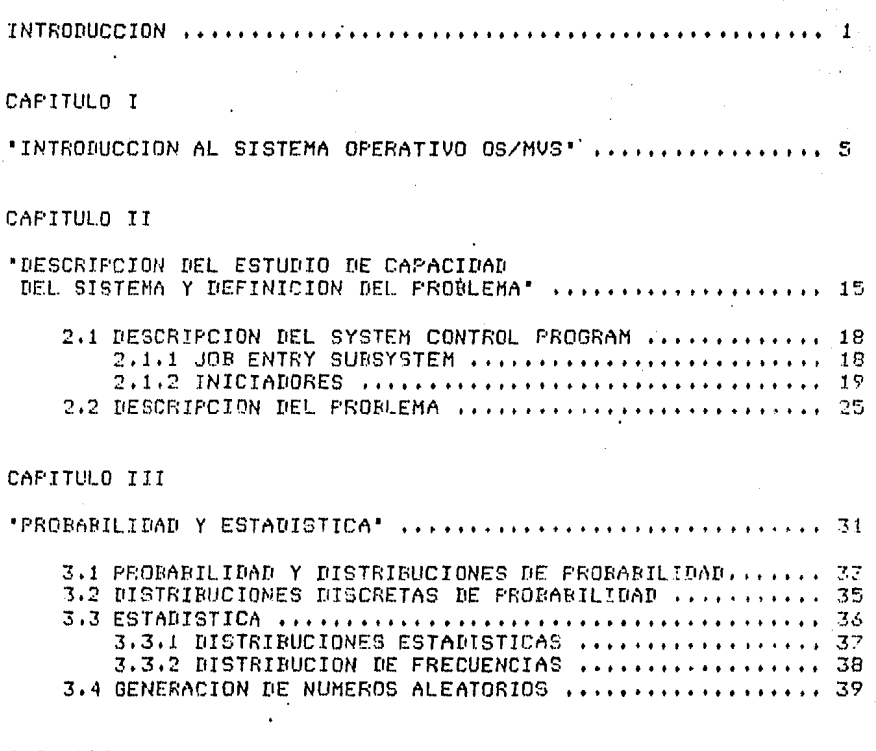

### CAPITULO IV

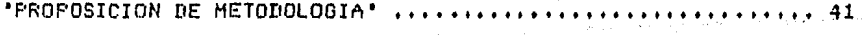

 $\sim$ 

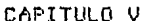

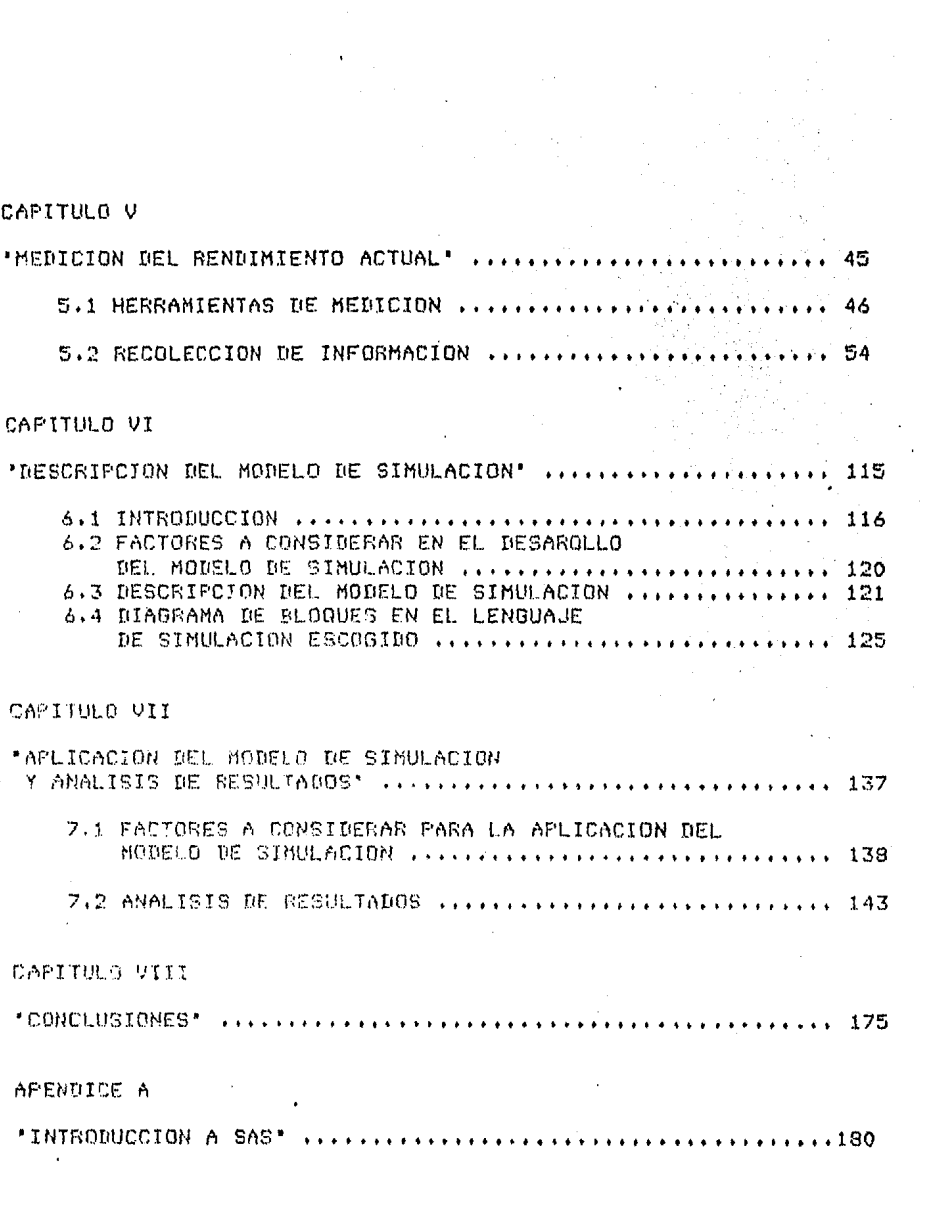

 $\sim$ 

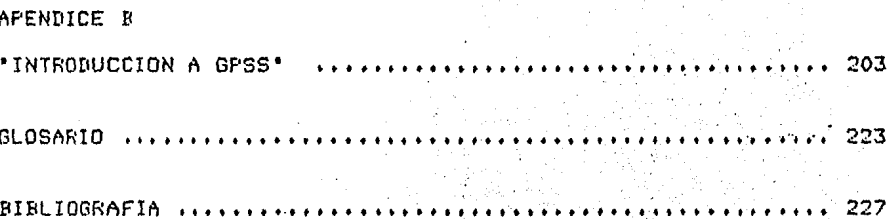

 $\mathcal{L}_{\text{max}}$  and  $\mathcal{L}_{\text{max}}$ 

 $\sim 10^{11}$  km s  $^{-1}$ 

#### $\mathbf{r}$ **N**  $T - F(t)$  $\mathbb{C}^{\mathsf{I}}$ DUCCION

 $\mathcal{L}^{\text{max}}_{\text{max}}$  , where  $\mathcal{L}^{\text{max}}_{\text{max}}$ 

ing<br>Kabupatèn Kabupatèn 

.<br>Medicine a la proposta de populacional de la companya de la companya de la companya de la companya de la compa .<br>У Чандуй Уфрандуу учин сулурттаг (бай радыра рандардан анайруулуу карапталуууна данын өнөр ара (1949-жылдан ана рандардар) ана

INTRODUCCION

### INTRODUCCION:

Un estudio de capacidad, como su nombre lo indica, es el total de información que todo o parte de un sistema de cómputo puede manejar, tal como el total de bits que se pueden almacenar (capacidad de memoria) o la cantidad del procesos que el sistema lpuede ejecutar en un intervalo de tiempo.

Los estudios de capacidad se llevan a cabo por lo general, solo en sistemas de cómputo grandes, esto es. sistemas de cómputo que manejan mucha información, asi como una gran cantidad de equipo de cómputo y que tiene como finalidad tener conocimiento del aprovechamiento actual de los recursos del sistema (CPU, MEMORIA, dispositivos de E/S, etc) y ver la posibilidad de hacerlos más eficientes.

- El presente estudio esta orientado a mejorar la capacidad en la cantidad del procesos batch que se pueden ejecutar en un intervalo de tiempo (throughput), esto se logra aumentando la eficiencia en la distribución de clases asignadas a los iniciadores. Los Iniciadores, son unas rutinas que asignan (Regiones) (porciones de memoria

 $242$ 

de tamaño variable) a los dobs (trabajos) que llegan al sistema, dependiendo del tipo de clase, de prioridad y los requerimientos de recursos que tenga dicho trabajo, con el fin de ser procesados.

Cada trabalo (Job) que entra al sistema tiene asignada una clase, dependiendo del tipo de job que sea, esto es, por ejemplo si se trata de una compilación en fortran tiene un tipo de clase, si se -trata de producción cuyo tiempo de duración es menor de 5 minutos tiene otro tipo de clase y ail las demas élases se pueden asignar por duración, por cantidad de recursos que consume, etc.

Así entonces una buena distribución de clases en los iniciadore: nos va a permitir tener una buena distribución de cares en el sistema y por lo tanto un major aprovechamiento de el.

En el capítulo I, se da una introducción general al sistema operativo OS/MVS de IBM.

En el Capítulo II.tenemos una descripción del estudio da capacidad, así como una descripción del problema y las Partes, del sistema que estan involucrados en dicho estudio.

El Capítulo III, contiene antecedentes acerca del Probabilidad y Estadística.

 $-3 -$ 

En el Capítulo IV, se define la metodología que se va a aplicar.

En el capítulo V, se lleva a cabo la medición del rendimiento actual del sistema así como una descripción de las herramientas necesarias para realizar dicha medición.

Esto nos va a permitir tener la definición del sistema así como recolectar la información que se utilizara en el modelo de simulación.

En el Capítulo VI, contiene una introducción a los estudios de simulación, así como una descripción del modelo de simúlación que se llevará a cabo.

En el Capítulo VII, tenemos la aplicación del modelo de simulación, así como una corrida del programa y los resultados que arroja.

En el Capítulo VIII, se muestran las conclusiones.

El Apéndice A, contiene una introducción al lenguaje SAS (Statistical Analysis System) que fue utilizado para obtener el rendimiento del sistema.

El Apéndice B, contiene una introducción al paquete GPSS, que fue utilizado para llevar a cabo la simulación del sistema.

#### C. FITUL  $\triangle$  $\mathbf{C}$  and  $\mathbf{C}$  $\mathbf{I}$

INTRODUCCION AL SISTEMA OPERATIVO OS/MVS.

CAPITULO I

El presente estudio se realizó en un sistema 4341 de IBM, con OS/MVS.

Un Sistema Operativo (OS), es un conjunto de programas que están almacenados parte en memoria real y parte en memoria secundaria (discos).

El propósito de un Sistema-Operativo (SO), es el de pptimizar la administración de los recursos de una instalasión de Proceso del Datos con el fin de aumentar la cantidad le trabajos que se pueden realizar en un periodo de tiempo (Throghput).

Los recursos disponibles en una instalación de proceso de datos incluye a los siguientes :

a).-Personal.

b).-Programas.

c).-Datos que requieren ser procesados (archivos). d).-Hardware del sistema de cómputo.

 $-MEMORIA$ 

 $-$ CEU

-DISPOSITIVOS de E/S

l,

 $\bar{z}$ 

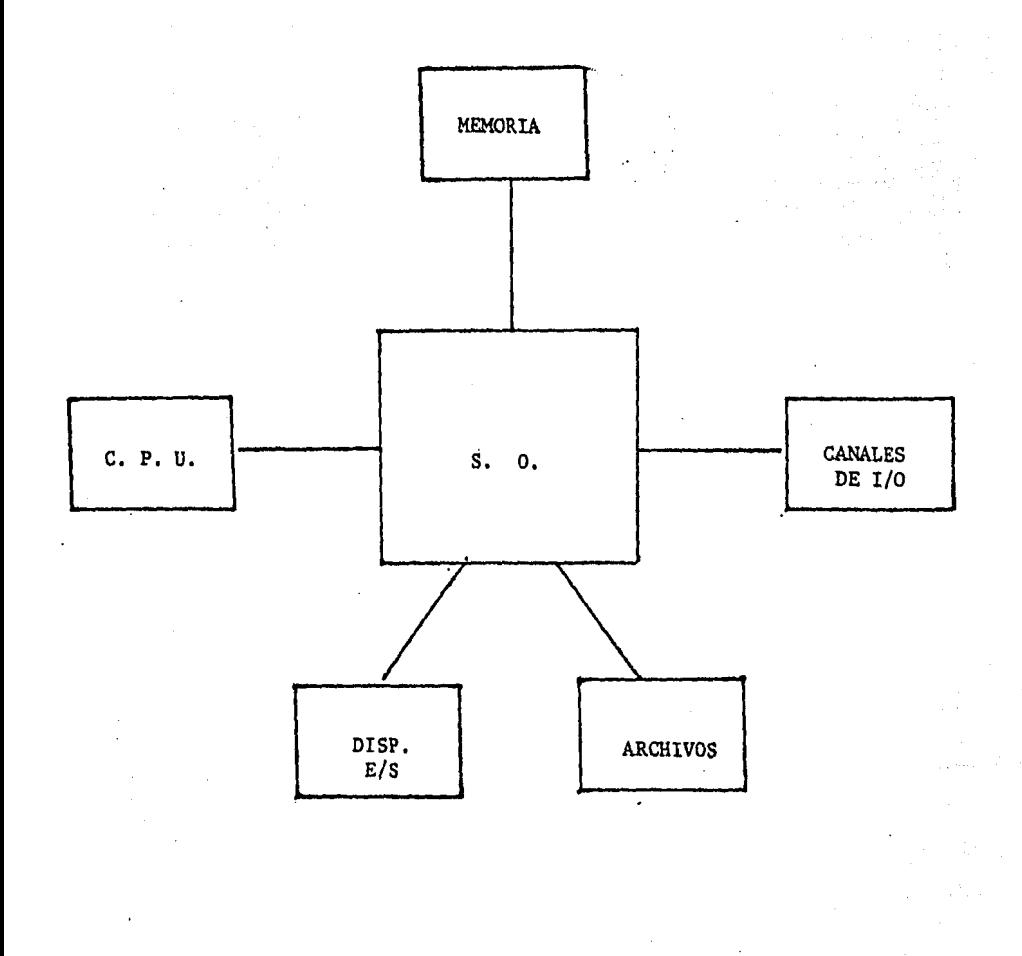

7

 $\mathbf{r}$ 

 $\overline{\phantom{a}}$ 

El personal pueden ser los usuarios, programadores, operadores, etc.

El personal, puede comunicarse con el SO por medio deuna facilidad del sistema llamada Job Control Languaje (JCL), esto permite al personal :

-Decirle al sistema que programa(s)queremos ejecutar.

-Identificar los datos requeridos por el programa. -Especificar los recursos del sistema que requerimos.

-Especificar el tipo de prioridad para ejecutar el programa.

-Especificar que hacer con los resultados obtenidos, etc.

Otras facilidades del SO que permite reducir tiempo y espacio de almacenamiento al hacer un programa, son las llamadas (Utilerías). Estos son programas que ya existen dentro del sistema y que son soportados por el SO y que pueden ser usados por cualquier usuario.

Algunas utilerías del sistema son por ejemplo : Sort, Copiar o imprimir informacion, etc. Estas facilidades

 $-8 -$ 

permiten que no sea necesario que cada usuario tanga una copia de di~hos p~ogramas dentro del suyo evitando as{ tiempo y \ rabaj o.

El SO por medio da diferentes facilidades puede atender <sup>~</sup>var1os requerimientos (Jobsl p~ra que entren al sistema seleccionando para ejecución a aquellos de mayor prioridad en forma automática. También el SO examina el Job (analiza su JCLJ antes de comenzar su ejecuci6n para determinar los recursos del sistema que 4ste necesita lcomo una cinta o un disco) y avisa al operador para asegurar qua los recursos , requeridos por el Job estaran disponible~ cuando se necesiten.

El SO tambien cuenta con programas para detectar mal funcionamiento de hardware. Existen unos procedimientos que permiten que el sistema se recupere sin necesidad da parar el sistema o de intervanci6n manual.

Los programas, son un conjunto de instrucciones que dicen al sistema de cómputo como procesar datos.

Existen también unas facilidades del sistema llamadas 'Bibliotecas' que evitan que se m!zclRn ios programas *<sup>y</sup>* además permiten llevar un control de todos los programas que entran al sistema. Esto también permite que se tenga una sola copia de un programa que pueda ser utilizado por mul-

- 9 -

#### CAPITULO I

tiples usuarios, ahorrando asi espacio de memoria al evitar que cada usuario tenga una copia de ese mismo programa.

En el Sistema operativo OS, vamos a tener definidos dos tipos de bibliotecas:

"Bibliotecas del sistema" y 'Bibliotecas de usuarios".

Las bibliotecas del sistema, contienen un conjunto de programas que pertenecen al sistema operativo.

Las bibliotecas de usuarios se dividen en dos tipos: Bibliotecas Fuente y Bibliotecas objeto.

Las bibliotecas Fuente contienen todos los programas fuente que son creados por los usuarios.

Las bibliotecas objeto, contienen todos los programas en forma ejecutable (prog. objeto) de los programas de la bib. Fuente que se deseen que estén en producción.

Los Datos, son la información con que proveemos a un programa para que éste sea procesado.

Los datos se pueden organizar para su fácil y rápido acceso o almacenamiento, con otra facilidad del sistema llamada (Data Set) (Conjunto de Datos). Data Set es un archivo del registros. Iógicamental organizados para ser procesados por un programa. Todos los Data Sets estan localiza-

 $-10 -$ 

CAPITULO I

dos en un Catálogo, el cual puede ser accesado por cualquier programa.

El handware del sistema de computo incluye los siguientes componentes:

-Dispositivos de Entrada/Salida (I/O).

-Proceso de datos (CPU).

-Almacena programas y sets de datos (Memoria).

-Canales de I/O (Conectan I/O con Mem. Frincipal).

Funciones del SO como administrador de recursos:

a).-Mantener un control sobre el estado de los recur-

sos (libre ,corriendo,ocupado,etc).

un peterminar políticas acerca de quien obtiene el recurso, cuando y por cuanto tiempo.

c). - Asignar el recurso.

d),-Recuperar el recurso.

El almacenamiento virtual puede exceder la capacidad de almacenamiento real. Esto es posible haciendo que el almacenamiento virtual se haga entre dispositivos de acceso directo (DASD) y memoria real, manejado esto por un elemento de hardware llamado Dynamic Address Tranlation (DAT).

 $-11 -$ 

MEMORIA **VIRTUAL** 

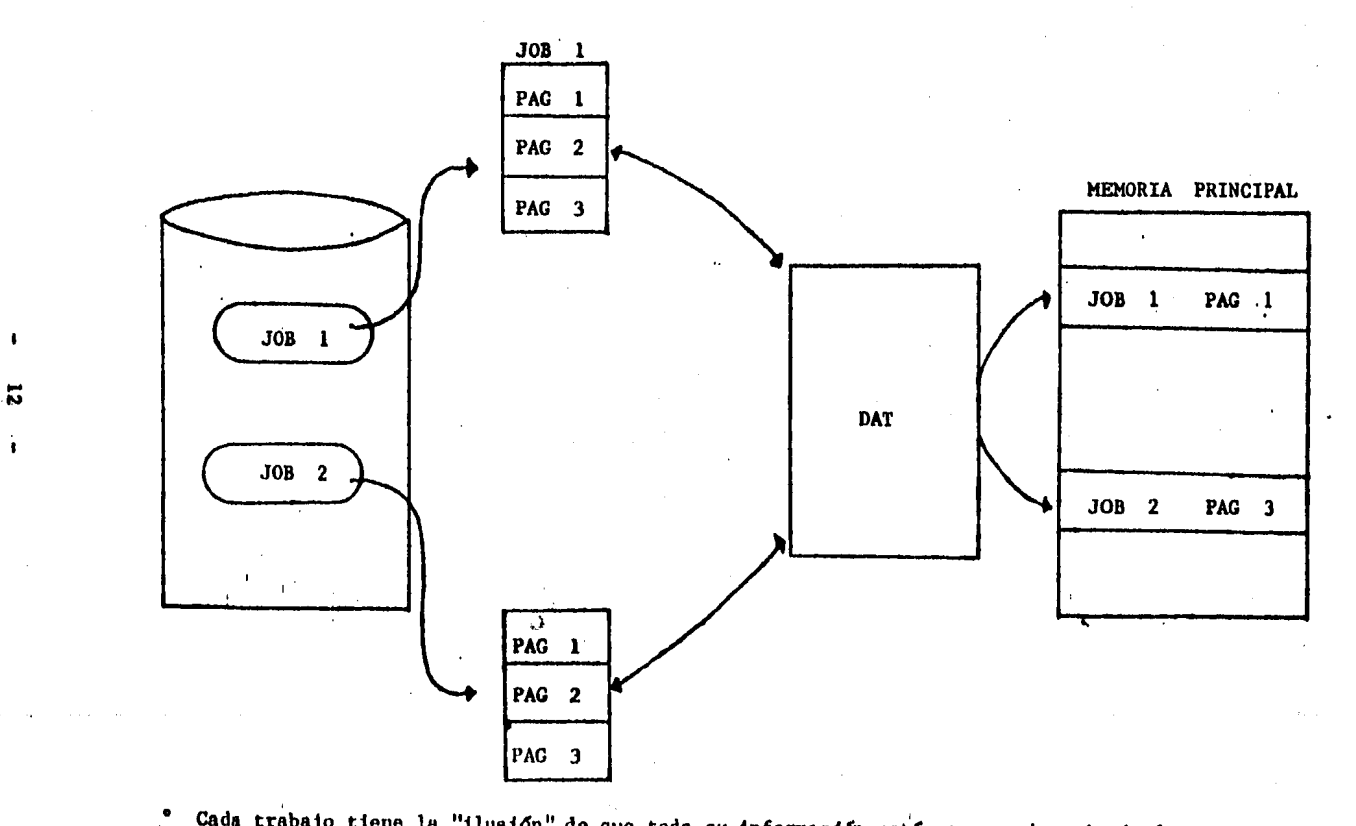

 $\mathbf{I}$ 

 $\mathbf{i}$ 

Cada trabajo tiene la "ilusión" de que toda su información está en memoria principal.

 $\sim 40$ 

#### CAPITULO I

El concepto de almacenamiento virtual se basa en que solo una pequeña porción de todo el programa esta activa en un determinado momento, por lo quejun programa no procesa todos los datos asociados con el, al mismo tiempo permitiendo así tener la parte linactiva en DASD y estar lintercambiando porciones por medio del DAT entre memoria real y DASD. Estas porciones en que se divide el programa son llamadas páginas y tienen una capacidad de 4KBYTES.

Como se mencionó anteriormente, parte del sistema operativo se carga en memoria principal y parte en memoria secundaria (DASD). A la parte que se carga en memoria principal se le denomina 'NUCLEO', y está en la parte mas alta de la memoria.

Existe otra area, reservada de memoria principal llamada Link Pack Area (LPA). la cual contiene aquellos programas que son muy utilizados ya sea por el sistema o por usuarios, permitiendo reducir el numero de I/O (evita que dichos programas esten siendo cargados y descargados muchas veces).

 $-13 -$ 

## MEMORIA PRINCIPAL

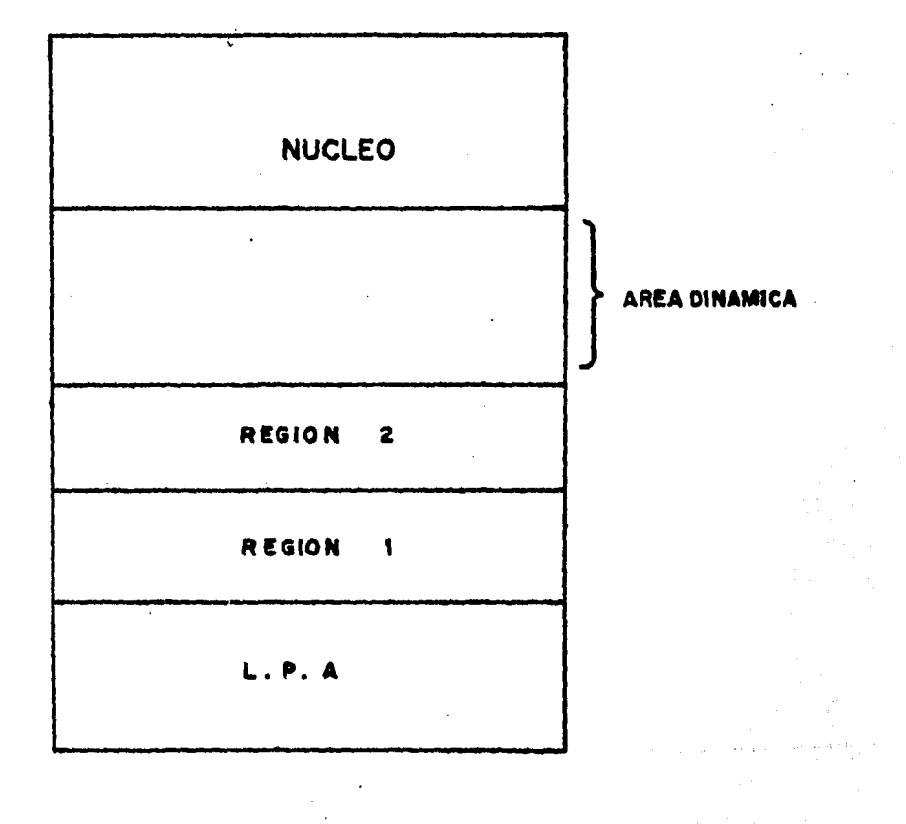

 $14$  $\blacksquare$ 

 $\sim$   $\sim$ 

 $\mathbf{z}$  and  $\mathbf{z}$  and  $\mathbf{z}$ 

 $\lambda$ 

 $\mathcal{A}=\{x_1,\ldots,x_n\}$ 

#### C:  $\mathbf{T} = \mathbf{T} - \mathbf{I}_\text{eff} - \mathbf{I}_\text{eff}$  $\triangle$ Fig.  $\mathbb{Z}$  $T$   $T$   $T$

WE WANT DESCRIPCION DEL ESTUDIO DE

CAPACIDAD DEL SISTEMA

an Arab Maria (1995)<br>1990 - Paul Barnett, papaisant amerikan<br>1990 - Paul Barnett, papaisant amerikan

€

DESCRIPCION:

Los estudios de Planeación de Capacidad en Centros de Cómputo se llevan a cabo, con el fin de tener una visión ordenada del sistema. Esto se debe a que en sistemas de cómputo muy grandes en los que se maneja una gran cantidad de información, el proceso para mantener a dicho sistema en niveles optimos de eficiencia es muy complejo, ya que, necesita tomar en cuenta varios factores tales como: el personal y el equipo de cómputo (Software/Hardware), por lo que és diffeil tener una idea clara y completa del sistema y de su crecimiento.

Forma parte fundamental en los estudios de Planeación de Capacidad, el análisis de la carga actual.

Para esto, debe llevarse a cabo una medición del rendimiento actual del sistema, lo que nos va a permitir tener conocimiento de la utilización del equipo como:

 $-16 -$ 

Conocer el consumo de los recursos (CPU, Memoria, Dispositivos de E/S, etc), así como conocer los tiempos de elecución, de espera (colas), los tipos de proceso que se ejecutan en el sistema. las horas en las que se tiene el mayor número de procesos, etc.

La medición del rendimiento nos va a permitir tener conocimiento de la carga actual de trabajo, así como el comportamiento descrito en el crecimiento de dicha carga de trabajo.

Un factor que juega un papel muy importante en el rendimiento y por tanto en el análisis de Planeación de Capacidad, es el de tener un número apropiado de iniciadores y una buena distribución de clases dentro de cada iniciador.

Como vimos en el Capítulo I, podemos tener varios trabajos en el sistema al mismo tiempo (Multiprograma- $\text{ciofn)}$ .

Para poder llavar a cabo esto, tenemos qua asignar areas de trabajo a los procesos que se estan llevando a cabo, esto es, que se divide el area de memoria principal en varias partes para asignar una parte a cada proceso (Regiones).

La manera en que esta organizado esto es por medio

 $-17 -$ 

Î

de unas facilidades del S.O. llamadas Iniciadores cuyo papel es el de asignar esa area de trabajo, así como de proveer los recursos necesarios para que se lleve a cabo dicho proceso.

En este Capítulo veremos en forma mas detallada el funcionamiento de estas facilidades.

2.1 Breve descripción del System Control Program (SCP)

El SCP es un conjunto de rutinas del sistema cuyo propósito es el de optimizar los recursos del sistema (Memoria, ciclos de proceso, dispositivos de E/S, etc).

Se listan a continuación los mas importantes.  $2.1.1$ 

Job Entry Subsystem (JES2).

El JES2 es una rutina del SCP que avuda en el manejo del proceso de los Job's,

La secuencia de pasos en el ciclo de proceso de trabajo es la siguiente:

1).-Job Submission.-Se submite el trabajo que se desea procesar. Es a construction de la construction

 $-18 -$ 

21.-Job Raading.- El JES2 lee la corrienta de entrada (Job Stream)guardando su JCL y su Card Image Input (datos de entrada al programa),

3),-Job Spooling.- El JES2 almacena el JCL y el Card imag• input en un DASD intermedio llamado Spool Data Set.

El job espera en el Spool hasta ser seleccionado para elecución.

- 4).-Job Selection.- El trabajo es seleccionado basado en su clase y prioridad.
- 5).-Job Execution and Print/output Spooling.- Los datos procesados se almacenan en al Spool para su posterior transeripción.
- 6l.-Output transcription.- Despu~s de que se complete el Job, los datos son recuperados del spool y son im**pr.gsi:is.**

Sa borra el job y sus resultados del spool.

 $2, 1.2$ 

INICIADORES.

.<br>Tanzania matematika kwa kutoka mwaka wa Katolikia K

Son los responsables de Preparar a un Job para su eJe-**CIJC ion.** ."

- 19 -

"SECUENCIA DE PASOS EN EL CICLO DE PROCESO DE JOB'S"

 $\sim$ 

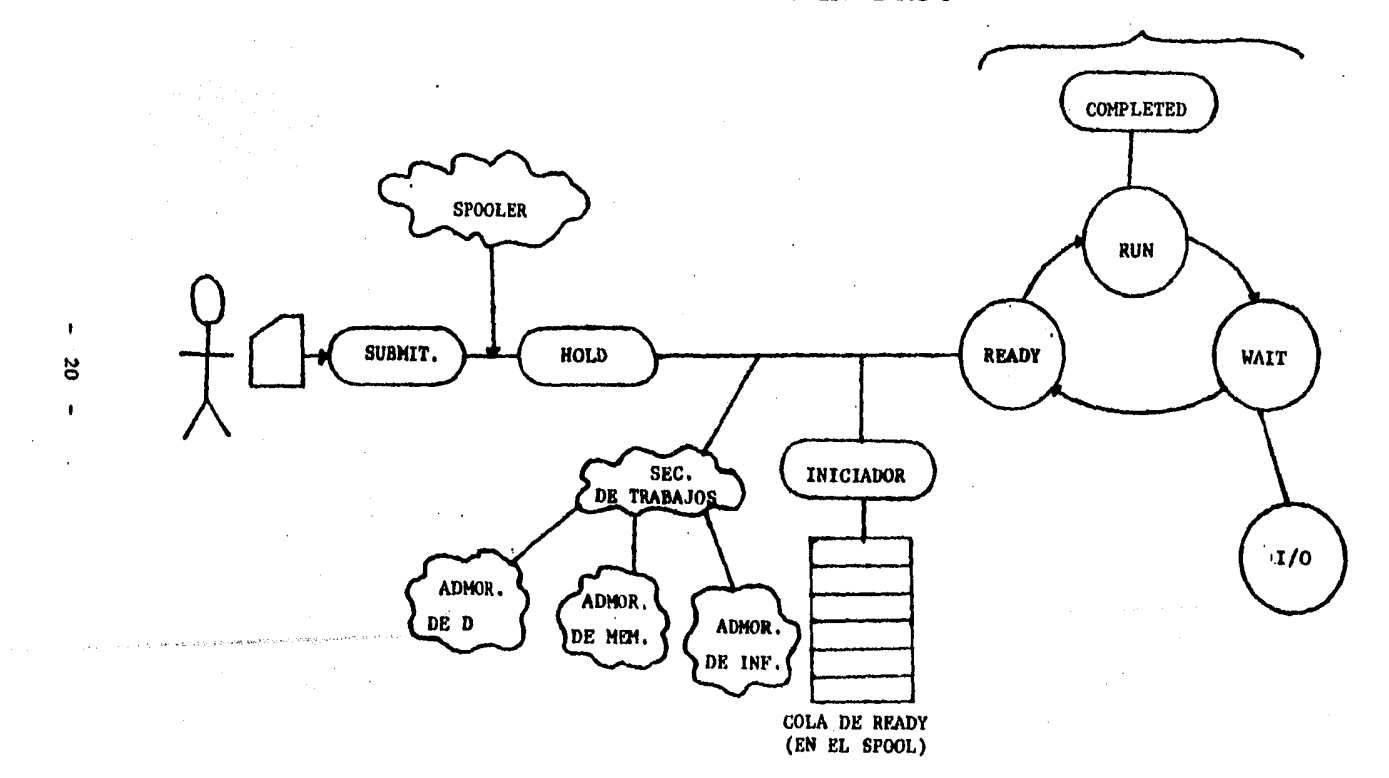

El Iniciador analiza los resucrimientos de recursos (Set de Datos, I/O, etc) establecidos en el JCL al principio de cada programa.

Para cada paso, el Iniciador funciona a través de un proceso llamado 'Allocation Function', el cual se encarga de obtener requerimientos de I/O y de volumenes (cintas o disk packs) para la gjecución de cada Job Step.

Entonces el Iniciador es responsable de asignar recursos y depe estar disponible antes de que un job pueda ser seleccionado para su ejecución.

El sistema contiene cierto número de iniciadores activos en cualquier tiempo, El número de iniciadores activos es una decisión coeracional.

Cuando in Iniciador en particular termina de prepararse para la ejecución de un programa, el iniciador espera hasta querel prisrama tormine. Esto es que el líniciador se libera hasta que el job concluya su ejecución. Entonces un nuevo job puede ser seleccionado para su ejecución, solo hasta que un iniciador este activo y no tenga ningún job trabajando con el. hasta ese momento otro job podrá mer tomado del spool para su ejecución.

Los debs son almacenados en el set de datos del spoci en la forma (orden) que fueron leídos por la computadora.

is a simple polarization of the state of the state of the state of the state of the state of the state of the state of the state of the state of the state of the state of the state of the state of the state of the state o

 $-21 -$ 

### ASIGNACION DE UN INICIADOR A UNA REGION

**MEMORIA PRINCIPAL** 

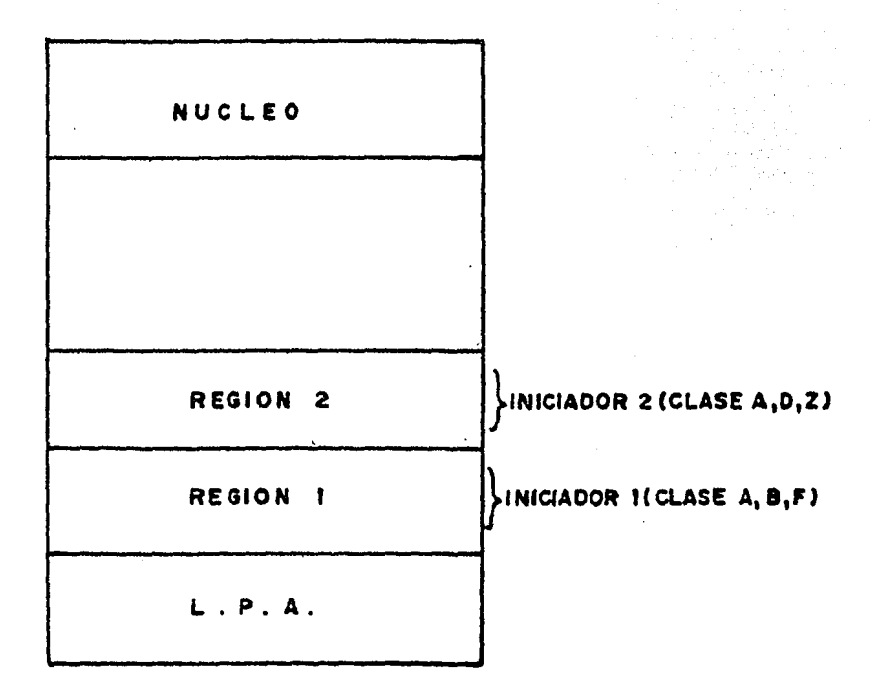

 $22 - -$ 

 $\sim 10^{-1}$ 

 $\varphi_{\alpha_1,\ldots,\alpha_n}=\varphi_{\alpha_1,\ldots,\alpha_n} \varphi_{\alpha_1,\ldots,\alpha_n} \varphi_{\alpha_1,\ldots,\alpha_n} \circ \sqrt{\alpha_1} \cdot \sqrt{\alpha_1} \cdot \sigma \cdot \sqrt{\alpha_1}$ 

and construction conditional with a look with

Existen dos factores en adición a su secuencia de entrada para ser seleccionados para su ejecución:

-Job Class -Job Selection Priority. And the second state

Job Class.- Cada job contiene una descripción del tipo de "trabajo que" realiza, o de los recursos que pecasita especificados en el JCL como Job Class, Cada instalación establece los estandares usados para cada Job Class, dependiendo del número de cinta que utiza. los ciclos de CPU o el tamaño de partición utilizada.

Cada iniciador al ser arrancado, o durante el día de ejecución, es preparado para seleccionar Jobelce determinadas clares.

El iniciador debe ser preparado para tratar con' Job's de class A. > de la puede decir que si no hay un clase 4 en el svoci, 424 (prepare un clase X.

Lá asignación de clase y su o rden de limportancia son establecidos por cada iniciador.

Si le damos el Submit a un job clase C, comenzará su ejecución selo fuando un iniciador que trata con clase C esté buscando a un job de gísta clase.

 $-23 -$ 

Job Selection Priority.- Este valor determina la importancia relativa de un job comparado con otro job de la misma clase.

Los job's son traidos para ejecución (del spool) cuando tienen la mayor prioridad y el iniciador de este tipo de clase esté disponible.

Entre mayor sea el número mayor será la prioridad.

Una vez que un job es seleccionado para ejecutarse su Job Class y su (Job Selection Priority no son) usadas más por el sistema.

Terminator. - Después de que cada programa termina. un programa llamado Terminator borra cualquier trazo del programa en el sistema y libera todos los recursos utilizados.

En rasumen el JES pone al Job Stream en el sistema y lo localiza en el spool. El iniciador entonces. cuando esté disponible para comenzar un job, selecciona el de mayor príoridad en su clase. El iniciador aparta los recursos (I/O,etc) y permite a un programa llamado Fetch que traiga unos programas de usuario específicos. Al finalizar la ejecución del programa, el Terminator

 $-24 -$ 

### CAPITULO II

libera los recursos y el iniciador puede empezar a trabajar otra vez.

2.2 Descripción del problema.

Una forma de representar la forma en que se almacenan los Jobs al llegar al sistema, es la siguiente:

Partiremos de que vamos a tener una serie de llegadas de varios trabajos (Jobs) al sistema.

Su tarjeta de control de JCL es la siguiente:

 $77X = 000$  CLASS=E.PRTY=(1.15)

en donde x sería el nombre del job.

Ejemplo de las llegadas de varios Jobs.

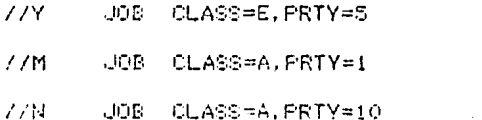

Estas tarjetas son analizadas por el 1000 MANAGEMENT1 y. las almacena en el SPOOL (almacen temporal), considerando su clase y prioridad por medio del 'SCHEDULING PRIORITY' de manera semajante al de la tabla 2.2.1

En ese ejemplo podemos epreciar, que en la clase A tenemos 2 llegadas con diferente prioridad. En este

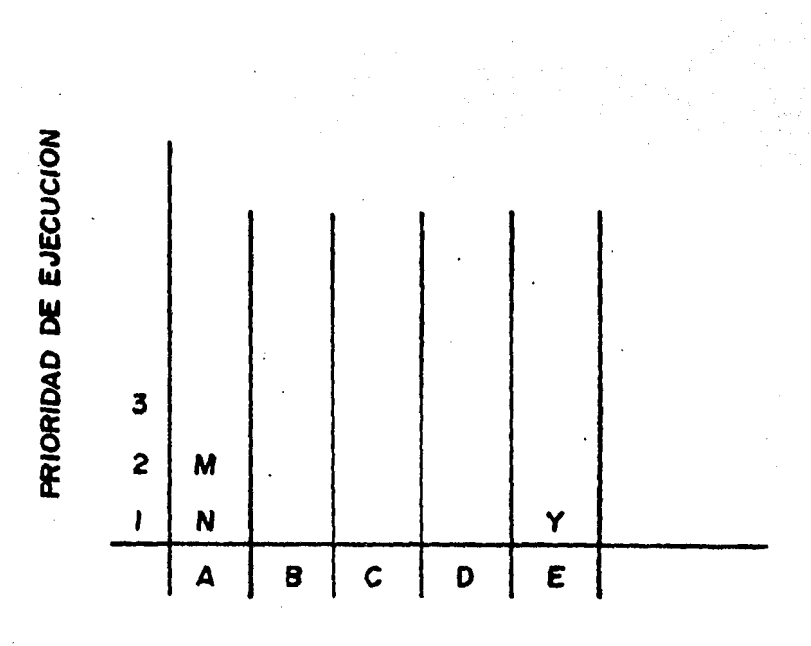

## ORGANIZACION DE TRABAJOS ASIGNADOS EN EL SPOOL

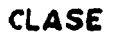

**Tabla 2.2.1** 

caso tendremos que se ejecutara primero el Job M ya que tiene mayor prioridad que el Job N.

Como se explicó anteriormente, el papel que juegan los Iniciadores en la capacidad del sistema es muy importante.

En la actualidad la forma en que se elige el número de iniciadores, así como la distribución de clases, se realiza sin ninguna secuencia y se confía en la desición de una o varias personas que confian en su intuición.

En base a experiencia se a llegado a la conclución de que el mejor número de iniciadores (en este sistema) es de seis. Esto se hace con el fin de proteger el nivel de multiprogramación ( número de trabajos que se están procesando en forma concurrente) del TRASHING, osea que quando se tienen muchos procesos, el tiempo de CPU que tiene cada proceso (tarea) es mas pequeño, y el sistema pierde mas tiempo moviendo páginas entre memoria virtual y memoria secundaria (SWAPPING) que procesando trabajos.

Partiremos de que estos iniciadores se asemejan a una matriz en donde cada renglón es un iniciador y : cada columna es una clase (ver figura 2.1).

 $-27 -$ 

## MATRIZ DE ASIGNACIONES DE CLASES A fNICIAOORES

 $\hat{\mathcal{L}}$ 

 $\mathbf{r}$ 

 $\sim$ 

 $\mathcal{A}$ 

## CLASES

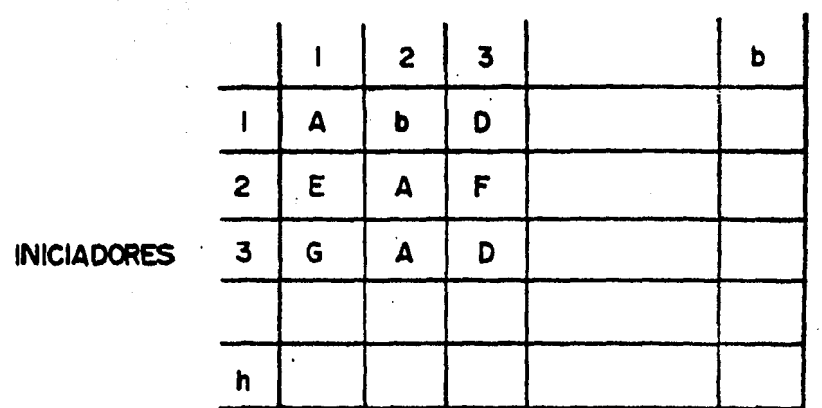

Flg. 2.1

Ï

 $\omega_{\rm c} \rightarrow \omega$ 

28

.<br>المعاملة الأولاد الإمام الإنسان التي التي توسط الموارد a (1991)<br>Seria (1991) e la calca (1991) والمصافح والأراوية المتواط المتحافظ والملاحق

Se tienen que considerar dos tipos de prioridades en cada iniciador:

La primera prioridad es con respecto a la columna. Esto nos dice que la clase que tiene mayor prioridad en ese iniciador es la que está en la primera columna, la gue le sigue es la que esta en la segunda columna, y así sucesivamente.

La segunda prioridad es la que tiene cada Job dentro de una misma clase. Esto es que pueden llegar dos jobs al sistema. En el momento que se libere un Iniciador que acepte esa clase, este se asignará al job age tenga la mayor prioridad. En caso de que los dos Jobs que estan esperando tengan la misma prioridad, se asignara el iniciador al job que haya llegado antes al sistema.

El propósito de ésta tesis es el de proponer un modelo que simule esta parte del sistema, y asignar de diferentes maneras las clases en cada iniciador (primero las mas frecuentes, primero las mas cortas, etc.) analizando como se comporta el sistema en cada una de las diferentes asignaciones.

Al final se elige la distribución que nos de los menores tiempos de espera, así como la mayor ocupación

 $-29 -$ 

斋

de los recursos del sistema.

El obtener la mejor distribución de clases en el sistema, nos va a dar como resultado una mejora en la producción, así como un mejor aprovechamiento en la capacidad del sistema.

.<br>Alimat zakona da estas kalend

#### III.  $\mathbf{r}$ (二) Ċ Þ ᠇  $\mathbf{L}$  $\mathsf{L}$

PROBABILIDAD Y ESTADISTICA

 $\ddot{\phantom{a}}$ 

and a su-

anministrativision

.<br>דומי נוד (איז היו אילדי ביקנה יהוד בין ברבאנים ביותר דמי המודרים ולקרות המודרים בין ביקר

.<br>Nati menjina prindrata t siya as

 $\mathbf{r}^{\left(1\right)}$ 

reason of the
PROBABILIDAD Y ESTADISTICA:

Cuando deseamos llevar a cabo la simulación de un sistema real, a través de un modelo matemático, es importante tomar en-cuenta unos conceptos básicos de probabilidad y estadística, ya que ellos nos van a permitir dafinir da forma adecuada las variables que servirán de entrada en el modelo de simulación, así como analizar las variables de salida de dicho modelo de simulación.

En los problemas de toma de decisiones, a menudo se tiene la necesidad de tomar dicha decisión en base-a fenomenos asociados con la incertidumbre. Esta incertidumbre resulta de la inconsistencia o la variación en los fenúmenos naturales. Esta variabilidad puede ser incorporada al modelo matemático y manejarse cuantitativamente. En general, esto puède llevarse a cabo si los fenómenos exhiben cierto, grado del regularidad. E modo que su variación puede ser descrita mediante un modelo de probabilidad.

Las siguientes notaciones son las utilizadas en los

 $-32 -$ 

modelos probabilísticos :

\* - Espacio muestra.- El conjunto de todos los resultados posibles:

W - Punto.- Cada resultado en el espacio muestra;

E - Evento.- Es el conjunto de los resultados de un experimento:

X - Es una variable aleatoria. - Es una función de valor numérica definida sobre el espacio muestra (es una regla número a cada valor del dominio o sea del espacio  $m$ uestra):

- x - Las mayúsculas es notación de las variables aleatorias, y las minúsculas denotan los valores que toma la varible aleatoria.

3.1 Probabilidad y distribuciones de probabilidad.

La probabilidad de un evento es una medida del grado de confianza que se tiene-de-que-ese evento ocurra al realizar un esperimento.

Generalmente es difícil obtener estos valores en forma numárica, pero sin embargo, puede postularse su existencia.

Una forma de determinar una probabilidad es en base a la frecuencia :

P(E)=lim M/N cuando N tiende a infinito y en donde N es el número de veces que se efectuó el experimento y M es el número de exitos del evento.

Asociada a cada variable aleatoria existe una Función de Distribución Acumulada (FDA).

La FDA se denota por :

 $F(b)=Fx(b)=P(w/X(w)\leq b)=P(X\leq b)$ .

que es el conjunto de los resultados w en el espacio muestra, tales que la variable aleatoria X toma todos los valores menores o iguales a b.

En la mayor parte de los problemas que se encuentran en la práctica, no se tiene interés en los eventos del espacio muestra y sus probabilidades asociadas. Por el contrario, el interés se enfoca en las variables aleatorias y sus Funciones de Distribución Acumuladas asociadas.

Generalmente se elige una variable aleatoria y se establece una hipótesis acerca de la forma de la FDA, o acerca de la variable aleatoria. Estas suposiciones no se hacen en forma arbitraria, en realidad implican suposicio-

 $-34 -$ 

nes acerca de las probabilidades asociadas con los eventos del espacio muestra. Estas suposiciones pueden ser verificadas ya sea por evidencia empírica, o bien, por considederaciones teóricas.

3.2 Distribuciones discretas de probabilidad.

 $\mathbf{z}$ Las variables aleatorias discretas, son aquellas que toman un conjunto de valores finito o infinito, pero con $table.$ 

Tenemos entonces que la FDA para una varible aleatoria discreta se puede definir como :

 $Fx(b)=\$  Sum  $F(X=K)$ , para toda K  $\leq$  b

en donde K es un índice que varía para todos los valores posibles que puede tomar la variable aleatoria X.

- 35 -

3.3 Estadística.

Un método estadístico es cualquier técnica utilizada para obtener, analizar y presentar datos estadísticos.

Los elementos de la tecnica estadística incluyen :

1.- La recolección y resumen de datos: 2.- La clasificación y resumen de los datos: 3. - La presentación de los datos en : a) Forma directa: b) Forma tabular:

c) Mediante gráficas:

4. El análisis de los datos.

- Dentro de las características y limitaciones de los métodos estadísticos tenemos los siguientes :

1. - Los métodos estadísticos, constituyen el único medio para manajar grandes masas de datos numericos.

2. - Las técnicas estadísticas solo se pueden aplicar a datos que sean reducibles a una forma cuantitativa.

3.- Las técnicas estadísticas son objetivas. Sin em-

bargo los resultados estan afectados por la interpretación necesariamente subjetiva.

4,- Las técnicas estadísticas son idénticas tanto para las ciencias sociales como para las ciencias físicas.

3.3.1 Distribuciones estadísticas (series).

Antes de analizar los datos numéricos, es necesario disponerlos sistemáticamente. Los datos pueden disponerse en cierto número de formas diferentes. Tal disposición se denomina tecnicamente, (DISTRIBUCION) o (SERIE).

tanemos diferentes tipos de distribuciones segun la forma en que se agrupan los datos :

-Distribución de frecuencia. 1.- Magnitud

2.-Tiempo de realización - -Serie Cronológica. 3. -Localización geográfica -Distribución espacial,

 $-37 -$ 

. The constraint of the constraint constraint in the constraint of the constraint  $\sigma$ 

3.3.2 La distribución de frecuencias.

La distribución de frecuencias es una disposición de los datos numéricos segun su magnitud.

Se crea una tabla en la que se agrupan los datos informando cuantos de ellos estan comprendidos entre determinados límites.

Estos límites se pueden fijar de dos formas :

Una les liomando el rango (la diferencia entre el mayor y al menor valor de los datos) y dividiendo entre el número de intervalos de clases (límites) deseados (empíricamente se calcula entre diez y veinte).

La otra forma del calcular lestos límites, es mediante formula de Sturges:

 $C = \text{range}(1 + 3, 22 \log n)$ , n=numero de observaciones,

3.4 Generación de números rectangulares.

 $\bullet$ 

. En todos los experimentos de simulación existe la necesidad de generar valores de variables aleatorias que representan a una cierta distribución de probabilidad. Durante un experimento de simulación el proceso de generar una variable aleatoria de una distribución particular, puede repetirse tantas vaces como se desee y tantas veces como distribuciones de probabilidad existan en el experimento de simulación. Sin embargo es conveniente señalar. que el proceso de generación de variables aleatorias no uniformes se hace a partir de la generación de números rectangulares.

La importancia de los números rectangulares (distribución uniforme) radica en su uso para la generación de variables aleatorias mas complicadas que son requeridas en los experimentos de simulación. Algunos autores como Tocher han sugerido tres formas para obtener números rectangulares: La provisión externa. La logaración interna a partir de un proceso físico al azar. y la generación interna de sucesiones de dígitos por medio de una relación de recurrencia.

El primer método implica tener los numeros aleatorios,

 $-39 -$ 

como por ejemplo las tablas de Rand, en una cinta mágnética o en un disco y tratar a estos números como datos de entrada para el problema que se está simulando. El segundo método implica utilizar un aditamento especial de la computadora digital capaz de registrar los resultados de un proceso aleatorio, y además que redusca esos resultados a sucesiones de dígitos.

El tercer método y uno de los más utilizados, implica la generación de estos numeros rectangulares a través de una relación de recurrencia.

Independientemente del proceso que utilice para la generación de números rectangulares, estos deben poseer ciertas características deseables que aseguren o aumenten la confiabilidad de los resultados obtenidos en la simulación.

- 1.-Uniformemente distribuidos.

2.-Estadísticamente independientes.

3.-Reproducibles.

4.-Periodo largo (sin repetición dentro de una longitud determinada de la sucesión).

5.-Generados a través de un método rápido.

6. - Generados a través d'un método que no requiera mucha capacidad de almacenamiento de computadora.

 $-40 -$ 

### C.  $\mathbf{F}$  $\mathbf{I}$ **ID** and IV  $\mathbf{T}$ ப

### PROPOSICION DE METODOLOGIA

 $\ddot{\phantom{a}}$ 

.<br>כל הרושא . אי באיווי (מקירו  CAPITULO IV.

### METODOLOGIA.

Descripción de la Metodología para la asignación de clases a iniciadores.

Como se explicó en capítulos anteriores, la forma en que el sistema procesa los Job's (Trabajos) Batch que llegan a él, es en base a unos programas llamados iniciadores los cuales-se encargan de reservar los recursos del sistema (memoria, archivos, etc), que el Job requiere para ser procesado.

Estos Iniciadores, van a asignar los recursos dependiendo del tipo de clase que puede procesar cada iniciador.

1.-Definición del sistema.

Se hace un análisis preeliminar del sistema, con el fin de determinar su estado actual, sus restricciones y las variables que interactúan dentro del sistema, permitiendonos definir que tipo de resultados deseamos obtener.

Este punto esta especificado en el Capítulo V.

 $\mu$  , and the second constraint in the constraint of the second constraint of the second constraint  $\mu$ 

2.-Formulación del modelo.

Una vez que están definidos los resultados que se esperan obtener del estudio, el siguiente paso es definir y construir lel modelo con el cual se lobtendrán los resultados deseados. En la formulación del modelo en necesario definir todas las variables que forman parte de sl. sus relaciones lógicas y los diagramas de flújo que describan en forma completa al modelo.

Este punto corresponde al Capítulo VI.

3.-Recolección de datos.

Es posible que la facilidad de obtención de algunos datos o la dificultad de conseguir otros, pueda influen- : ciar en el desarrollo y formulación del modelo. (Por consiguiente es muy importante que se definan con claridad y exactitud. los datos que el modelo va a requerir para obtener los resultados deseados. Normalmente la linformación reguerida para un modelo lse puede obtener de registros contables, de ordenes-de trabajo, de ordenes de compra, de opiniones de expertos oy si mo hay otro remedio por experimentación.

Este punto corresponde al Capítulo V.

 $-43 -$ 

١Ĥ

4.-Implementación y experimentación del modelo de simulación.

Una ves que se a definido el modelo de simulación. el siguiente paso es elegir el lenguaje de simulación a utilizar, implementarlo y después pasar a la experimen $t$ ación.

Esto corresponde al Capítulo VII.

7.-Interpretación.

En esta-etapa del estudio, se interpretan los resultados que arroja la simulación y en base a ésto se toma una decisión. Es obvio que los resultados qua se obtienen de un lestudio de lsimulación ayudan a soportar decisiones del tipo semiestructurado, es decir, la computadora en si no tomalla decisión, sino-quella información que proporciona ayuda a tomar mejores decisiones y por consiguiente a sistematicamente obtener mejores resultados.

 $-44 -$ 

# C A P I T U L O V

## MEDICION DEL RENDIMIENTO ACTUAL

وأطيفهم فصوصه صرفت والمتراف والمتهامس الجامل الأراد

ilman.

.<br>Nasarawan sa kacamatan

CAPITULO V.

 $\mathcal{L}^{\text{max}}$ 

### MEDICION DEL RENDIMIENTO

La medición del rendimiento nos vala permitir definir el sistema'. Esto significa que podremos conocer el estado actual del sistema, las restricciones que existen, así como las variables que interactuan dentro del sistema, permitíendonos establecer los resultados que deseamos obtener.

La medición del Rendimiento del Sistema, es una de las herramientas principales en el estudio de Planeación de Capacidad, ya que nos permite conocer la carga actual de trabajo así como los requerimientos actuales del sistema, analizando así el crecimiento en dicha carga de trabajo.

5.1 Herramientas de medición.

Para l'Ievar a cabo la Medición del Rendimiento en un sistema I.B.M. existen dos programas monitores : CSMP / Y CRMP / Line / Line

El SMF (System Management Facilitiés) forma parte

 $-46 -$ 

del Sistema Operativo, y aparte de ser un monitor bastante completo tiene un consumo muy bajo de Registros Físicos.

El SMF es un monitor manejador de eventos que tiene su propio Set de Datos en los quales escribe varios registros cuando ciertos eventos ocurren.

Los registros del SMF son de longitud variable.y cada uno contiene un registro que indica: Cuando es movido dicho registro al buffer del SMF. Cuando el buffer se llena, se escribe en un set de datos de una unidad de disco - Hamada (SYS1.MANX). y a su vez cuando este set de datos se llena, aparece un aviso al coerador. y comienza a llenarse otro set de datos llamado (SYS1. MANY', en este momento se copia el contenido de los dos sets de datos (MANX y MANY) a una cinta y se da un reset al SMF para comenzar allescribir de nuevo en el set de datos <SYS1.MANX<.

El tamaño de cada uno de los dos buffers es de 40962ytes, lo que hace un total de 8192Bytes.

El RMF (Resource Mesurement Facilities), es también una herramienta poderosa además de barata.

Esta tiene la particularidad de que registra la

 $-47 -$ 

utilización de los recursos del sistema.

Para efectuar un análisis sobre los eventos registrados por SMF y RMF, utilizaremos un lenguaje llamado SAS (Statistical Analysis System), debido a sus caracteristicas de fácil comprensión y poderosa aplicaci6n. CPara mayor informaci6n sobre el lenguaje SAS ver Apéndice A).

La estructura básica para analizar los registro; SMF y RMF, es la creaci6n de un Set de Datos 3AS.

La información relevante de la utilización del sistema está contenida en 46 tipos de registro SMF y 10 tipos de registro RMF.

Podemos definir tres diferentes miembros para la creaci6n de Sets de Datos SAS :

1) Miembros cuyos nombres empiezanicon TYPE, procesan datos de SMF/RMF y crean uno o dos set de datos SAS. Por ejemplo :

TYPE434 lee un archivo SMF y seleccionà los registros 4 y 34 C escritos cuando termina un Job Step en Batch o un Job Session en TSOJ, y cosntruye un set de

 $-48$   $-$ 

datos SAS llamado TYPE434.

2) Miembros cuvos nombres empiecen con MAC son SAS MACROS, que permiten la creación de varios sets-de datos SAS en una pasada de los registros SMF/RMF.

3) Los demás miembros realizan-análisis usando sets de datos construídos por miembros TYPE o MAC.

Los datos de SMF/RMF se pueden catalogar por medio de un registro de identificación (ID). Lo primero que hay que hacer es asociar cada ID (Registro de Identificación), del set de datos que va a ser construido con su miembro correspondiente. Algunos registros pueden ser asociados por un tipo de recurso dado como : CPU, Memoria, Dispositivos Periféricos, etc., en cambio otros se clasifican en términos de el uso de datos contenidos o por hacer consumo excesivo de algun recurso.

Algunas variables de tiempo utilizadas para medir duraciones, inicio o terminación de eventos, se describen a continuación:

Variables terminadas en TIME son TIME STAMPS o tiempo marca en el cual se registra inicio o terminación de algún suceso reelevante en el transcurso de un-

 $-49 -$ 

evento.

Variables terminadas en TM define 'duraciones' de eventos, esto es por ejemplo, el tiempo transcurrido entre el inicio y la terminación de un evento. La figura 5.1 muestra las variables de tiempo utilizadas.

Breve descripción de las variables de tiempo tipicas de un dob Step :

- INITTIME.- Tiempo de iniciación para el Step;
- ALOCTIME. Marca el inicio de la asignación de recursos:

- DSENGTM .- Todos los Set de Datos en cola son . dictados o emitidos durante este intervalo en el primer Step para todos los Set de Datos que serán utilizados por el Job. Además en este intervalo los bloques de control construidos por el convertidor son examinados por lo que puede terminar la ejecución aqui debida por ejemplo a un l'error del UCL tal como l'Set de Datos no encontrado';

- ALOCTM : - Duración de asignación de recursos; - LOADTIME.-Es el tiempo cuando fueron satisfechas todas las asignaciones (no necesariamente montadas) y el Job Step comienza su ejecución;

 $-50 -$ 

 $\sim 10^{11-11}$ 

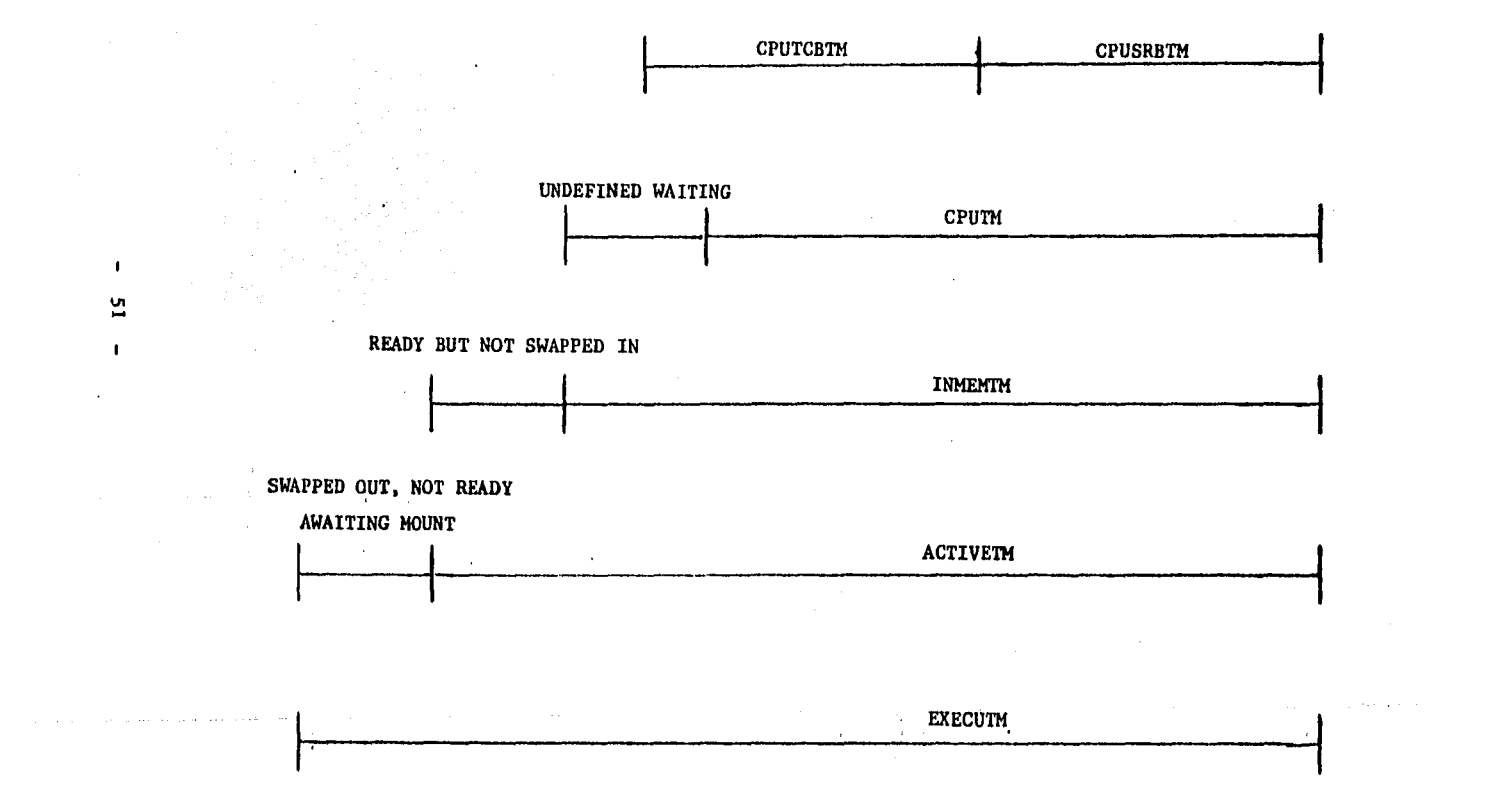

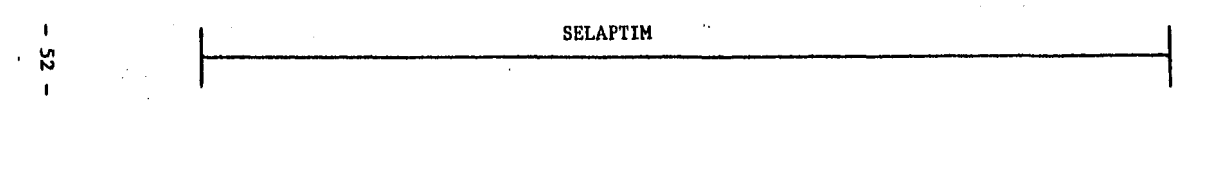

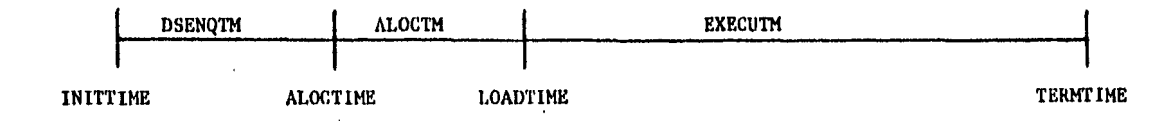

 $\sim$ 

ومراور والمواليد فلوات فإماره ومعوقه وموالع والايسعادي ومحالاته والمحارب والمحالة

 $\label{eq:2.1} \mathcal{L}(\mathcal{L}) = \mathcal{L}(\mathcal{L}) \mathcal{L}(\mathcal{L}) \mathcal{L}(\mathcal{L})$ 

, - TERMTIME.- 'Time Stamp' de terminacion para esta ejecución:

-EXECUTM.- Es el máximo tiempo de ejecución posible para este Step, o sea que el programa tuvo acceso al procesador a lo más la duración de EXECUTM;

 $-$ SELAPTM  $-$  Es la duración en que el Step estuvo **en iniciación (TERMTIME-INITTIMEl;** 

La figura S.2 compara varias duraciones acumuladas con la duración EXECUTM.

El contador de tiempo acumulado del ACTIVETM Cfig 5.2J es mantenido por el 'System Resource Manager' CSRMJ <sup>y</sup>siempre seri igual o menor a EXECUTM.

ACTIVEiM es el tiempo que el SRM reconoce a este Job Step como activo (elegible para ejecutarse).

ACTIVETM puede subdividirse en el tiempo en que la tarea estuvo activa en memoria, o que fue residente de memoria, *y el tiempo en que la tarea se consideró como* activa, aunque no fue residente de memoria CSWAPPEDIN>.

La porción de ACTIVETM en la cual la tarea fue residente, se acumula en una variable llamada INMEMTM, o sea la duración en la que este Job Step estuvo en

 $-53 -$ 

memoria real.

Para algunas porciones de este tiempo de residencia, el Job Step estuvo ejecutando instrucciones.

El tiempo de CPU acumulado bajo el Task Control Block (TCB) es acumulado por el SMF en la variable CPUTCBTM, mientras que el tiempo de procesador acumulado bajo el Task Service Request Block (SRB) es acumulado en CPUSRBTM.

La suma de CPUTCBTM y CPUSRBTM es entonces CPUTM, la cual representa el total de tiempo de CPU usado por este Job Step.

5.2 Recolección de información.

Como hemos visto, tanto el RMF como el SMF coleccionan muchos eventos ocurridos en el sistema, y los almacenan en unos Buffers los cuales son vaciados en unas cintas.

Nosotros podemos accesar la información que consideremos reelevante por medio de unos programas en SAS.

Con la información obtenida se pueden generar unas graficas las cuales nos van a permitir analizar la carga CAPITULO V.

actual del sistema.

La asignación de clases a procesos es la de la  $t$ ab 1a  $5.2.1.$ 

Se debe considerar la asignación de clases que actualmente rige en el sistema para posteriormente poder hacer una comparación

La asignación de clases actual en el sistema es la siguiente:

INICI R CULVGD INIC2 C J G V L R D INIC3 C J V G R L D INIC4 G 1 N F I P M S INICS G 1 S P M F I INIC6 H

 $\mathcal{L}^{\text{max}}(\mathcal{L})$  , where  $\mathcal{L}^{\text{max}}$ 

Para llevar a cabo la recolección de eventos se deben tomar en cuenta las siguientes consideraciones:

Se debe tomar como mínimo una muestra de 30 días y se deben separar las muestras obtenidas por hora y por d{a.

Esto se logra con el programa SAS el cual muestra algunas de las gr4ficas obtenidas.

المحفقات المتعاقد والتعاقد والمتحدث المتحد والمتحدث والمتحفظ الدائم والمتحدث والمحادث المحفار والمتحدث والتاريخ  $-55 -$ 

### TA B LA 5. 2. l.

### Asignación de clases a loe tipos de procesos existentes en la instalación existente,

### TIPO DE PROCESOS

 $\bullet$ 

 $\pmb{\mathsf{1}}$ 

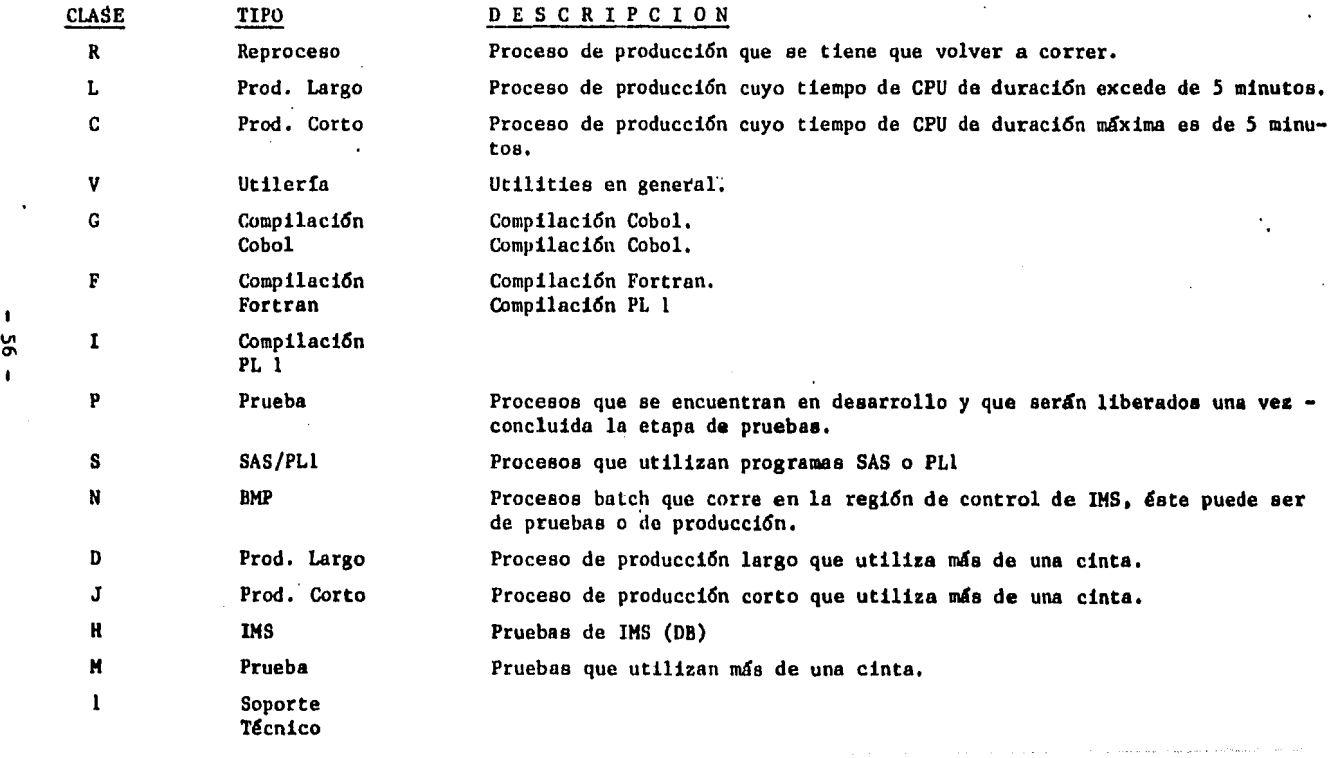

 $\sim$ 

 $\sim$ 

CAPITULO V,

El primer tipo de gráficas obtenidas nos permiten hacer un análisis, diario por hora, acerca del promedio de llegadas de Jobs al sistema. Esta variable nos permite obtener las horas pico (de más trabajo), así como los días •:on mayor c.arga,

El segundo tipo de gráficas, nos permiten conocer el promedio de llegadas al sistema de cada clase por hora en una muestra de varios días.

El tercer tipo de gráfica RUNTIME nos va a dar el promedio de duración de cada clase de Job, esto es, el tiempo promedio que cáda tipo de clase tuvo asignada una Región.

El cuarto tipo de grifica nos da un promedio del tiempo de espera por clase. Este es el promedio de tiempo que tuvo que esperar cada clase para que se le asignara un iniciador.

 $\sim 10^{11}$  and  $\sim 10^{11}$ 

- 57 -

JCL NECESARIO PARA EJECUTAR EL PROGRAMA SAS QUE SE UTILIZA PARA LA RECOLECCION DE INFORMACION EN EL SISTEMA.

 $\ddot{\phantom{0}}$ 

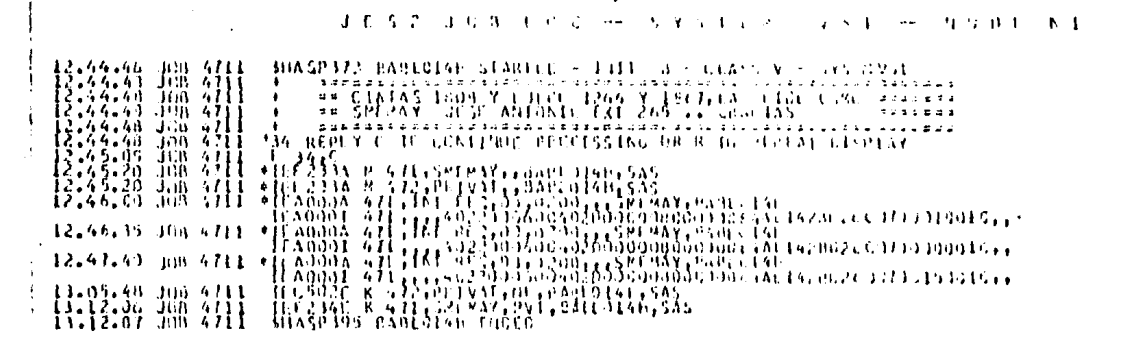

HANNA JESZ JUB STATESTICS HANNA-

26 JUN 85 JUN EXECUTEDN DATE

63 CANDS BEAD

2,501 SYSOUT PRINT MICCPOS

O SYSOLE PUNCH RECENDS

210.217 SYSOUT SPOCE BYIES

27.34 HINUTES EXECUTION TIME

 $J \in \mathcal{S}$  ,  $2$  ,  $J \in \mathcal{S}$  ,  $\mathcal{S}$  ,  $\mathcal{S}$  ,  $\mathcal{S}$  ,  $\mathcal{S}$  ,  $\mathcal{S}$ **CANADIA** 不久 电二十二极度 由于一般主 2.44.46 pm 4711 shadhara bantolak stakild - 1911 a - Guass V - San Brit 15:33:34 JSB 3411 PMH<br>15:34:34 JSB 3411 PMH<br>15:09:04 JSB 3411 PMH  $\begin{array}{l} \begin{array}{l} \textbf{2:33:30:300} \begin{array}{l} \textbf{3:82:30:300} \end{array} & \begin{array}{l} \textbf{3:83:30:300} \end{array} & \begin{array}{l} \textbf{4:83:30:300} \end{array} & \begin{array}{l} \textbf{4:84:30:300} \end{array} & \begin{array}{l} \textbf{4:85:30:300} \end{array} & \begin{array}{l} \textbf{4:85:30:300} \end{array} & \begin{array}{l} \textbf{4:85:$ 

الأمريكي

المارية المستوفيات المقاطعين المراكب المتعاونة المتوافق المستوفيات المتعاونة المتعاونة المستوفية المستوفية المستوفية

member JES2 JUB STATISTICS member

26 JUN 85 JUN EXECUTION DATE

**63 CARDS BEAD** 

2,501 SYSON PRINT AUCCPOS

O SYSOLI PUNCH RECCRDS

210,217 SYSOUT SPOCE BYTES

وحاويهم معتاديك والأقام والمتحدث والمتحدث والمتحرين

 $\sim$ 

27.34 HINUTES EXECUTION TIME

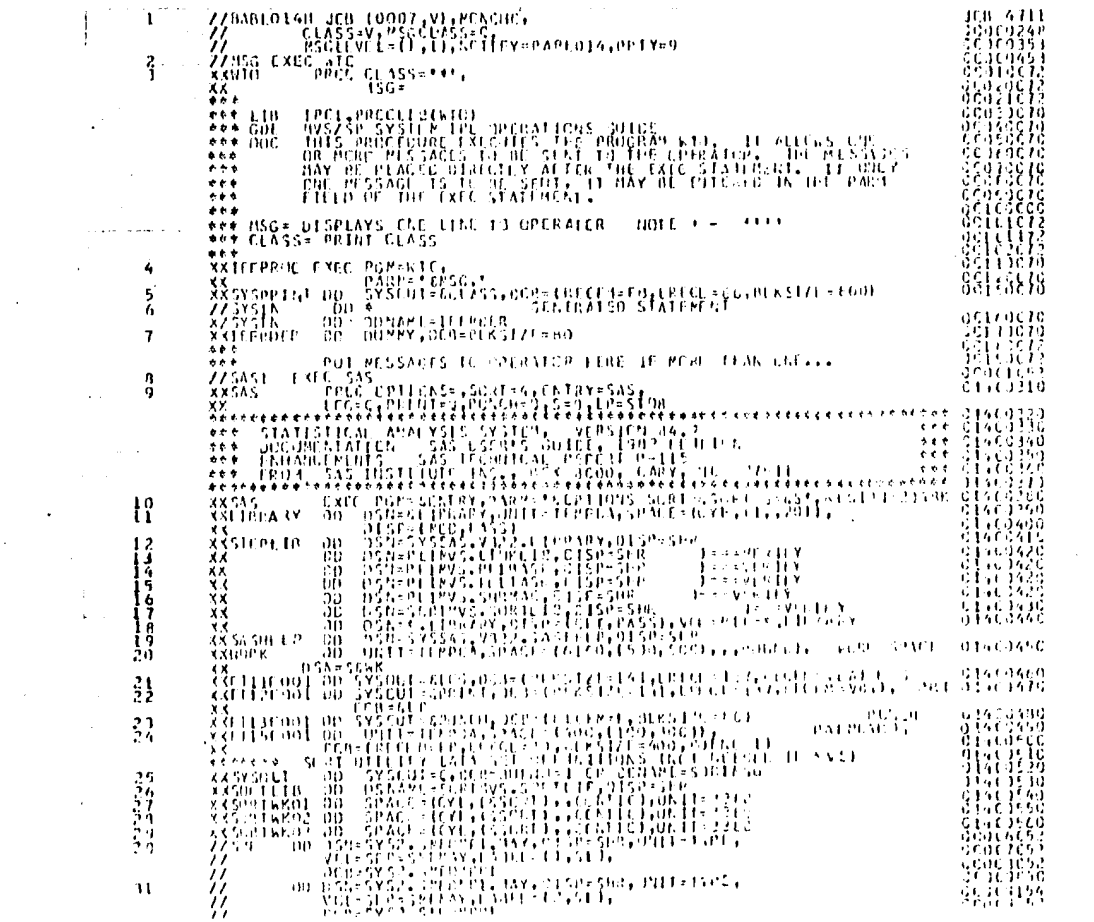

 $\mathcal{A}^{\mathcal{A}}$  and  $\mathcal{A}^{\mathcal{A}}$ 

 $\mathcal{L}^{\mathcal{L}}$  and  $\mathcal{L}^{\mathcal{L}}$  are the set of the set of the set of the set of  $\mathcal{L}^{\mathcal{L}}$ 

÷

 $\mathcal{L}^2$ 

 $\sim 100$  $\blacktriangle$ 

 $\sim 100$ 

 $\mathcal{L}^{\mathcal{L}}$  and  $\mathcal{L}^{\mathcal{L}}$  and  $\mathcal{L}^{\mathcal{L}}$ 

 $\bullet$ 

 $\mathbf{L}$ 

SO,  $\mathbf{L}$ 

 $\gamma$  , and the construction explain the construction of the construction of  $\gamma$  ,  $\gamma$ 

 $\sim$ 

 $\alpha$  ,  $\beta$  ,  $\alpha$ 

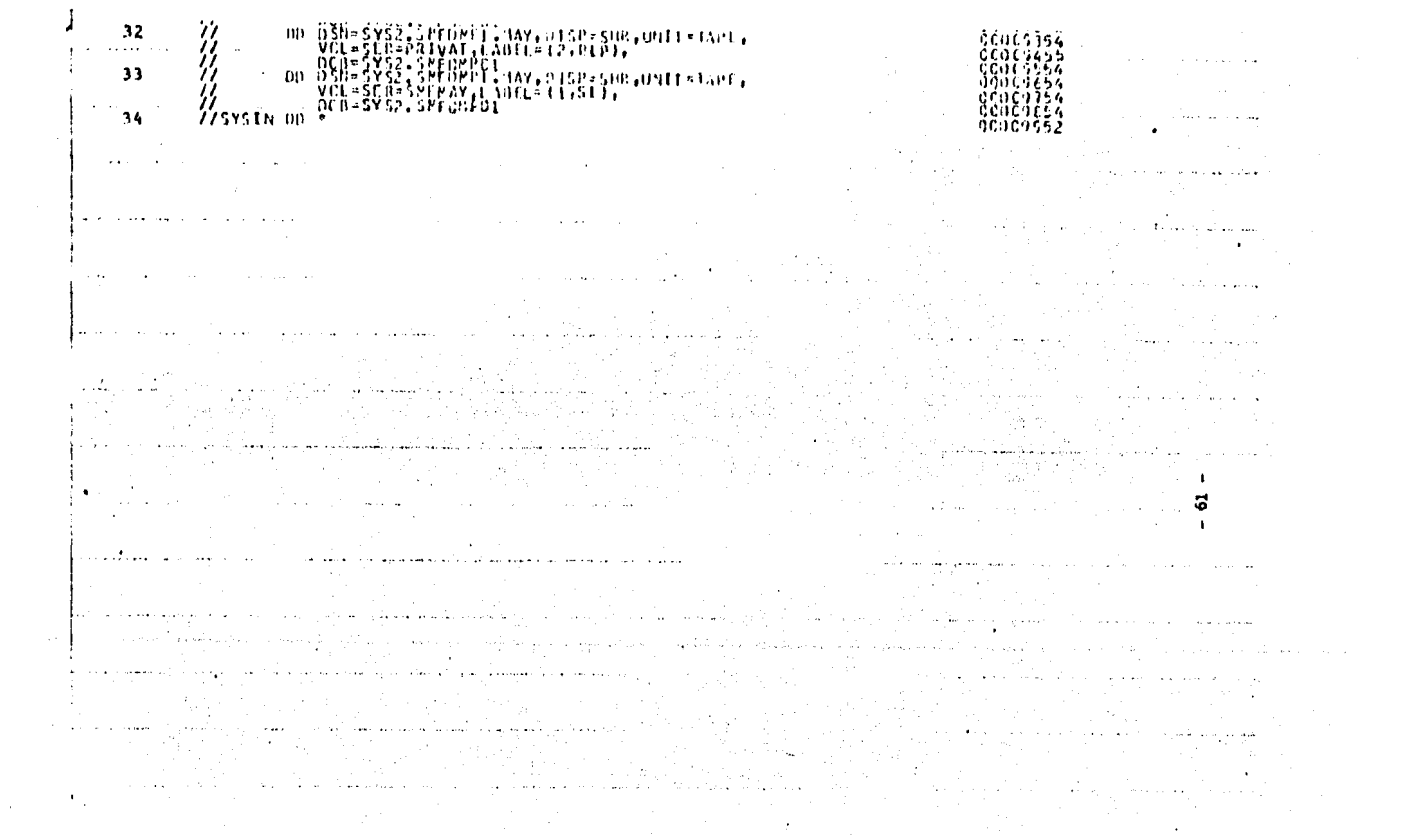

.<br>«А/М не создан от ним и македония императора престолькому простолить и положением и состоянной интерситета про

the contract of the con-**Contractor** 

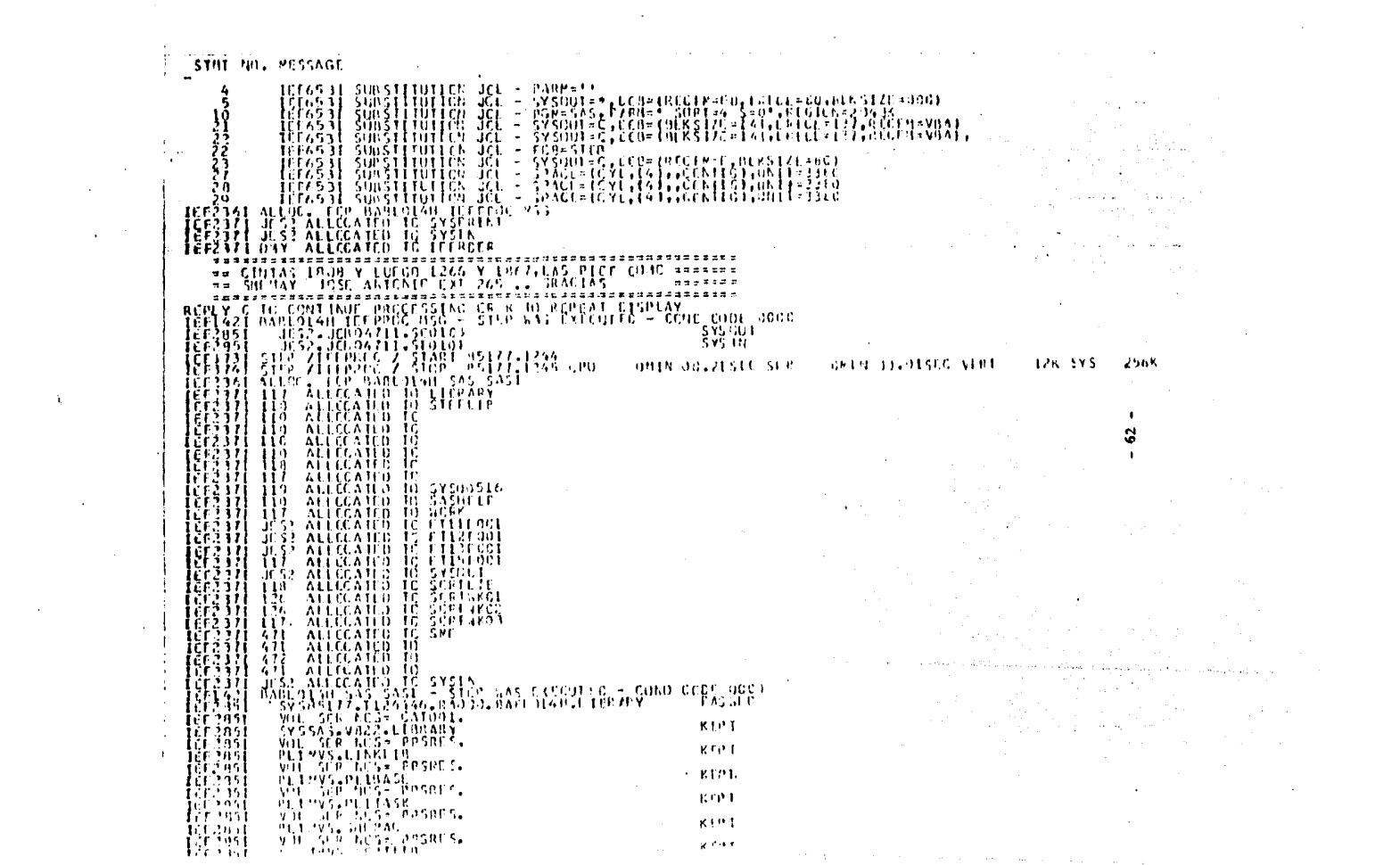

 $\mathcal{A}^{\mathcal{A}}$  , and the second constraint  $\mathcal{A}^{\mathcal{A}}$  , and the second constraint  $\mathcal{A}^{\mathcal{A}}$ 

 $\bullet$ 

 $\ddot{\phantom{a}}$ 

P R O G R A H A Q U E C O N T I E N E L A S I N S T R U C C I O N E S N E C E S A R I A S  $\sim 10^{-1}$ P A R A L A R E C O L E C C I O N D E E *V* E N T O S E N E L S I S T E H A.

 $\sim 10^{-10}$ 

 $\sim 100$ 

 $\sim$   $\sim$ 

тин у не на народни относители на становители становители и постоят и постоятели и на него подолжание и своего постоятели и не не 

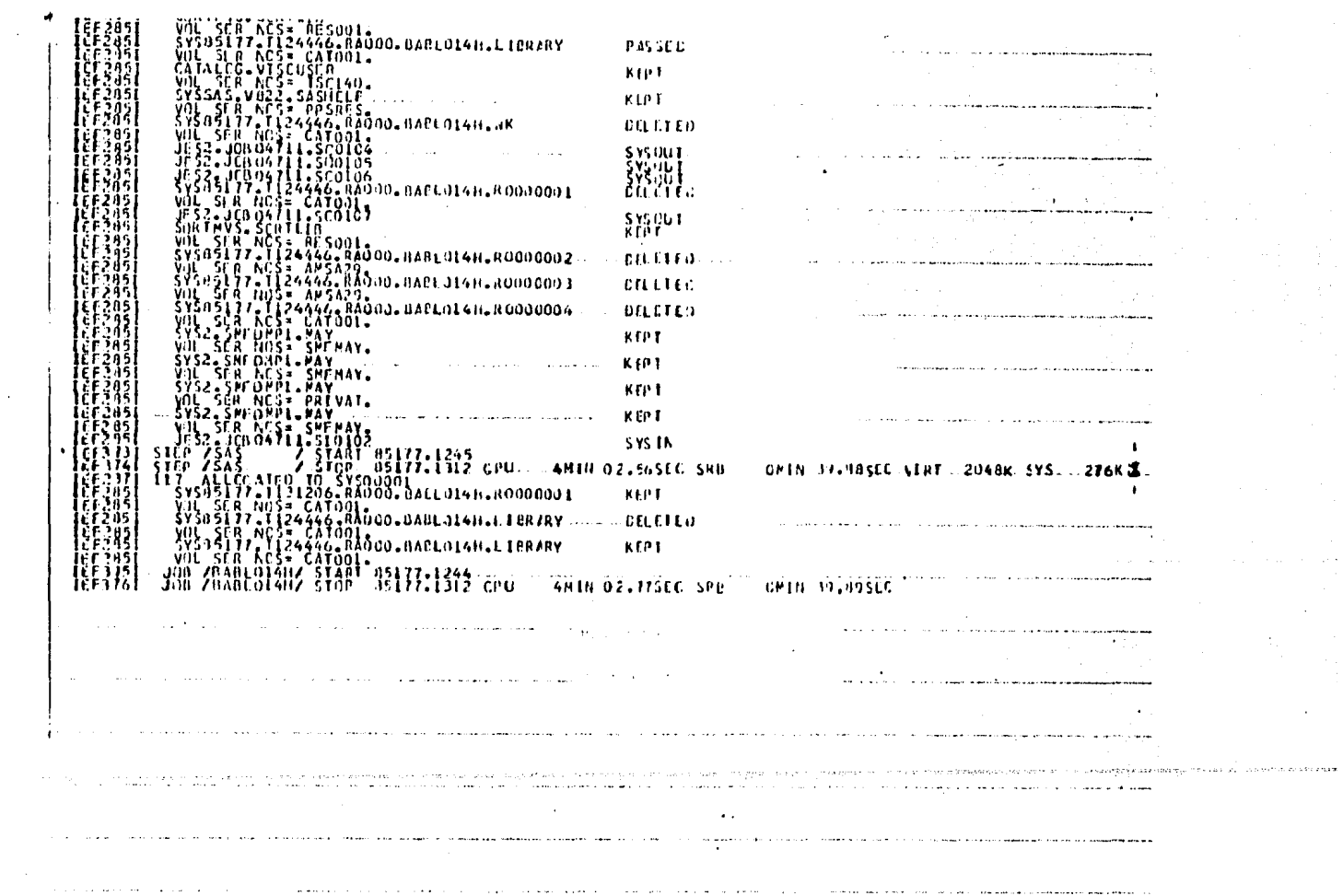

 $\sim$ 

 $\mathcal{L}$ 

 $\sim 10^6$ 

 $\mathcal{A}$  and  $\mathcal{A}$  are the set of the set of  $\mathcal{A}$  and  $\mathcal{A}$ 

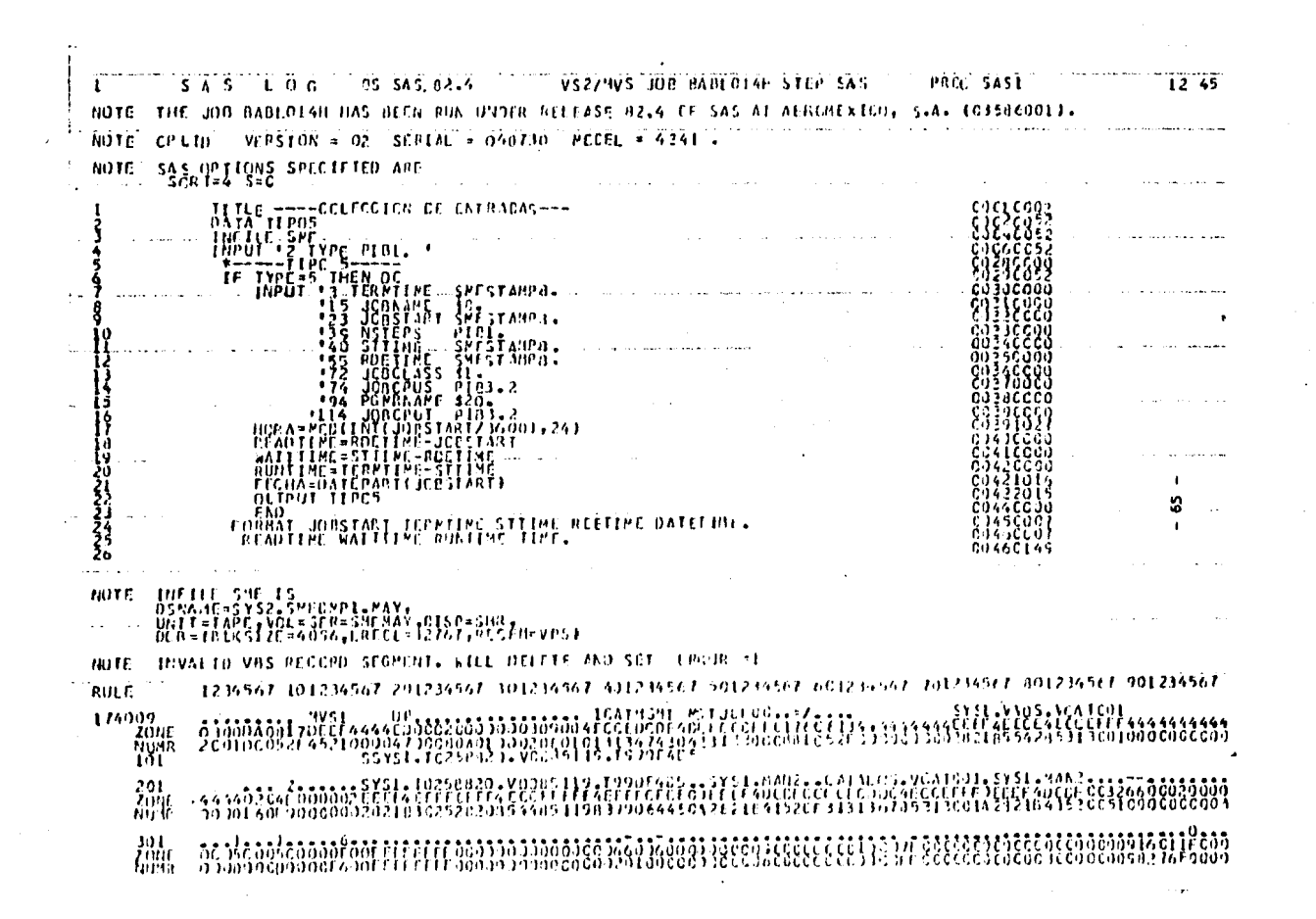

 $\bullet$ 

SAS LOG  $\mathbf{z}$ US SAS 02.4 VS2ZMVS JOB BYBL LEHE STEP SAS PROG. SASI  $12,45$ 1234567 101234567 201236567 301234567 301234567 501233567 601234567 701234567 801224567 901234567 RULE 401 PECC SONT DATAWTIPES 00400149<br>00460249<br>00460349  $\cdot \frac{26}{24}$ **BY LEGIA Carl Avenue** NOTE. PAIN SEL MORK.TIPUS HAS LIIS COSERVATIONS AND 14 VARIABLES. 392 CUS/TRE.  $\frac{23}{33}$ PRECICHART DATABILIPOS C746C349 888888  $\frac{3}{2}$ HAAN HURA / SUDGROUP#JOBGLASS DISCRETE Cii 46 Co 4 V CI) 41. I C4 7 NO TC. THE PROCEDURE CHART USED 15.70 SECONDS AND 216K AND PRINTLE PAGES I TO TL.  $\frac{3}{2}$ PRCC SCPT DATA\*TIPC5  ${333333147}$ PAIA SEL MERK-TIPOS HAS 11355 COSERVATIONS AND 16 VARIABLES. 342 6357TEK. 14 RECE CHART 01462147 35 8888347 'PIË^JCBCLASS / TYPE≖MEAN 36 57 07463015 FILL T.F. THE PROCEDULE CHART USED 6.72 SECONDS AND 220K AND PRINTED PACES 22 TO 45. PROC SORE DATA=TIPCS ונ 00463015 30 BY JOBCLASS **CJ464043**
$S \setminus S$   $\cup$   $C \cup G$ ່ງ້  $-05 - 545 - 82 - 4$ VSZZMVS JOE PADLOTAH STEP SAS PREC SASE  $12, 45$  $39$ 00510049 7 متعدين القماعيات **WHE** `DATA SEI HCPK∔TEPOS HAS IL335 CJŠCRVATIONS AND LE VARIADILS. J92 GBSZTRK.<br>THE PPOCLOURE SGRT USED 6.36 SECONDS AND 1136K. PROG CHART DATA=TIPC5<br>HOAR JOBICINS / COUVE=ROBICT TYPE=BCAK<br>- TETLE GRAFICA JE CUPACIJNE5 00510049<br>00511049<br>01512049  $-33$ -41 THE PROGEOUSE CHART USED 3.75 SECONDS AND 320K AND PRIN, LE PACE 46.  $\sim$  Note<br>Note -SAS INSTITUTE INC.<br>-SAS CIRCLE<br>-PO BGX -ROID<br>-CARY, N.C. - 27511-8000 **BOTC Sales Card** a casallo con la المدارات كالأباء المستحدث والمتحافظ service and a service  $\triangleright$ чó **Carlos Carlos Service State**  $\bullet$ **Companies Companies International Companies** المالية ليسلم لأنفرنان الراواوا , we give that  $\epsilon$ in an S and the company of the company of the second con- $\mathcal{A}$ in the County the appropriation of the control of the state of  $\sim$  $\sim$  $\sim 10$ **Carl Carl Corp.** and control would be  $\sim$  $\sim$  4.4  $\sigma$  $\ddot{\phantom{1}}$ 

CAPITULO V.

#### GR A F I C AS T I PO I.

NOS PERMITEN HACER UN ANALISIS DIARIO Y POR HORA ACERCA DEL PROMEDIO DE LLEGADAS DE JOB's AL SIST. CADA GRAFICA ES UN DIA<HORA/FRECC).

EN LA PARTE DERECHA DE CADA GRAFICA, SE MUESTRAN UNAS ESTADISTICAS LAS CUALES NOS DAN LA FRECC DE LLEGADAS POR HORA, LA FRECC ACUHULADA EN EL DIA, EL PORCENTAJE QUE REPRESENTA CADA HORA EN ESE DIA, ASI COHO EL PORCENTAJE ACUHULADO. EN LA PARTE INFERIOR, SE HUESTRA EL SIHBOLO QUE ESTA PRESENTADO EN LA GRAFICA Y LA CLASE A LA

CUAL REPRESENTA

 $-68 -$ 

14.46 WEDNESDAY, JULY 3

e nov

and the company

 $\mathbf{r}$ 

 $\sim 10$ 

 $\mathcal{L}^{\text{max}}_{\text{max}}$  , where  $\mathcal{L}^{\text{max}}_{\text{max}}$ 

**Contractor** 

**Carl Carl** 

## --- COLECCION DE ENTRADAS---

 $\sim$   $\sim$   $\sim$ 

FRECUPNCY BAR CHART

and the state of the state

 $\ddot{\phantom{a}}$ 

**Contractor** 

 $\bullet$ 

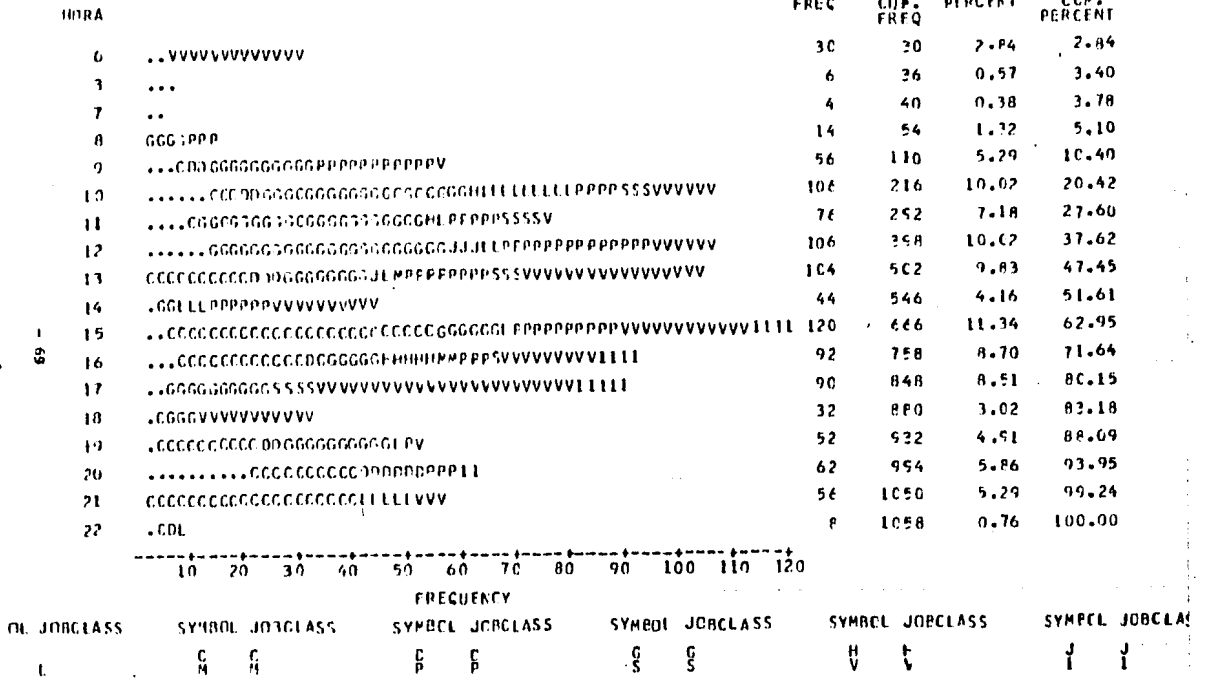

الموقا وكمواريد والمرود والتراوي والمواردة وسير المسسور وكالمنافذ ومقومهم وسناد واستحققهم وسلسور كالاراد والمر

 $\mathcal{L}^{\mathcal{L}}$  and  $\mathcal{L}^{\mathcal{L}}$  are  $\mathcal{L}^{\mathcal{L}}$  . The contribution of  $\mathcal{L}^{\mathcal{L}}$ 

**Contractor** 

 $\mathcal{L}^{\text{max}}_{\text{max}}$  , and the set of the set of the set of the set of the set of the set of the set of the set of the set of the set of the set of the set of the set of the set of the set of the set of the set of the set

.<br>Al cantinato agus concertama comante uma considerada coñecerta a política de la constitución de la contenenta

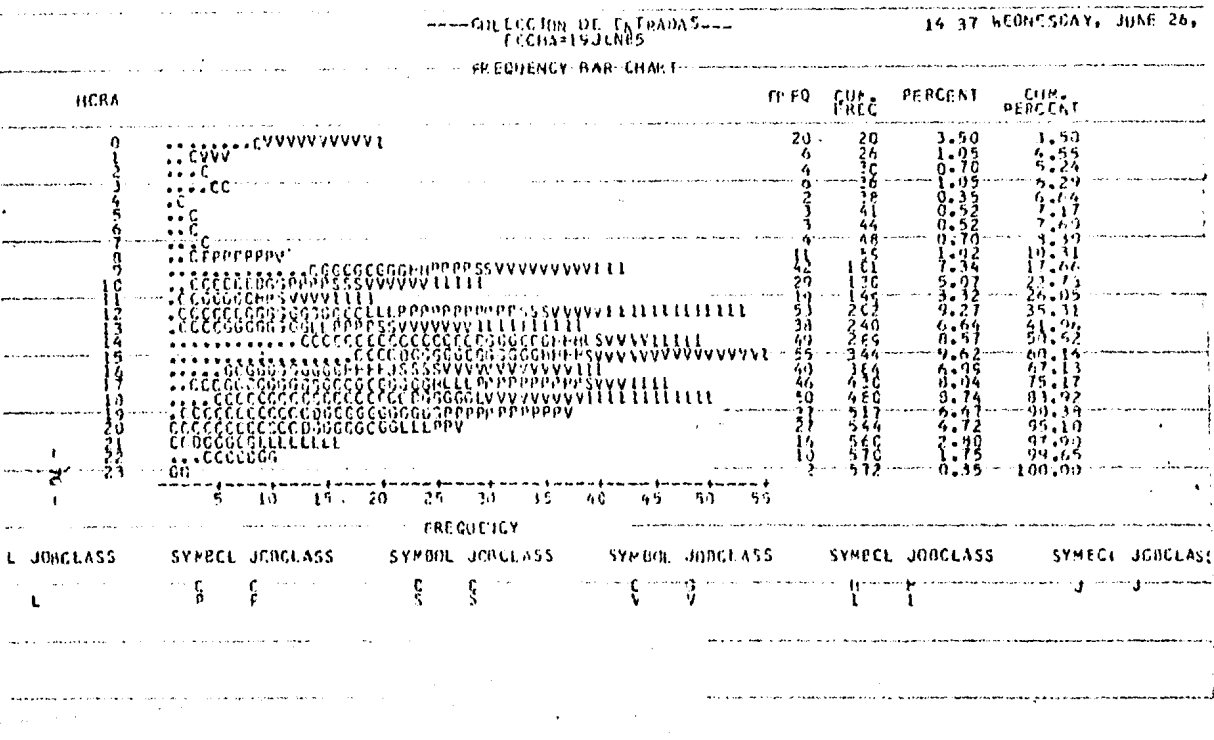

L

**CONTRACTORS OF STREET OF STREET** 

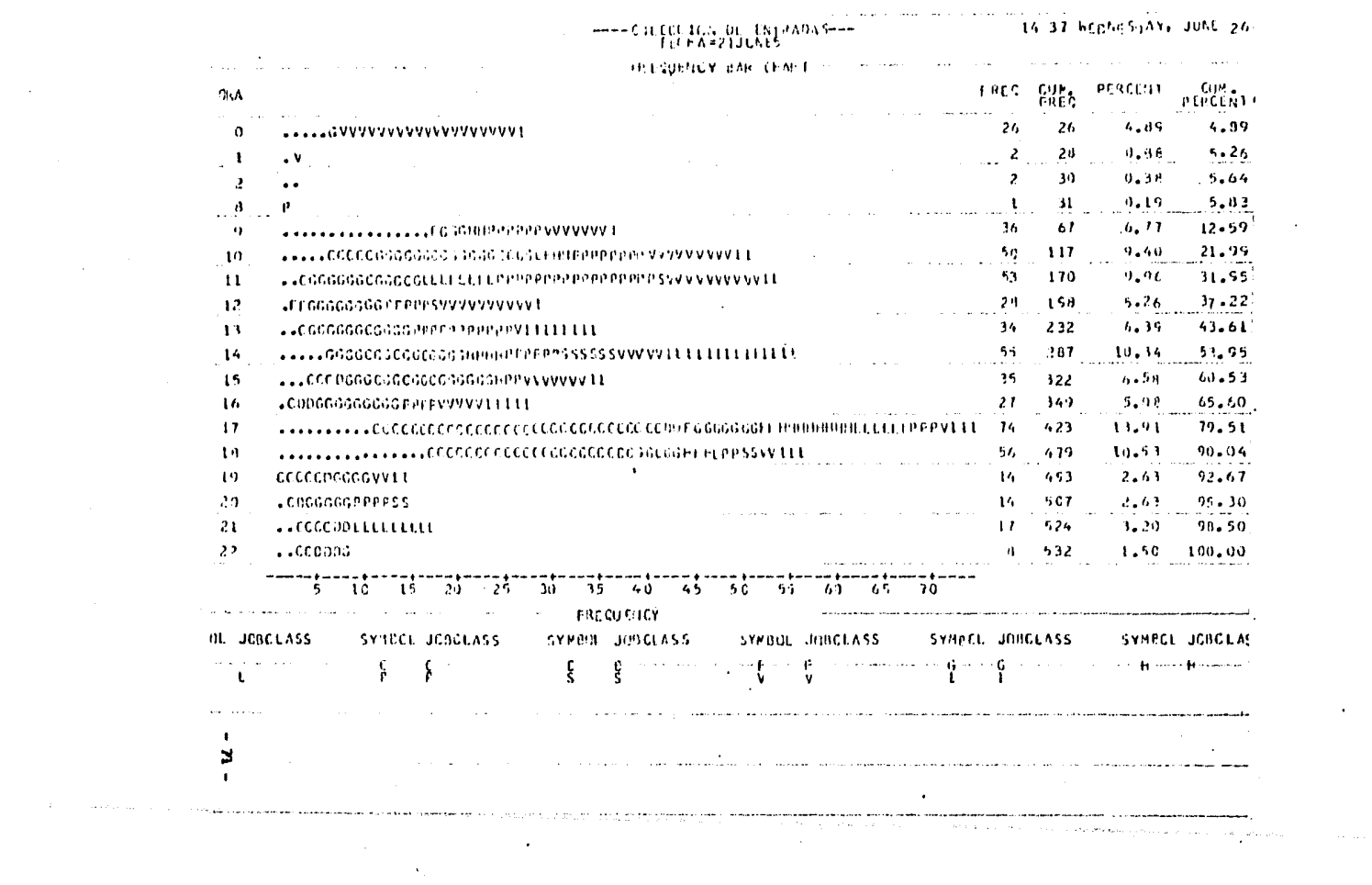

 $\label{eq:2} \frac{1}{\sqrt{2}}\sum_{i=1}^n\frac{1}{\sqrt{2}}\sum_{i=1}^n\frac{1}{\sqrt{2}}\sum_{i=1}^n\frac{1}{\sqrt{2}}\sum_{i=1}^n\frac{1}{\sqrt{2}}\sum_{i=1}^n\frac{1}{\sqrt{2}}\sum_{i=1}^n\frac{1}{\sqrt{2}}\sum_{i=1}^n\frac{1}{\sqrt{2}}\sum_{i=1}^n\frac{1}{\sqrt{2}}\sum_{i=1}^n\frac{1}{\sqrt{2}}\sum_{i=1}^n\frac{1}{\sqrt{2}}\sum_{i=1}^n\frac{1$  $\sim 10$ 

 $\mathcal{A}^{\pm}$ 

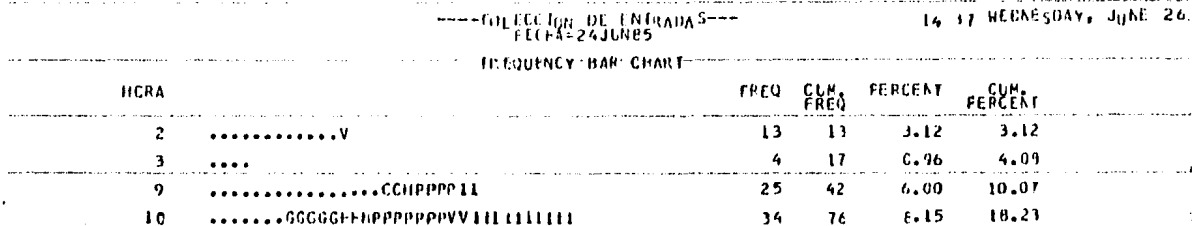

e<br>Santa Cara<br>Santa Cara

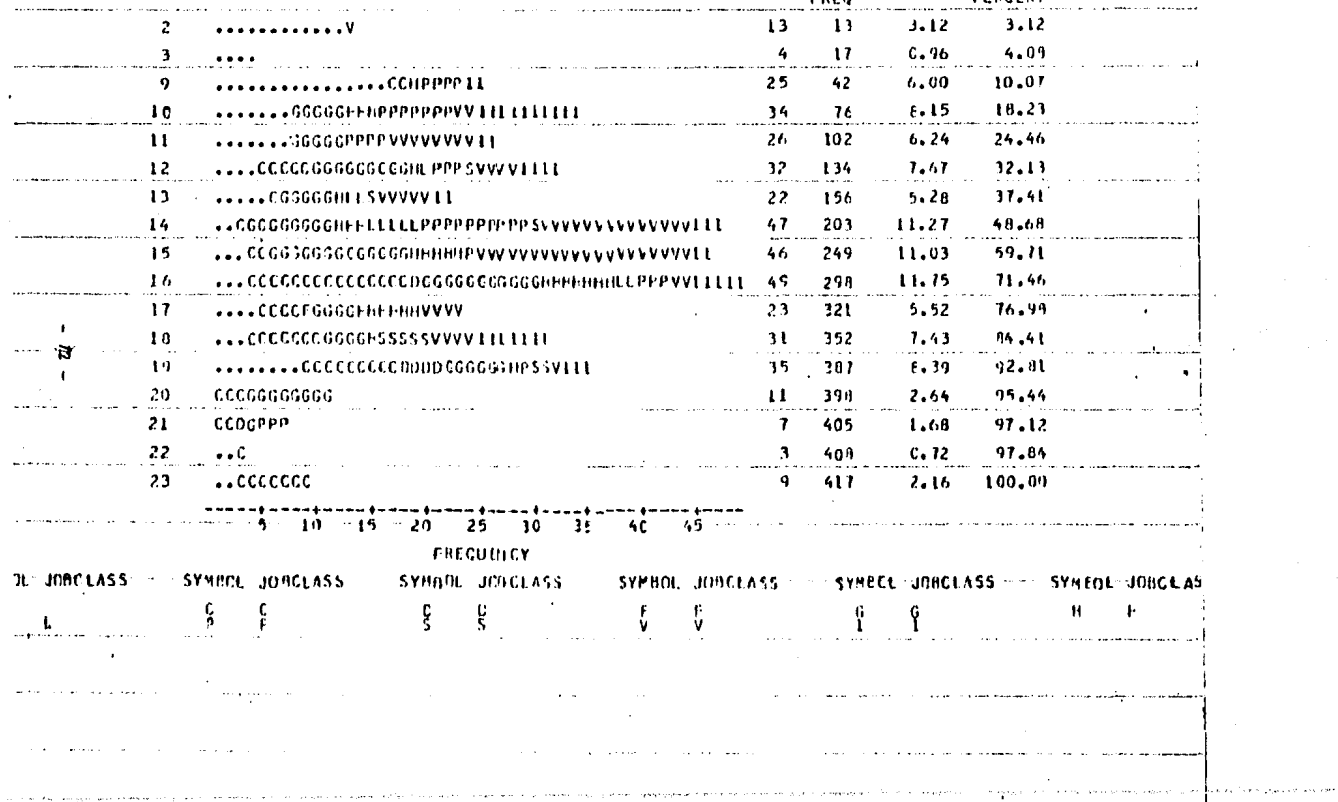

, and a set  $\mathcal{L}^{\mathcal{L}}$  , where  $\mathcal{L}^{\mathcal{L}}$ 

**HCRA** 

 $\sim 100$ 

میں میں اس کے مطابق میں میں اس کی جس میں میں اس کی مین کی اس کی بین میں میں میں میں میں اس کی اس کی اس کی اس ک<br>میں اس کی اس کی بین اس کی اس کی اس کی اس کی اس کی اس کی اس کی اس کی اس کی اس کی اس کی اس کی اس کی اس کی اس کی ה להורי המלכה מחול במול ביותר לא האופן ההורי המוליטים ביותר והיא משפח לא הלא היה כי היה כי מציע בעקבועות המכלי<br>ה<del>ה משפח לא המשפח המוליט במולי</del>א המשפט א<del>שמו מוליט לא היה המוליט לא הראה היה היה היה היה בל ביותר היה הפיתוח ה</del>

#### $\mathbf{r}$ contractors and and the company FRECUENCY HAN CHAPT: and the control of the con-**Contract** المرابع المردانيون الهروانيين and the season and a FREQ CUM PEPCENT PERCENT HCRA the contractor of the constate and a state of the state  $3.82$  $3 - 0.2$ ...*vanaanaan*  $\frac{3}{2} \frac{\ell}{\ell}$ 2.39  $6.21$ تنبب  $0.48$ 6.69 C L វិវិ  $6.92$ a company of the company  $\sim$   $\sim$ Č.  $0.11$ 6 -ó. a descripción de la caractería  $10$ tú i 10.  $\frac{46}{27}$  $\frac{3}{4}$ R المتعارف الولايات المالطة والوالي ۱ŝ 10.  $\frac{4}{9}$ ίà Í6  $16c$  $\bullet$ 85. **A CONTRACTOR CONTRACTOR** accessor of accessor of ĪΤ Å W 363 ÁĞ. 36 C  $\frac{1}{3}$ **Metcoccccccoccurry www.r**  $\frac{24}{9}$ 93.08 5. 73  $\frac{7}{3}$  $95.21$ المحاديث المتعهدين المستحق 14 90.51 35 4i š 1.43 100.00  $\mathbf{L}$ ,  $-5$   $+6$   $+6$   $-20$   $-25$   $+6$   $-15$ 40 -45  $-50$   $-$ FRCCUE ICY SYMBOL DUBCLASS - SYMPEL JOBCLASS - SYMECI-JUBCLAS N. JCBCLASS SYMBOL JOBCLASS SYMBOL JOICEASS Š. v and a strategic control.  $\mathcal{K}(\mathcal{L}_\mathcal{A}) = \mathcal{L}_\mathcal{A}$ **Product and Constitution of the Constitution of the Constitution of the Constitution of the Constitution of the Constitution of the Constitution of the Constitution of the Constitution of the Constitution of the Constitut** services and the services of the services of the services of the services of the services of the services of the .<br>In the state and in the state of the contract were selected to the contract of the state of the state of the s **Service TEMPERATURE AND STREET AND STREET AND THE PROPERTY AND ASSESSED AT A STREET AND A STREET AND A STREET AND A ST**

**FECT YEZSJUNES** 

and the contract of

**Sales Care** 

----COLECCION DE ENTRADAS---

 $\sim$ 

 $\mathcal{A}$ 

 $\bullet$ 

**Contractor** 

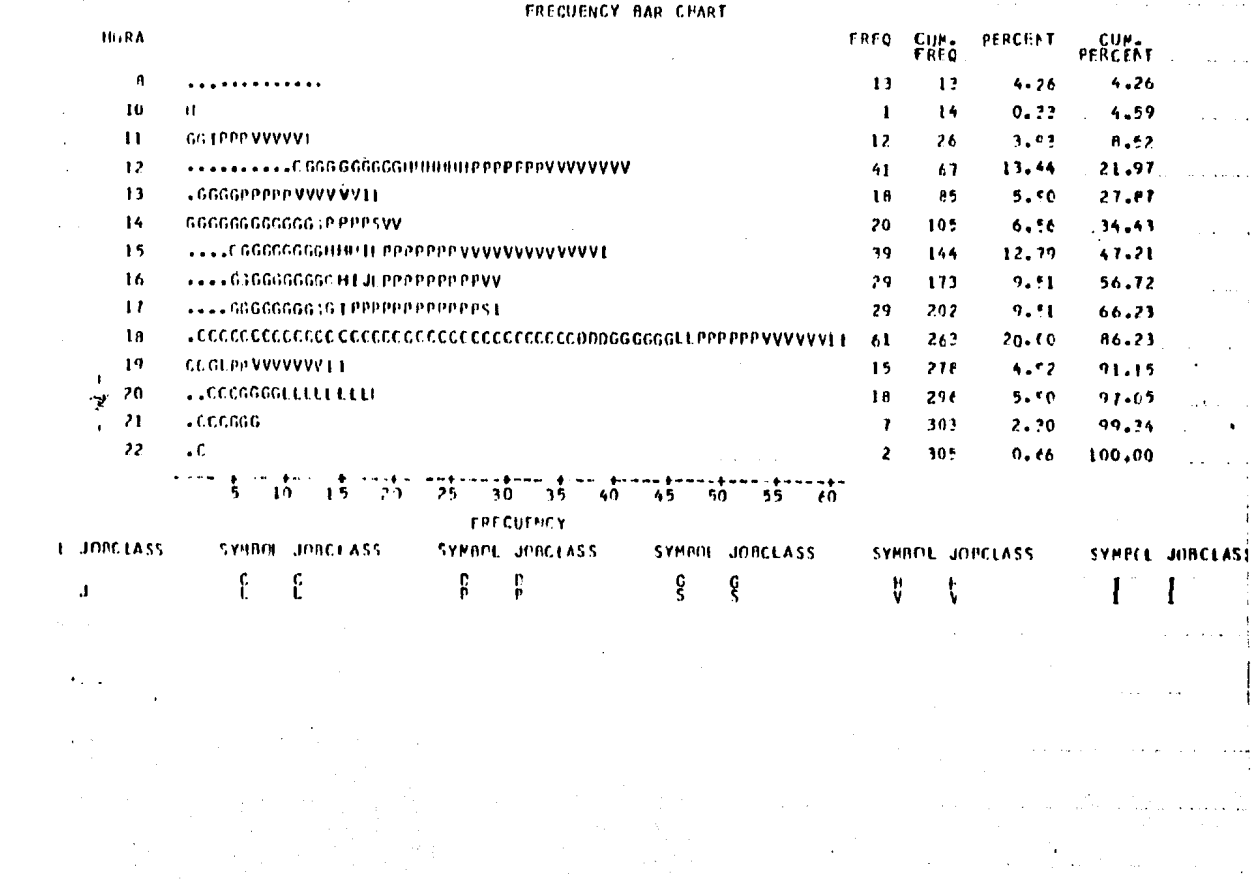

 $\mathcal{L}^{\text{max}}_{\text{max}}$  ,  $\mathcal{L}^{\text{max}}_{\text{max}}$ 

### ---- COLECCION DE ENTRADAS---

#### FRECUENCY PAR CEAPT

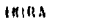

 $\label{eq:2.1} \frac{1}{\sqrt{2}}\int_{\mathbb{R}^3}\frac{1}{\sqrt{2}}\left(\frac{1}{\sqrt{2}}\right)^2\frac{1}{\sqrt{2}}\left(\frac{1}{\sqrt{2}}\right)^2\frac{1}{\sqrt{2}}\left(\frac{1}{\sqrt{2}}\right)^2.$ 

 $\pmb{\ast}$ 

 $\mathbf{r}$ 

 $\mathbf{L}$ 

 $\mathcal{L}=\mathcal{L}^{\mathcal{L}}$  .  $\pmb{\tau}$  :

 $\sim 10^{10}$  km

 $\sim 10^{-1}$ 

Ŷ.

Å

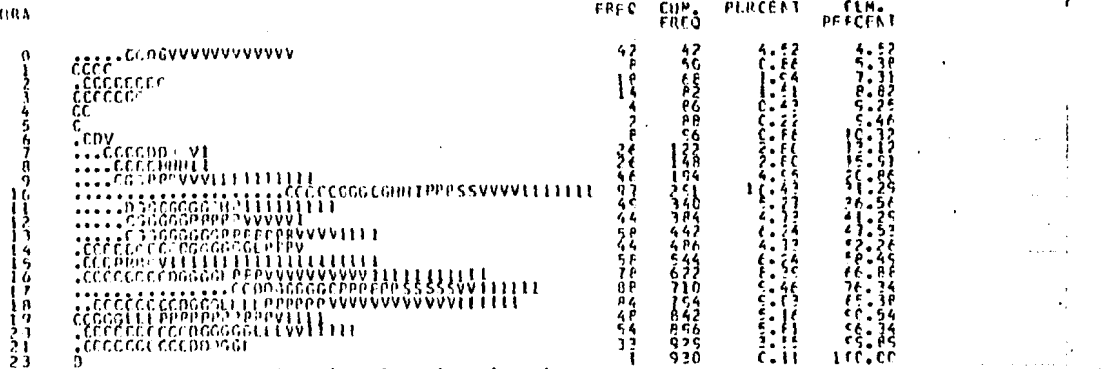

**FPECUFACY** 

10 26 36 46 56 66 70 80 30

 $\sim 10^7$ 

a sa mana ang pangangan na kalang pang pang mana na pang pang sa manapang at pang pang pang pang pang pang pan

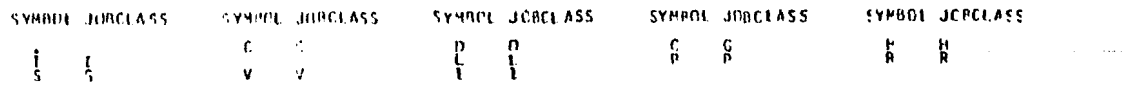

and the control

 $\sim 10^{-10}$ 

and a state

 $\sim 100$ 

 $\mathcal{D}(\mathcal{X})$ 

 $\sim 10^{-10}$ 

im redzījumiem salās izvēlu iekļarai par par parakte satu laikā iekļas ceļas izcela laikompārtiekstība iekļa kartara

 $\bullet$ 

 $\Delta\phi^2$ 

الأماموسيون والسواريات الاناد

 $\sim 100$ 

and a series and and the control

 $\sim 100$ 

 $\sim 100$ 

 $\mathbb{Z}$  $\frac{1}{4}$ 

### ---- CPL FCC LON DE ENTRADAS---

#### FREQUERCY BAR CHART

 $\sim$ 

 $\sim$ 

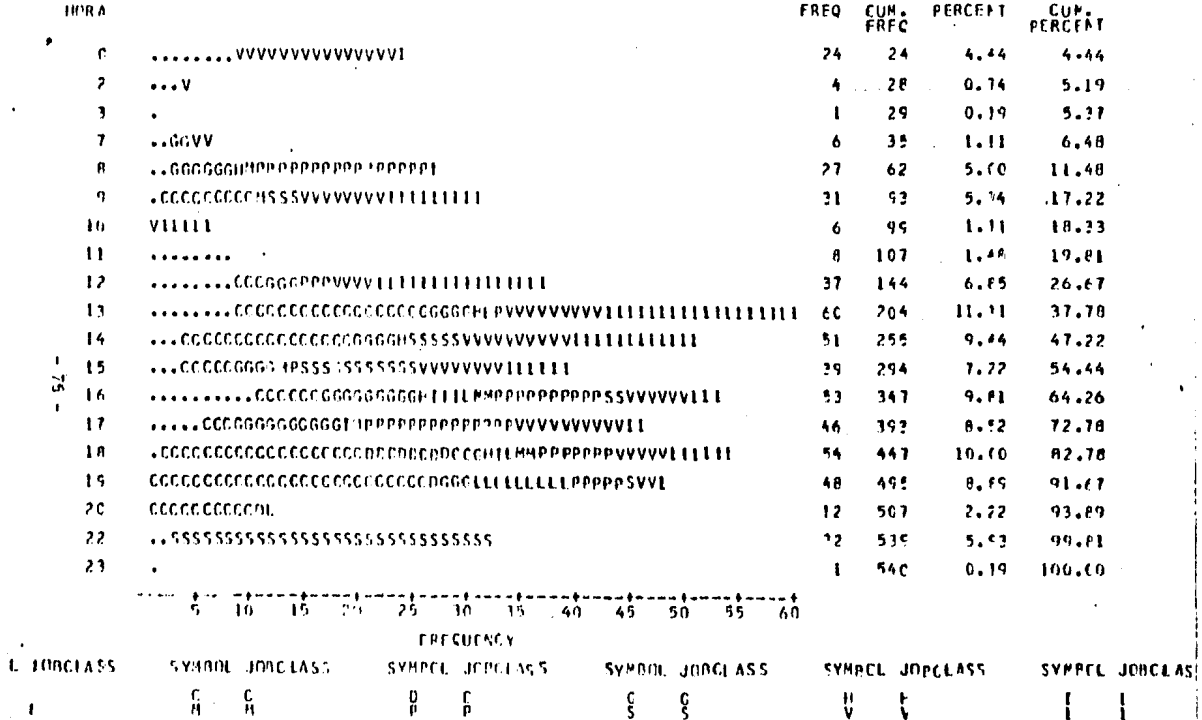

 $\sim$  s  $^{-}$ 

 $\tau_{\rm c}$  ,  $\tau_{\rm c}$  ,

the company of the company of the

 $\mathbf{r} = \mathbf{r} \mathbf{r}$  .

 $\sim 10^{-1}$ 

consideration of the contract of

 $\alpha$  ,  $\alpha$  ,  $\alpha$ 

and they were the

 $\mathbf{r}$ 

 $\mathfrak{f}$  $\sim$ 

 $\rightarrow$ 

 $\sim$   $\sim$ 

HE CHI FOC TON OF FUTRADAS---

#### **FRECUENCY BAR CHART**

 $\mathcal{L}(\mathcal{L})$  , and  $\mathcal{L}(\mathcal{L})$ 

and the contract of the

 $\bullet$ 

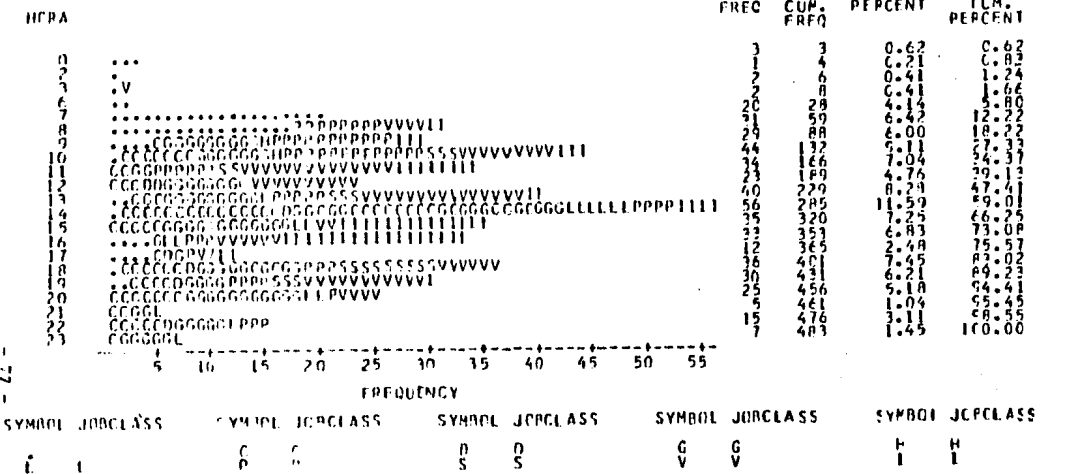

74. a sa sala

 $\mathcal{L}_{\text{max}}$  ,  $\mathcal{L}_{\text{max}}$ 

тентины чыгыр менен терин терин менен терин катарынан терин терин терин керин терин керин керин керин керин ке

 $\sim 10^{11}$  km s  $^{-1}$ 

 $\mathcal{A}(\mathcal{A})$  and  $\mathcal{A}(\mathcal{A})$ 

 $\mathcal{L} = \mathcal{L} \mathcal{L}$  $\mathcal{O}(\mathbb{R}^2)$  . The contribution of the contribution of  $\mathcal{O}(\mathbb{R}^2)$ 

#### ---- COLECCION DE ENTRADAS---FECHAN L5MAY 85

#### **FRECHENCY BAR CHART**

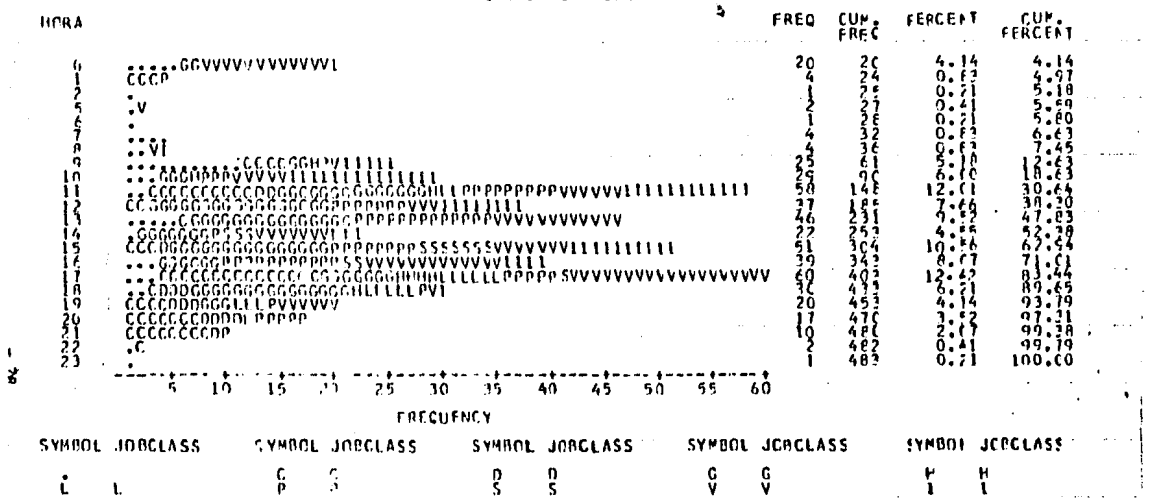

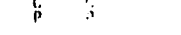

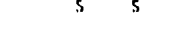

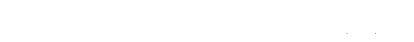

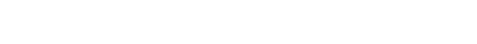

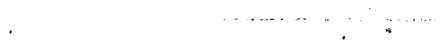

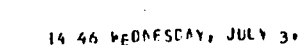

 $\blacksquare$ 

 $\lambda$  $\alpha$ 

s.

الراجح فأستفسط والمتحادث والمرادي Ĵ.

# ----COLECCION OF ENTRADAS---

#### **TREQUENCY BAR CHART**

 $\mathcal{L}$ 

 $\sim 10$ 

 $\sim 100$ 

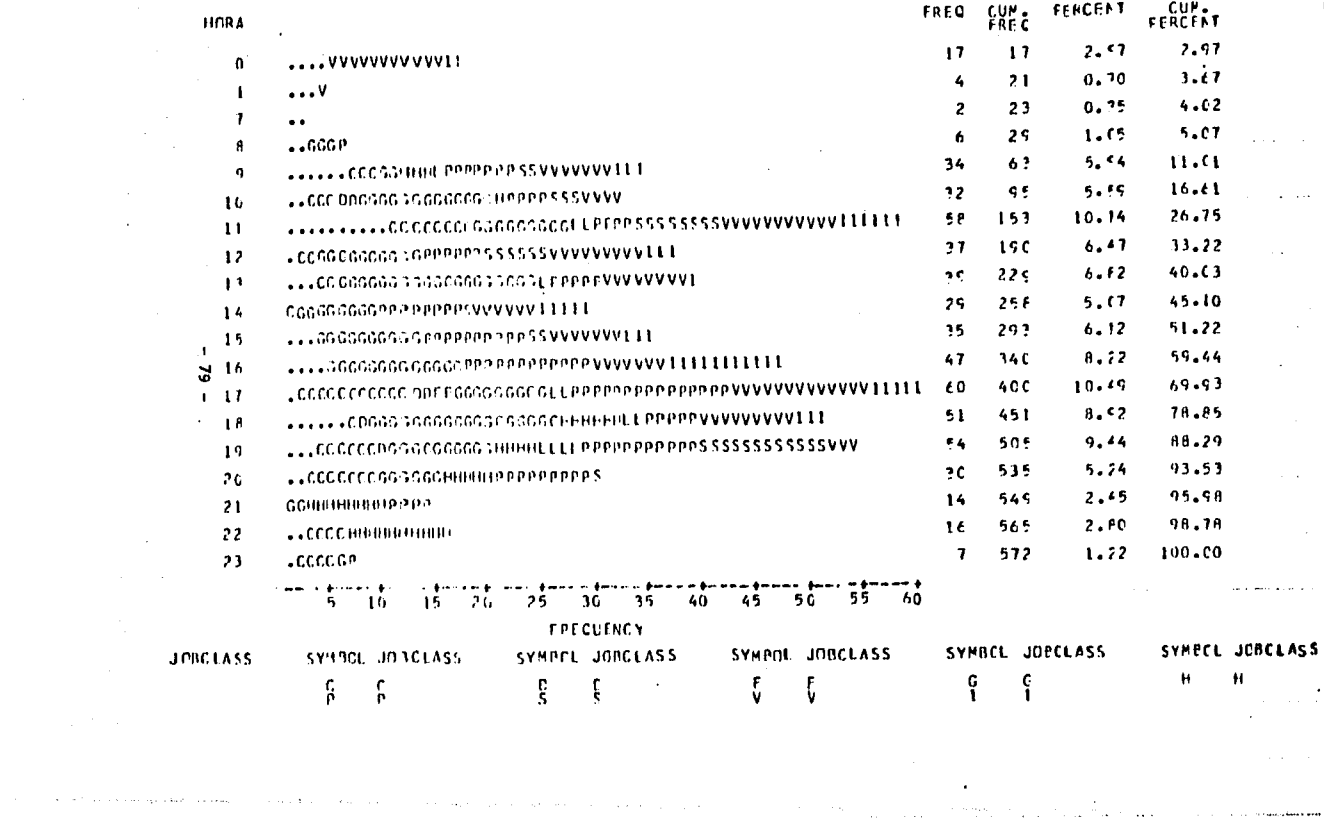

 $\mathcal{L}_{\text{c}}$  and  $\mathcal{L}_{\text{c}}$  are the constraints of the contract of

 $\beta$  ,  $\alpha$  ,  $\alpha_{\alpha}$  ,  $\beta$  ,  $\beta$  ,

a ng Alban ay n

CAPITULO V.

#### GRAFICAS TIPO II.

ESTAS GRAFICAS, NOS PERMITEN OBTENER EL PROMEDIO DE LLEGADAS AL SISTEMA DE CADA CLASE POR HORA, EN UNA MUESTRA DE VARIOS DIAS.

SE RECONIENDA QUE ESTAS MUESTRAS SE TOMEN PARA LAS 24hrs, CON INTERVALOS SEMANALES, YA QUE ESTO NOS PERMITE ANALIZAR LAS VARIANCIAS ENTRE SEMANAS.

EN LA PARTE SUPERIOR SE HUESTRA LA HORA EN QUE OCURREN LOS EVENTOS.

EN EL EXTERIOR DE LA GRAFICA SE ESPECIFICA EL TIPO DE CLASE.

EN EL INTERIOR DE LA GRAFICA SE PUEDE OBSERVAR TANTO LA FRECC DE LLEGADAS DE DICHA CLASE EN ESA HORA, COMO TAMBIEN EL PORCENTAJE QUE ESTO REPRESENTA EN DICHA HORA.

 $\mathcal{L}_{\alpha,\beta}$  , and a sequence of the consequence of the sequence of the contract of the contract of the consequence of the sequence of the contract of the contract of the contract of the contract of the contract of the c

 $- 80 -$ 

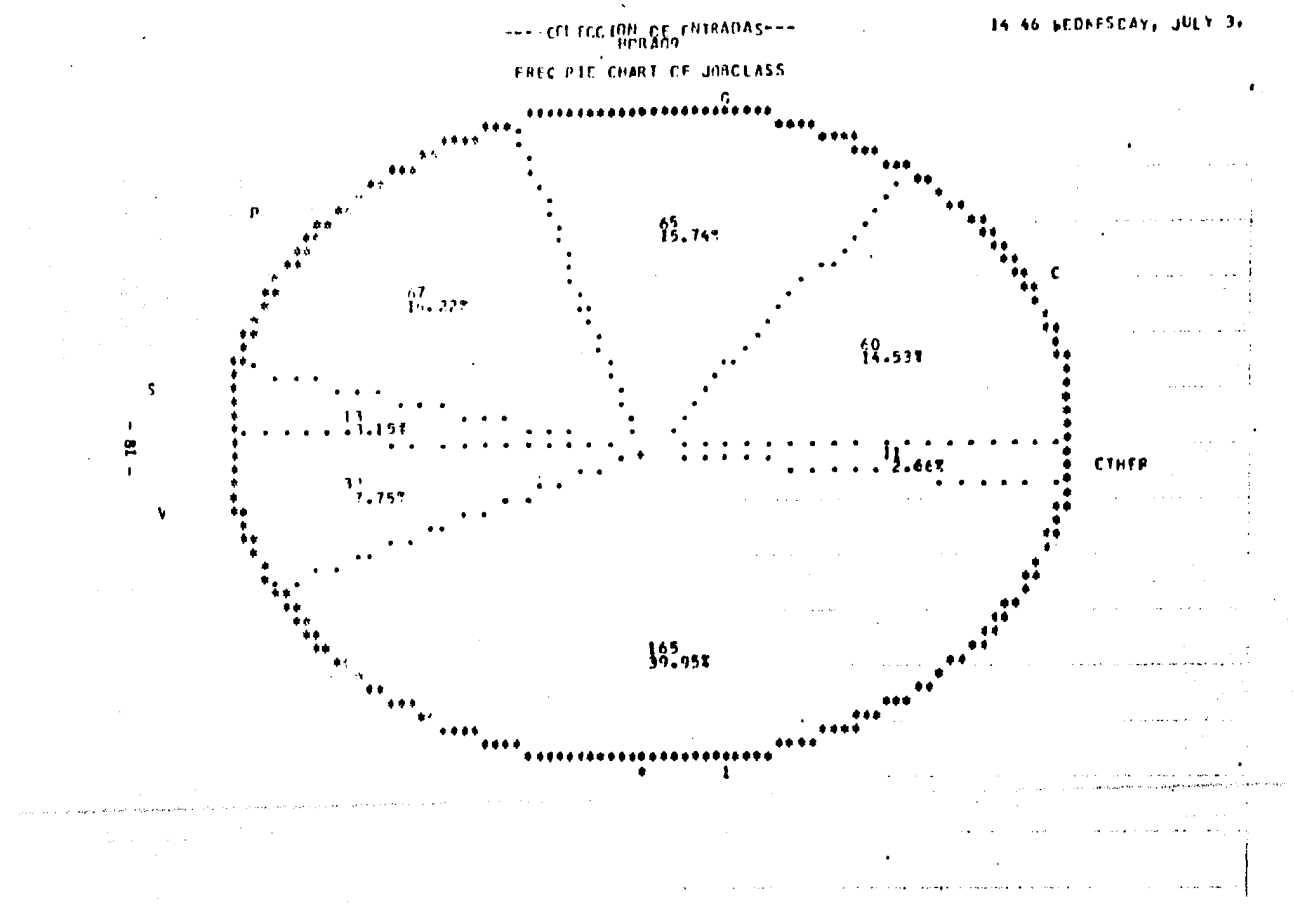

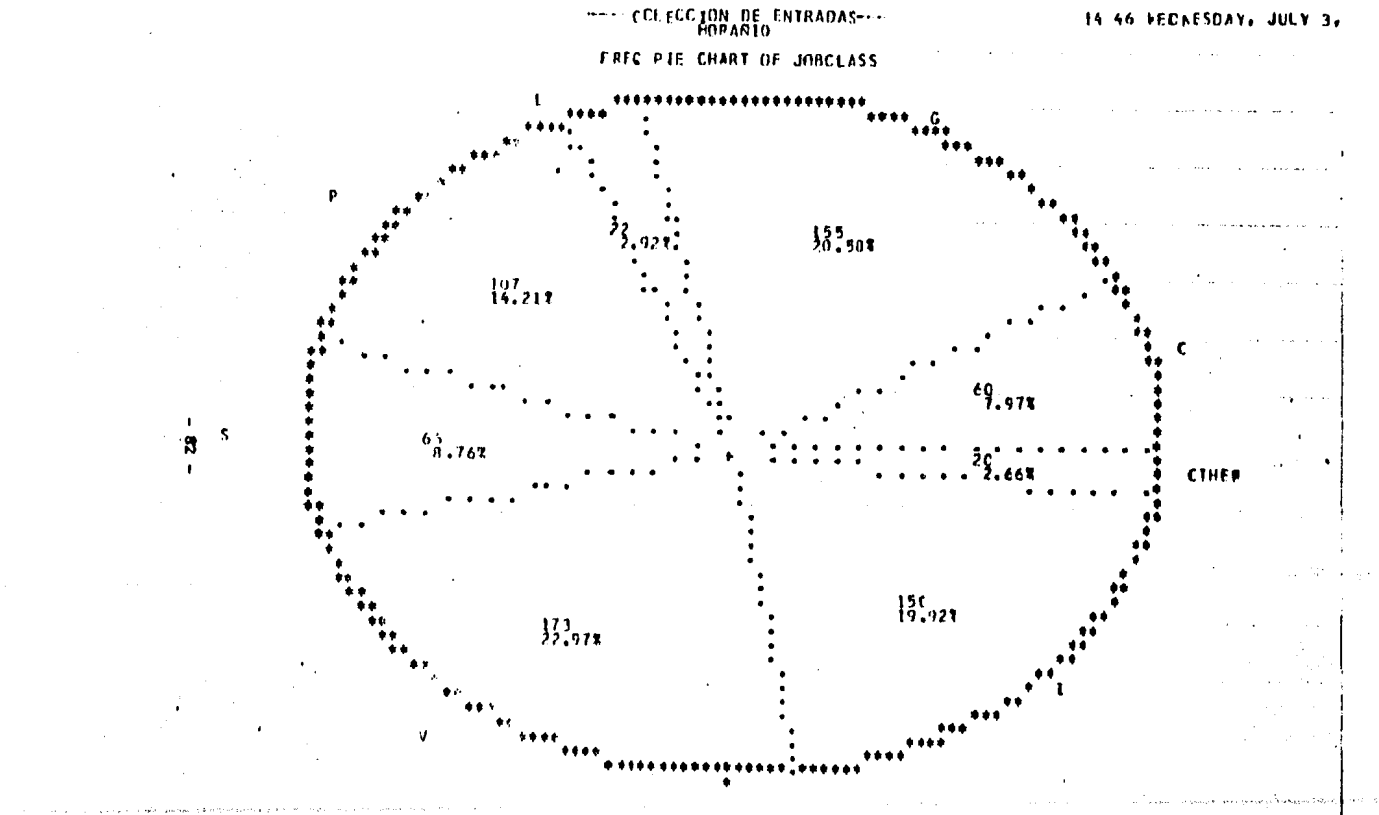

 $\bullet$ 

 $\bullet$ 

 $\omega = 1/2$  $\mathbf{u}$ 

---- COL ECC TON OF FHERADAS---

### FREC PIE' CHART OF JUNCLASS

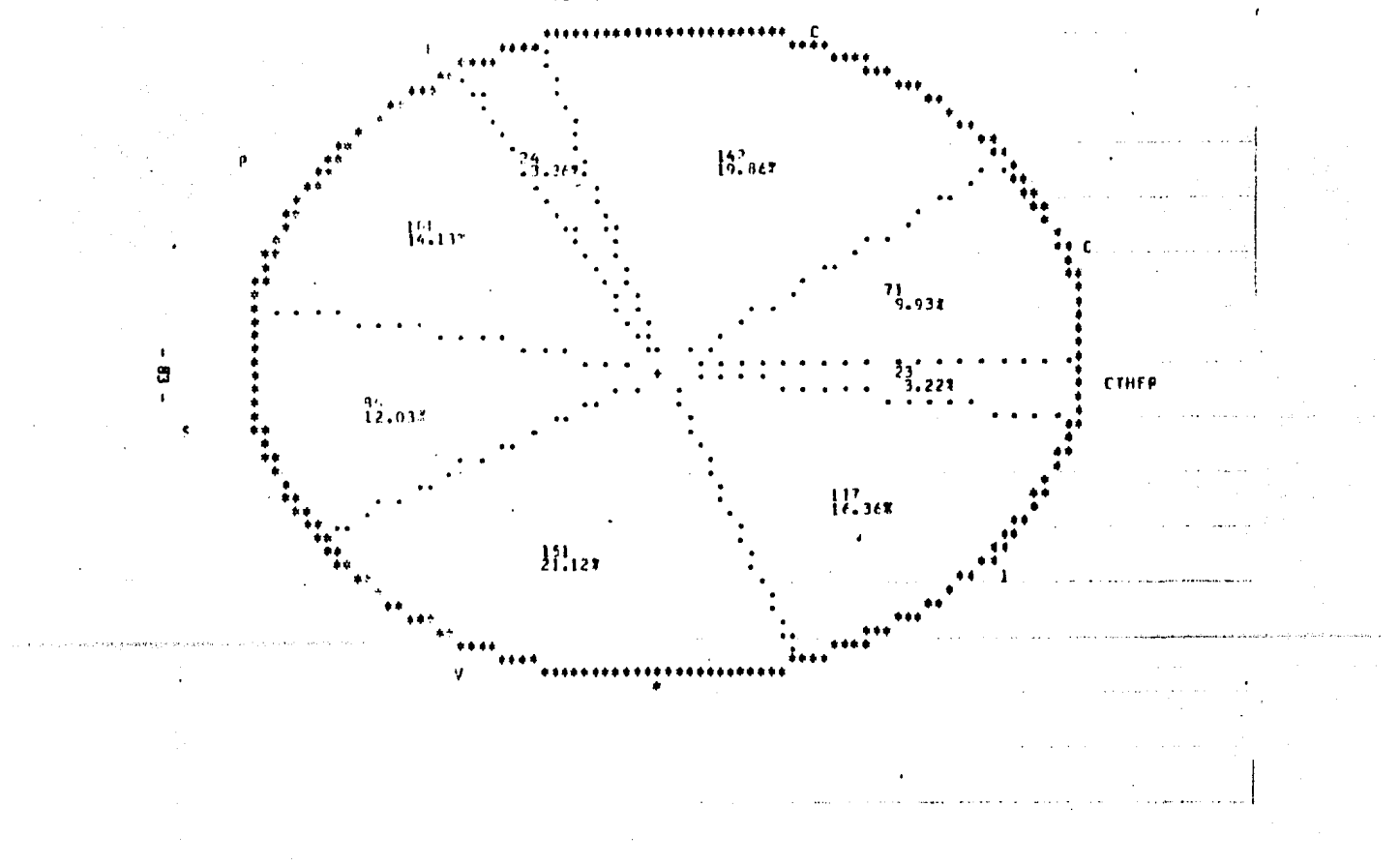

---- COLECCION DE ENTRADAS---

 $\mathbf{r}$ 

 $\mathbf{r}$ 

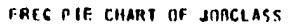

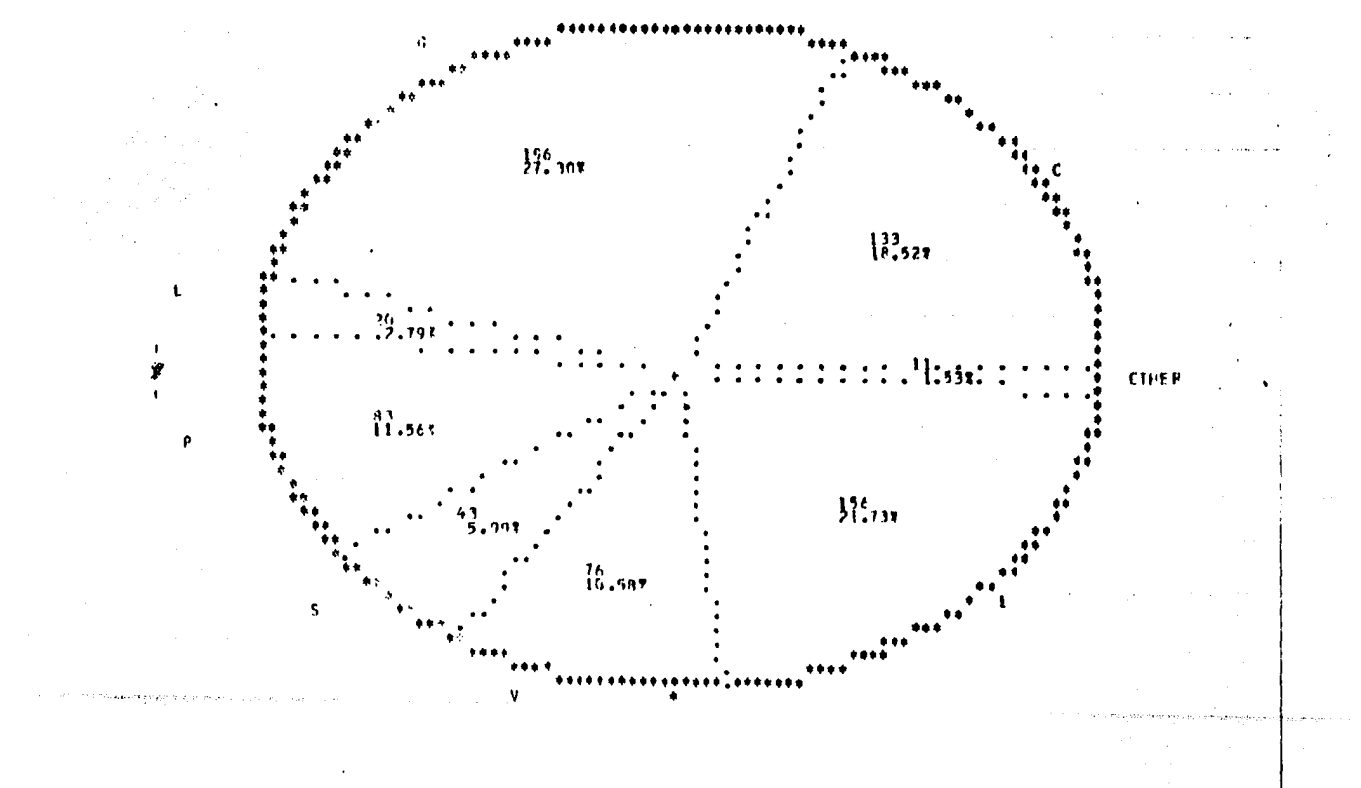

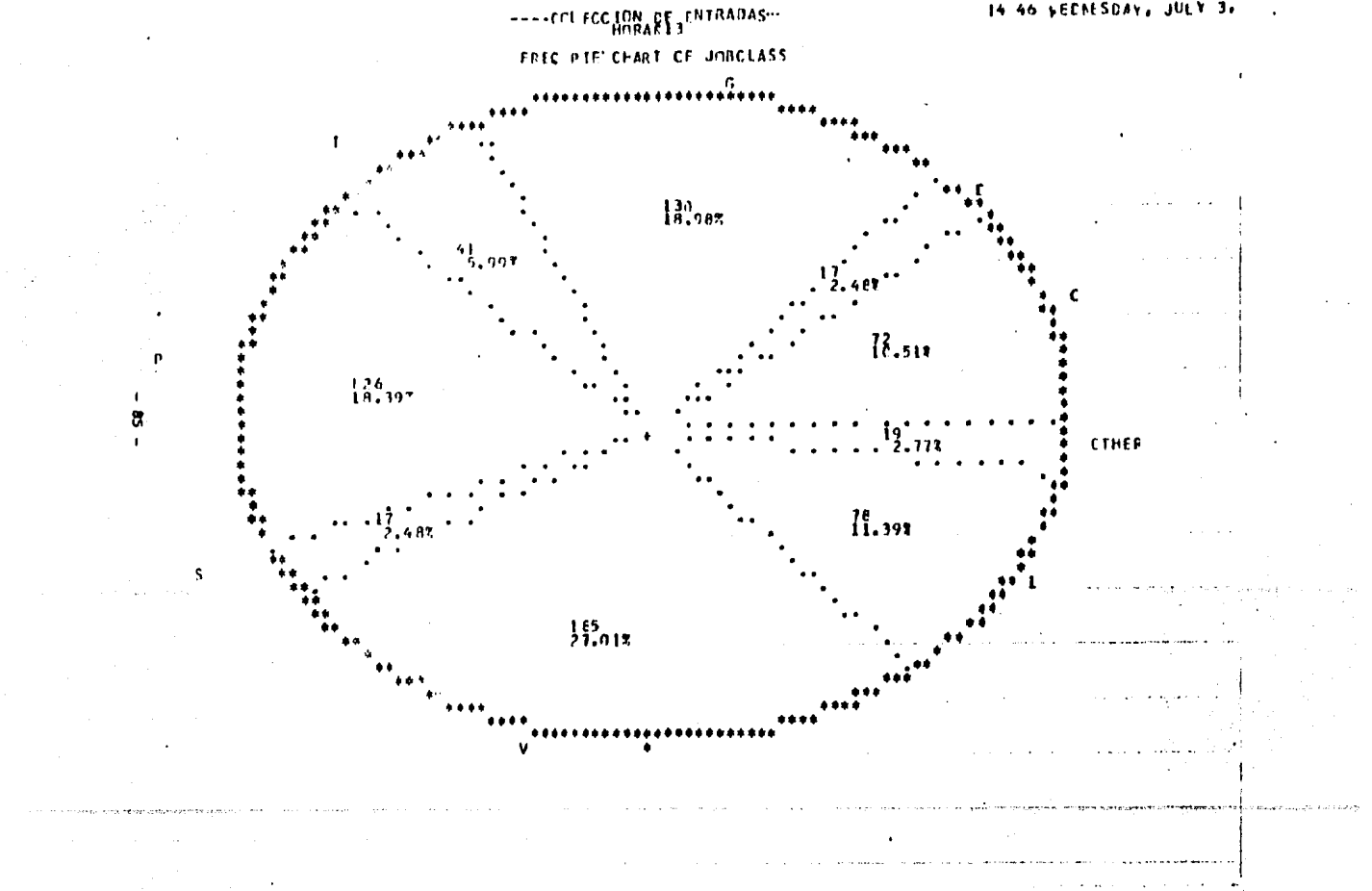

----CELECCION DE FHIRADAS---

#### FREC PIE CHART OF JOBCLASS

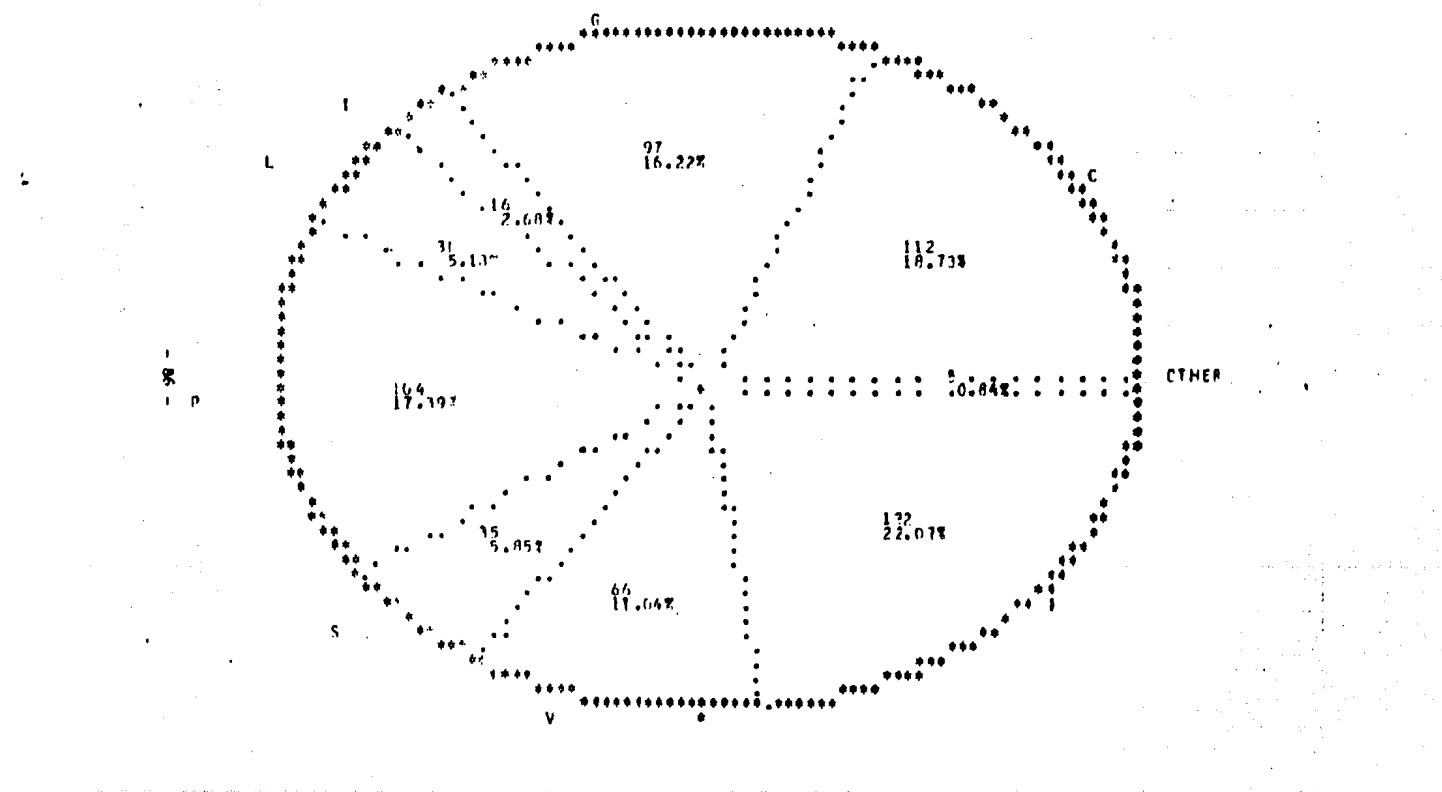

 $\mathbf{A} \in \mathcal{A}$ 

---- OF FOR ERRES STREADAS ---

### FRED PIE'CHART OF JOBOLASS

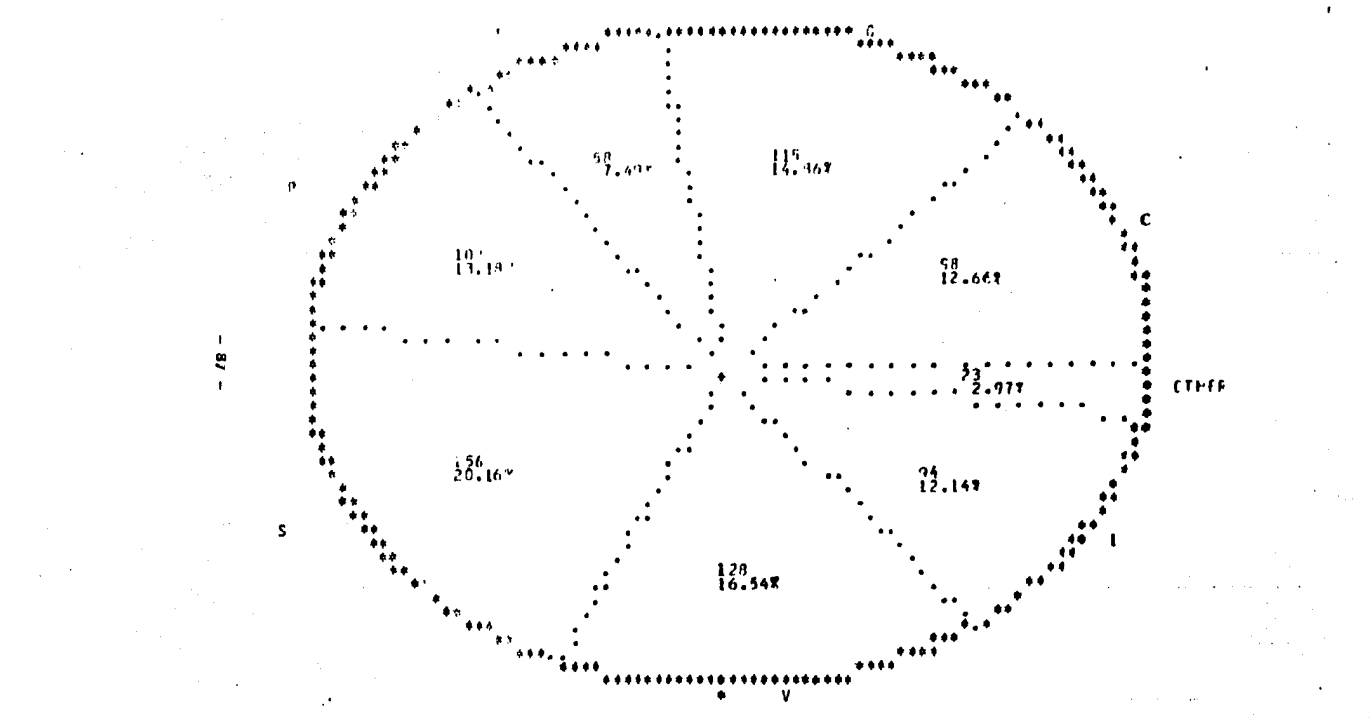

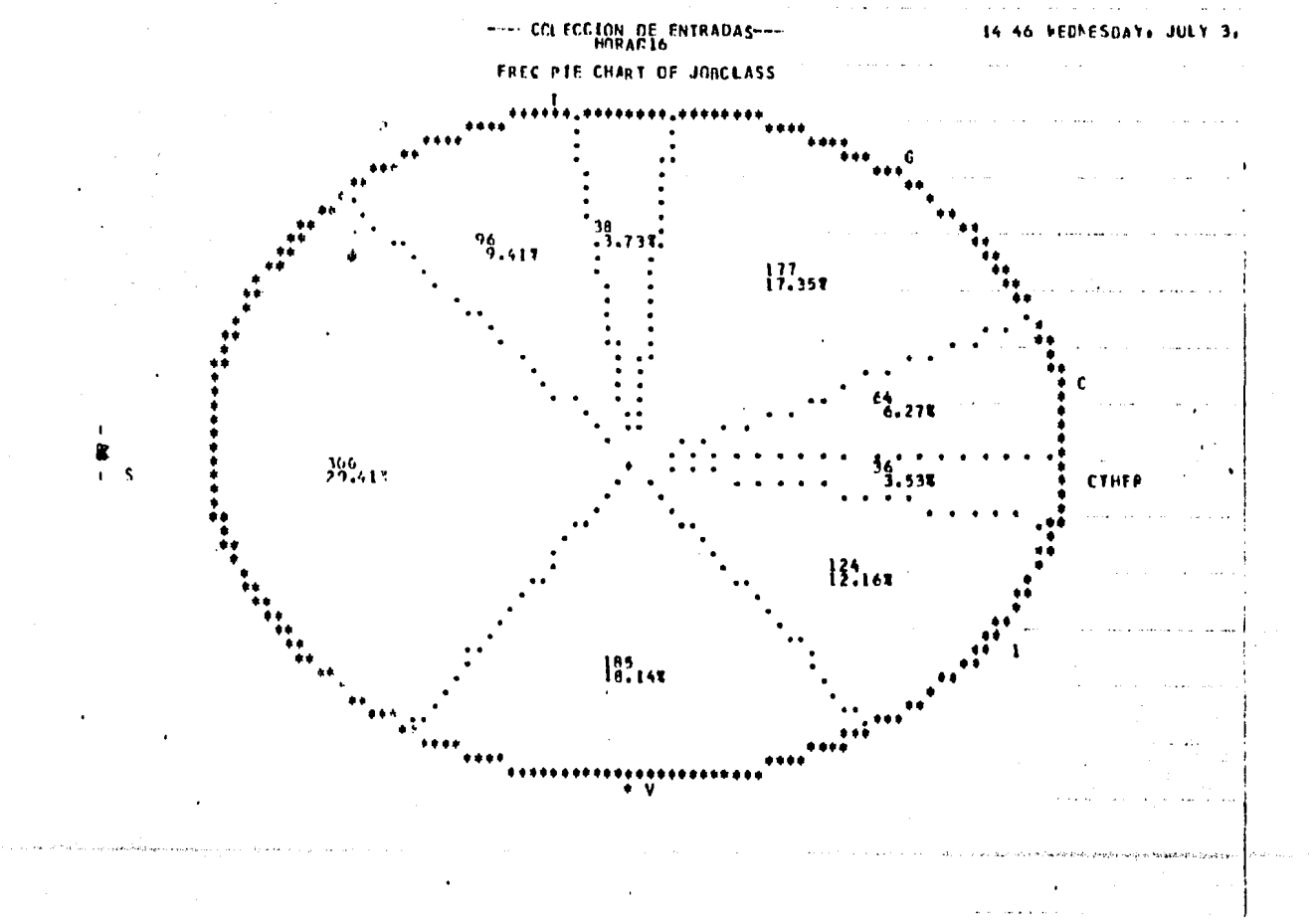

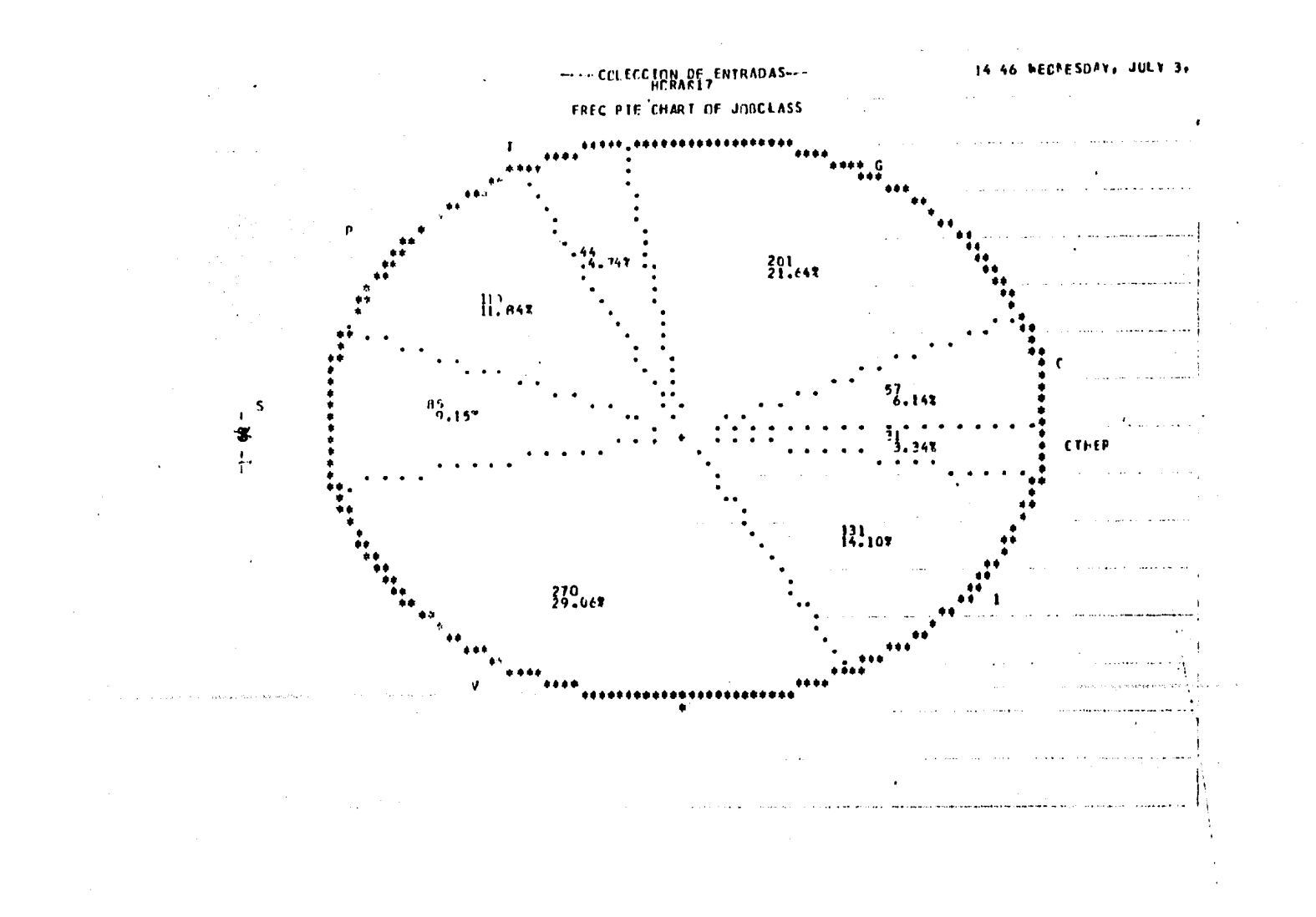

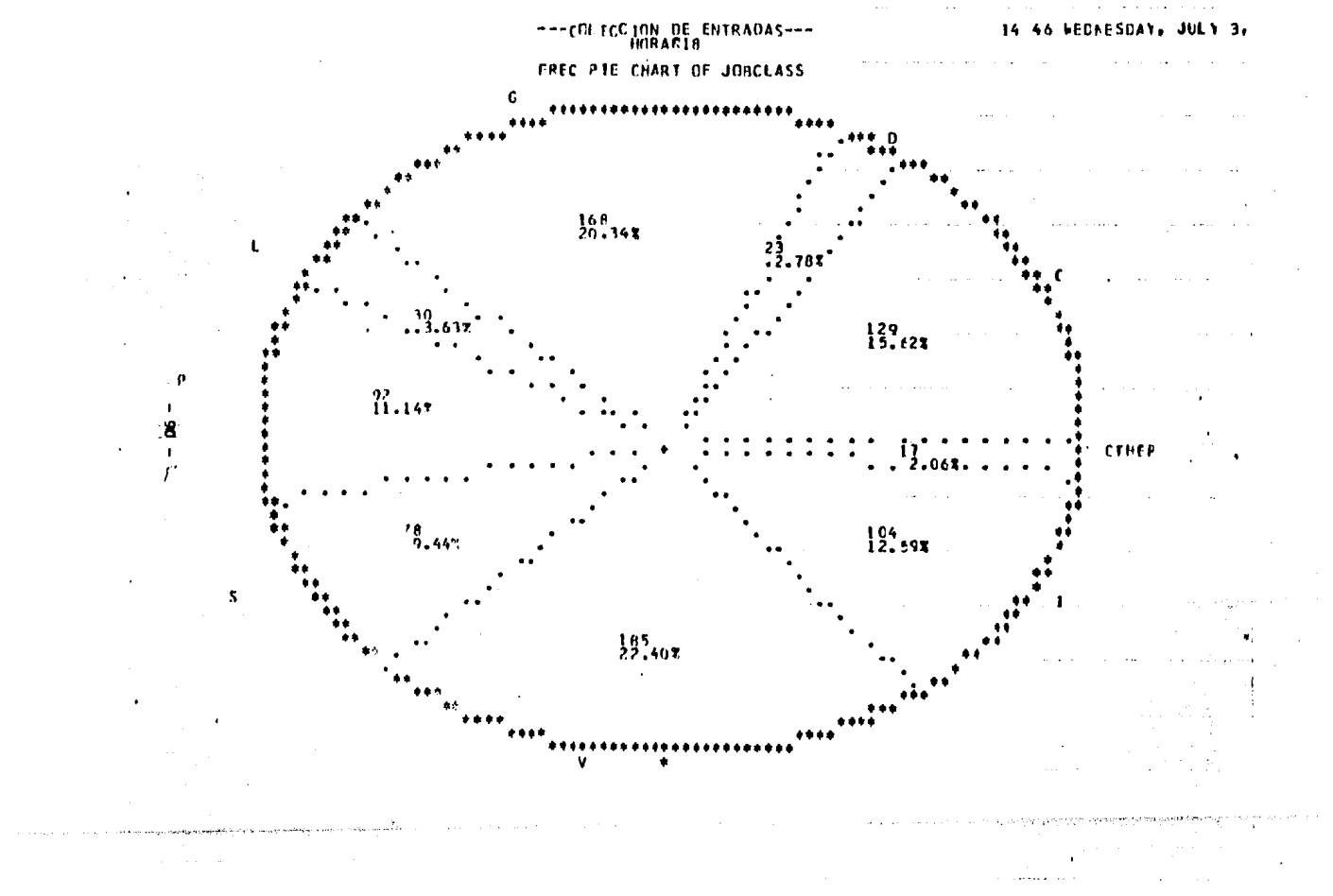

 $\sim$  .

 $\mathbf{r}$ 

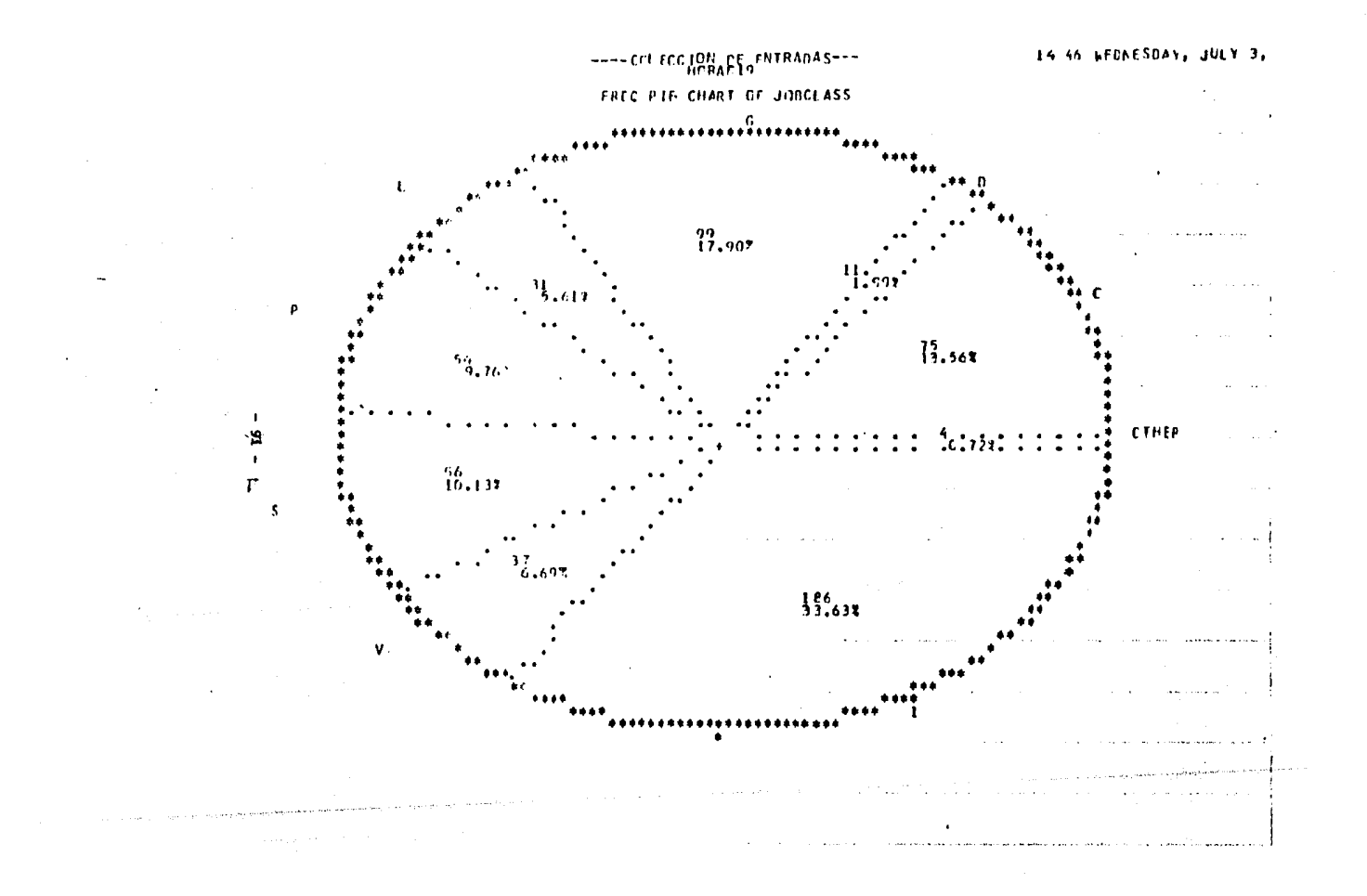

---- COLECCIÓN CE ENTRADAS-

 $\lambda$ 

٠

### FREC PIE CHART OF JORCLASS

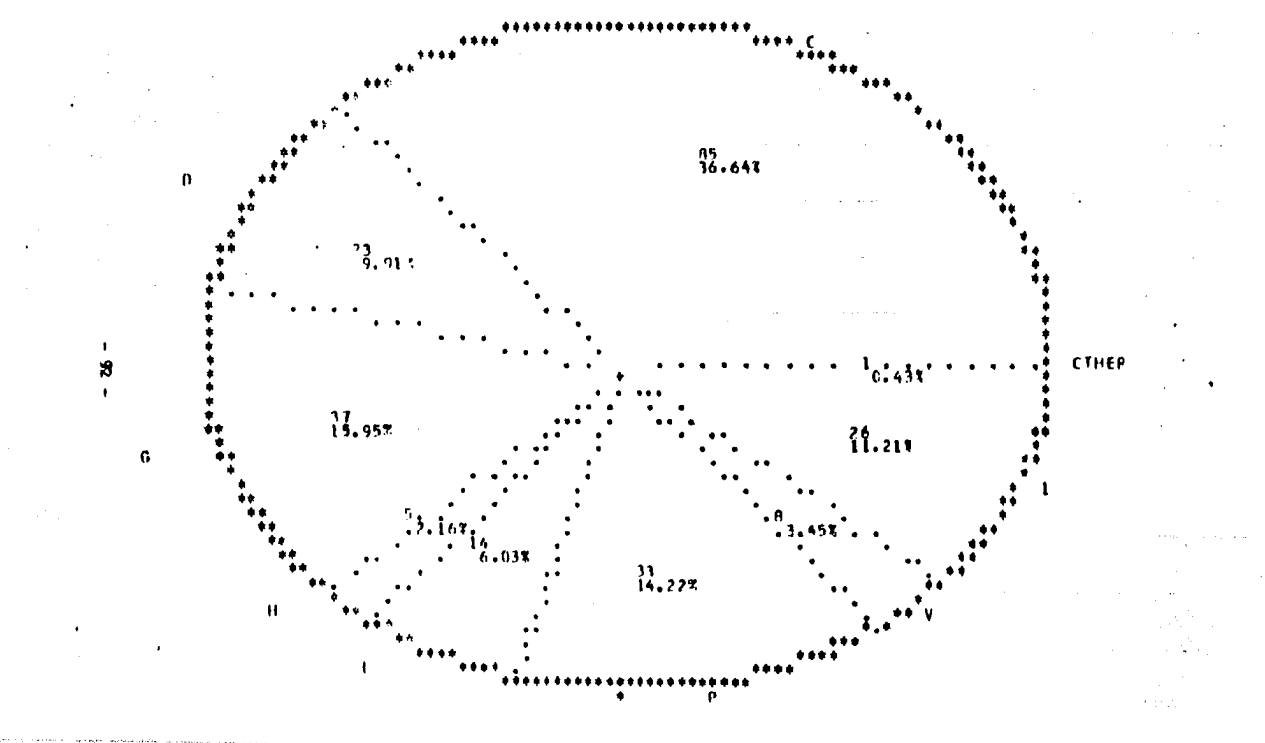

 $\mathbf{r}$ 

# ---- CEL FCC FON DE ENTRADAS---

FREC PTE CHART OF JOBCLASS

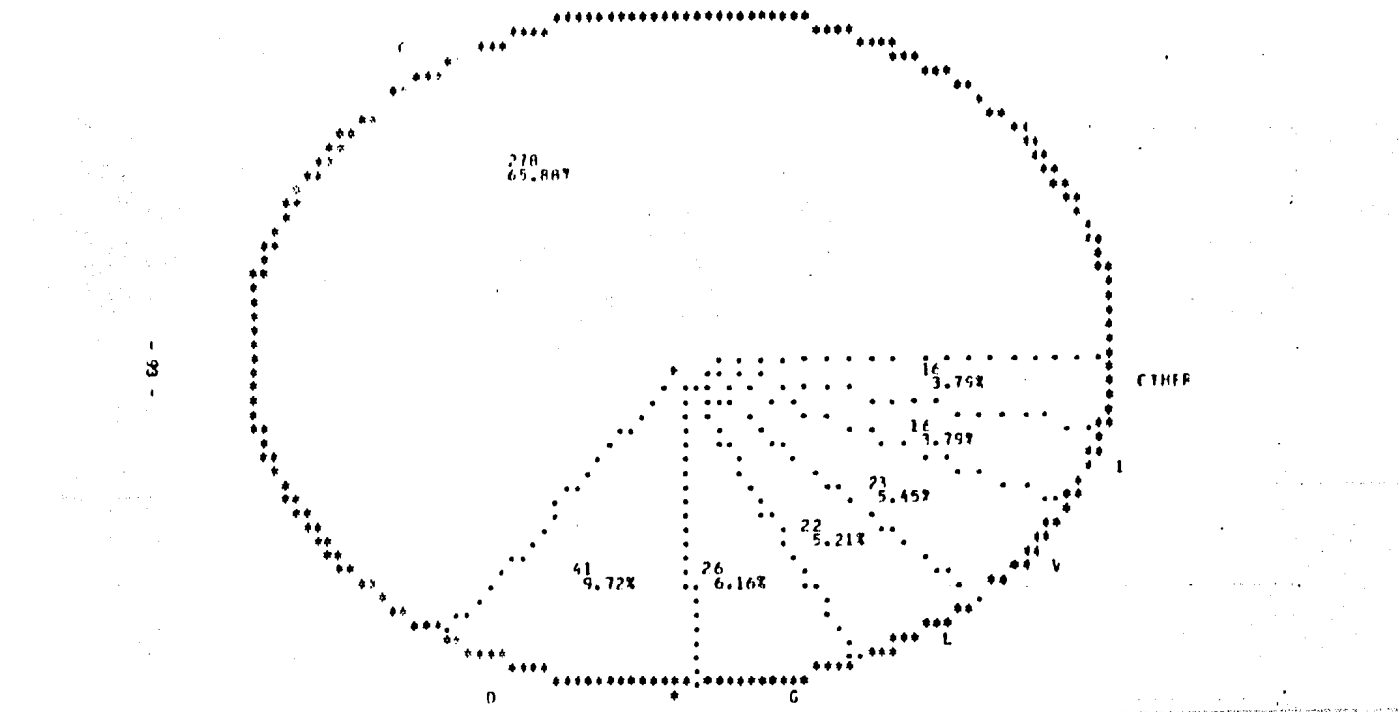

 $\lambda$  $\mathcal{L}^{\pm}$  ,  $\mathcal{L}^{\pm}$  ,  $\mathcal{L}^{\pm}$  $\mathbf{r}$ 

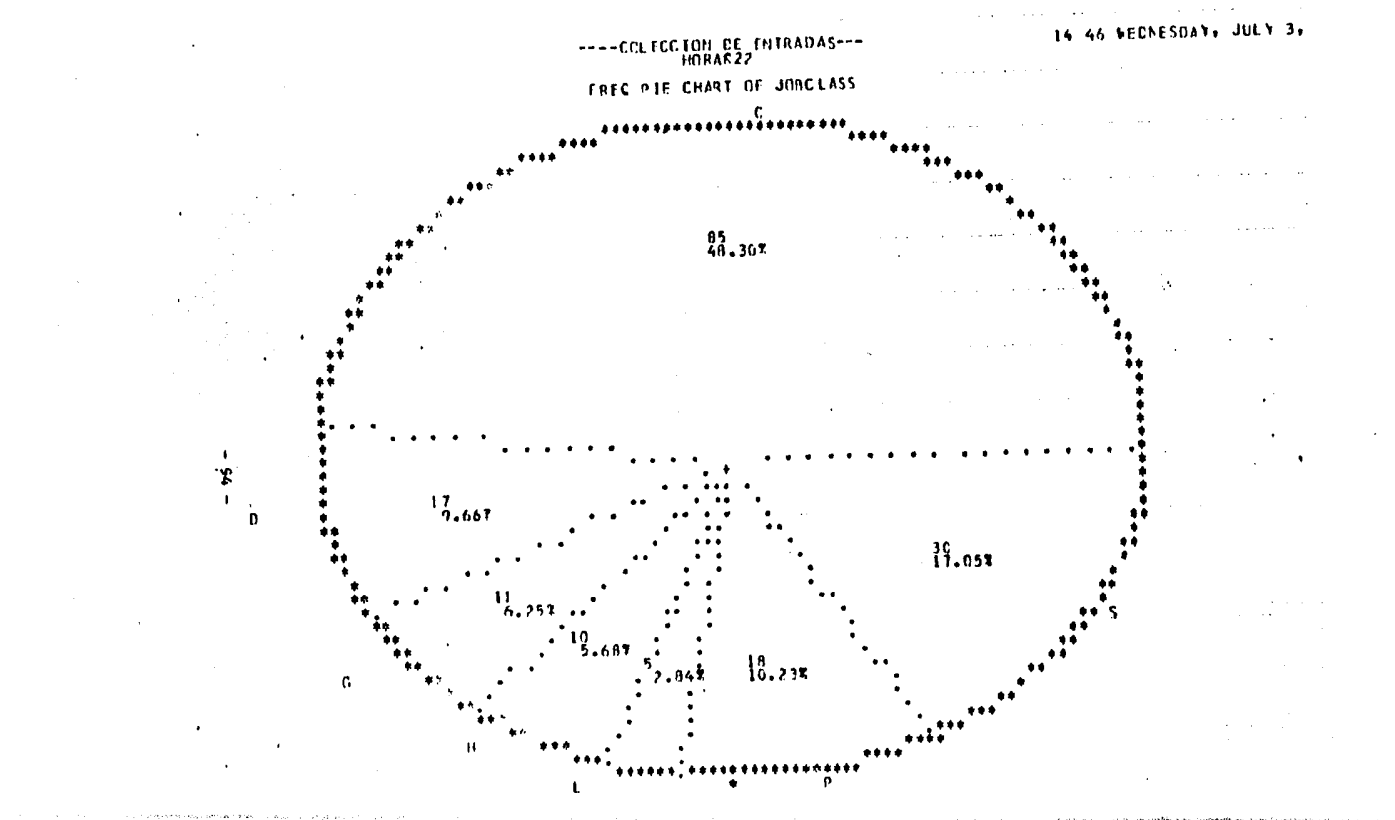

 $\sim$ 

#### CAPITULO V.

#### GRAFICAS TIPO<sub>.</sub> 111

ESTAS GRAFICAS, NOS PERMITEN OBTENER EL PROMEDIO DE DURACION DE CADA JOB, ESTO ES, EL TIEMPO PROMEDIO QUE CADA TIPO DE CLASE TUVO ASIGNADA UNA REGION:

ESTAS GRAFICAS TAMBIEN SE TOMAN DE UNA MUESTRA DE VARIOS DIAS. SE RECOMIENDA TOMAR LAS MUESTRAS POR SEMANA.

EN LA PARTE DERECHA DE CADA GRAFICA, SE ODSERVA LA FRECC DE LLEGADAS POR CADA CLASE EN ESA MUESTRA (FREQ), Y EL TIEMPO PROMEDIO DE DURA-CION (RUNTIME MEAN) EN HH: MM: SS.

 $\sim 10$ 

 $-95 -$ 

والمستريد والمستور والمستقد ويرد والمسترد والمستحقاء المراسلوني

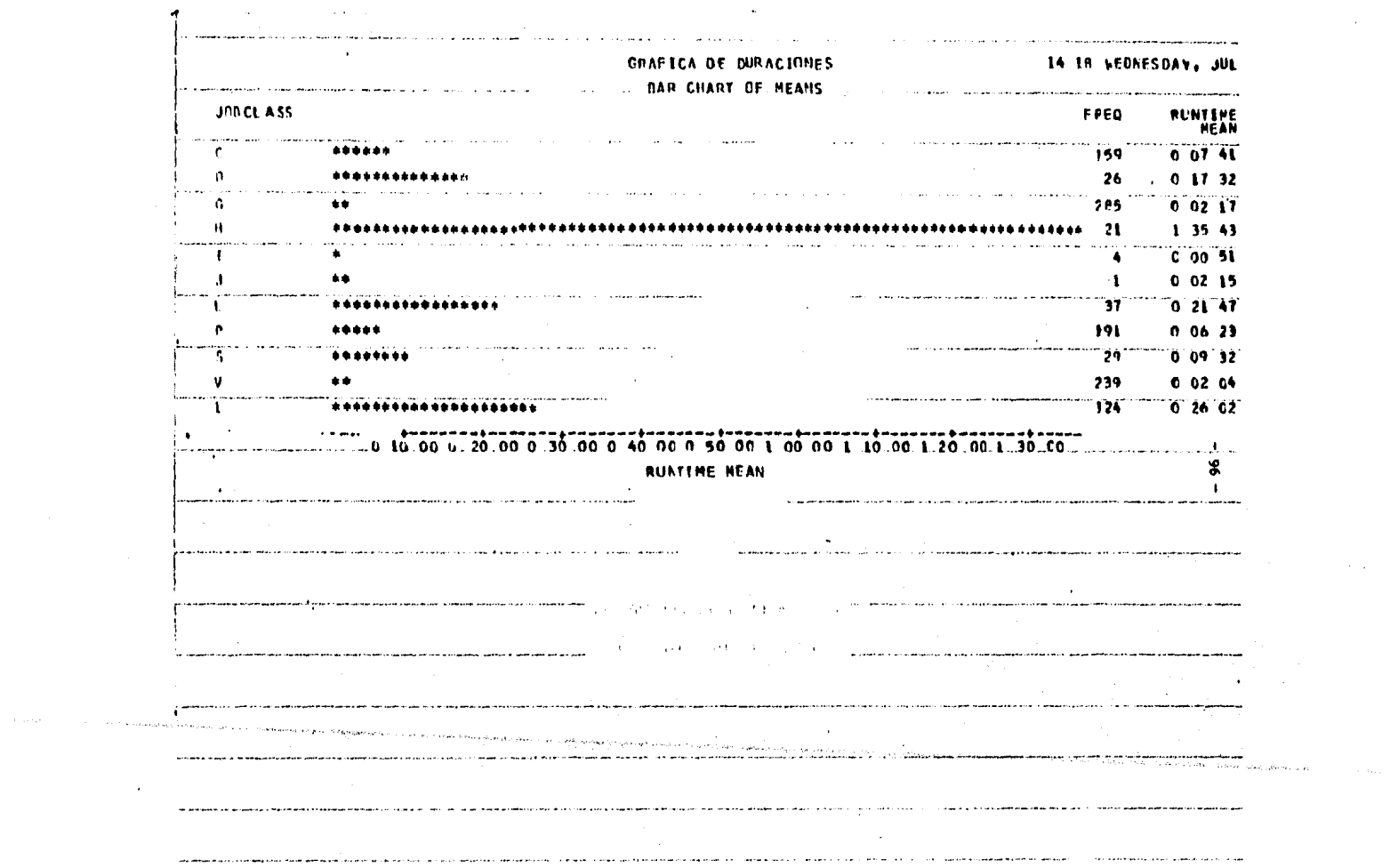

contractor and con-

 $\tau \sim 2000$  and  $\tau_{\rm{max}}$ 

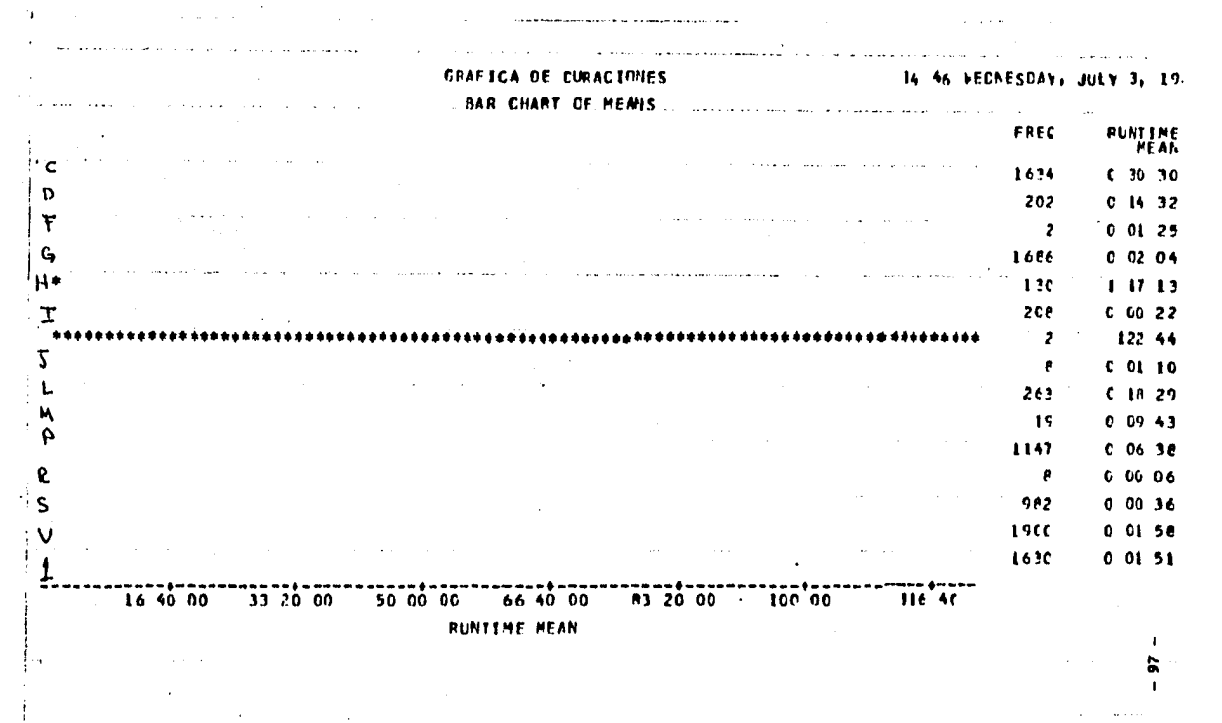

alays a local company of the state of the company of the second company and company of the company medicated to the **Contractor** 

 $\label{eq:2.1} \mathcal{L}(\mathcal{L}) = \mathcal{L}(\mathcal{L}) \mathcal{L}(\mathcal{L}) = \mathcal{L}(\mathcal{L}) \mathcal{L}(\mathcal{L})$ and a state of the

 $\bullet$ 

 $\sim 10^{11}$ **Contract Contract**  $\mathcal{A}$  is a set of  $\mathcal{A}$  ,  $\mathcal{A}$  ,  $\mathcal{A}$  ,  $\mathcal{A}$  ,  $\mathcal{A}$ 

 $\sim$   $\sim$ 

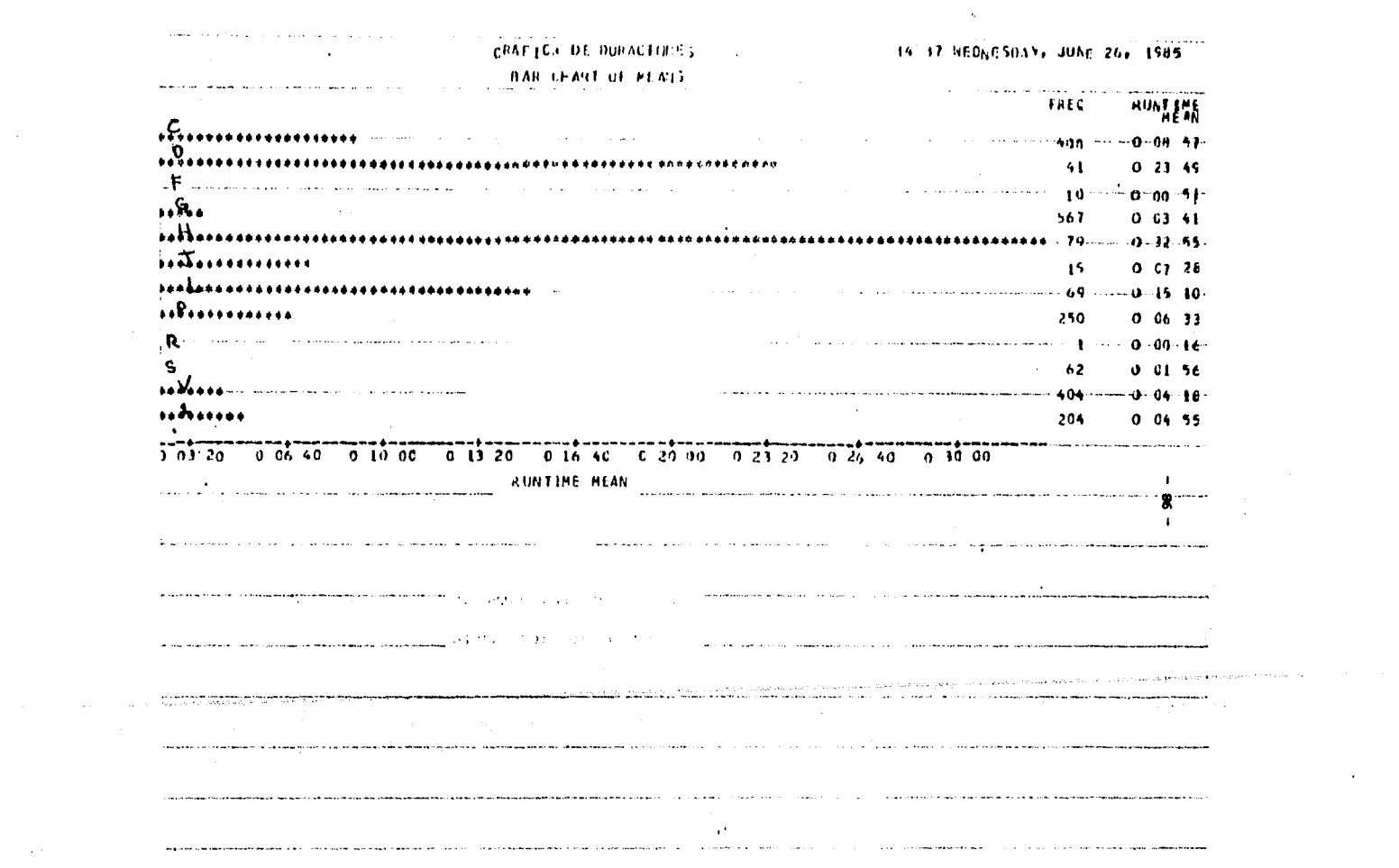

 $\sim 100$  km s  $^{-1}$ 

 $\sim 10^{11}$  km s  $^{-1}$  .

 $\sim 10^{11}$  km s  $^{-1}$  m s  $^{-1}$ 

### G R A F I C A S D E L T I P O IV

ESTAS GRAFICAS, NOS DAN EL PROMEDIO DE TIEKPO DE ESPERA POR CLASE. ESTE ES EL PROHEDIO DE TIEMPO QUE TUVO QUE ESPERAR CADA CLASE PARA QUE SE LE ASIGNARA UN INICIADOR (UNA REGION). ESTAS GRAFICAS, AL IGUAL QUE LAS ANTERIORES, SE OBTIENEN DE UNA MUESTRA DE VARIOS DIAS (SEMANA). LA VARIABLE 'UAITTIME MEAN' NOS DA EL TIEMPO DE ESPERA POR CLASE EN H:HH:SS.

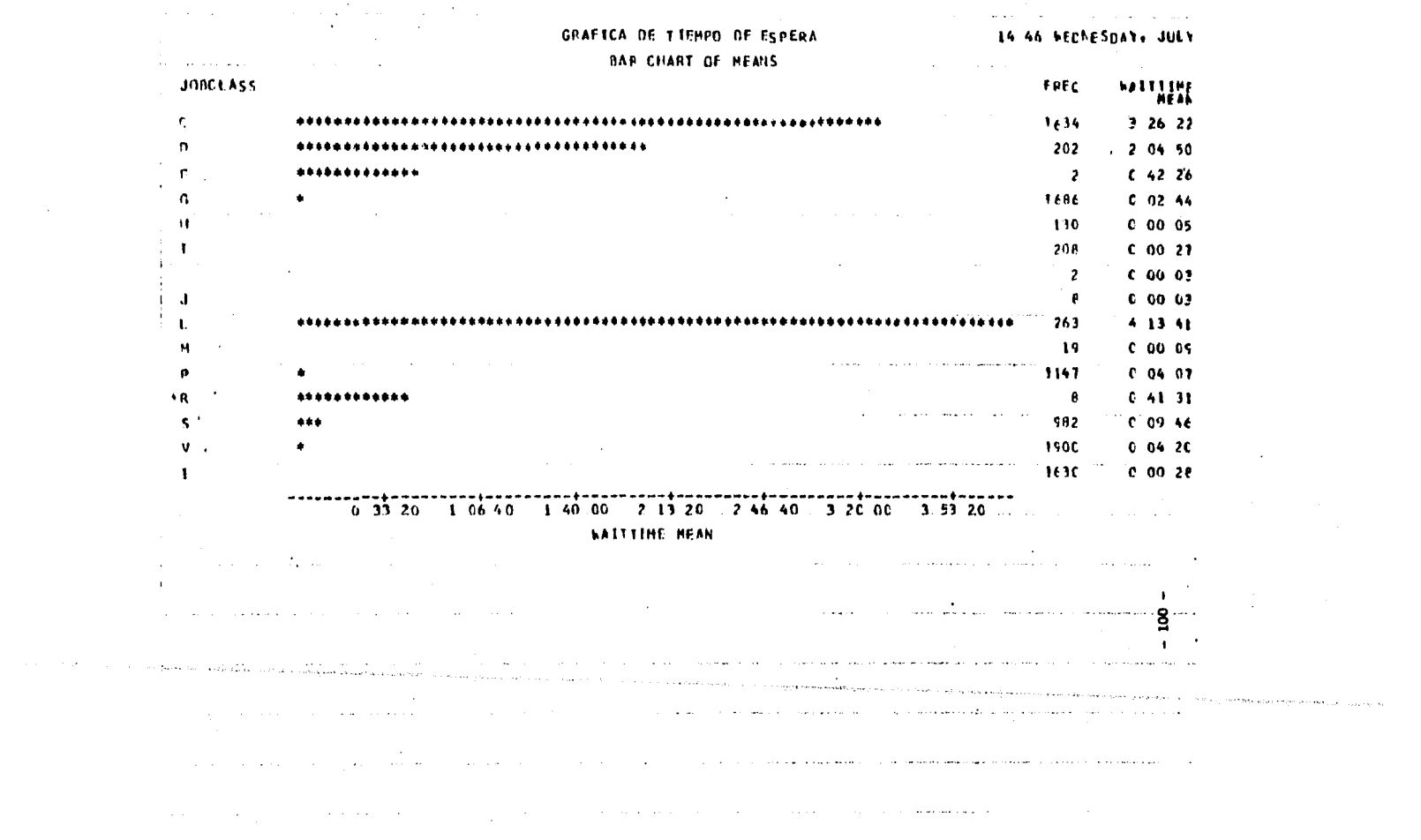

 $\label{eq:2.1} \mathcal{L}(\mathcal{L}^{\text{max}}_{\mathcal{L}}(\mathcal{L}^{\text{max}}_{\mathcal{L}}(\mathcal{L}^{\text{max}}_{\mathcal{L}}(\mathcal{L}^{\text{max}}_{\mathcal{L}^{\text{max}}_{\mathcal{L}}(\mathcal{L}^{\text{max}}_{\mathcal{L}^{\text{max}}_{\mathcal{L}^{\text{max}}_{\mathcal{L}^{\text{max}}_{\mathcal{L}^{\text{max}}_{\mathcal{L}^{\text{max}}_{\mathcal{L}^{\text{max}}_{\mathcal{L}^{\text{max}}_{\mathcal{L}^{\text{max}}$ 

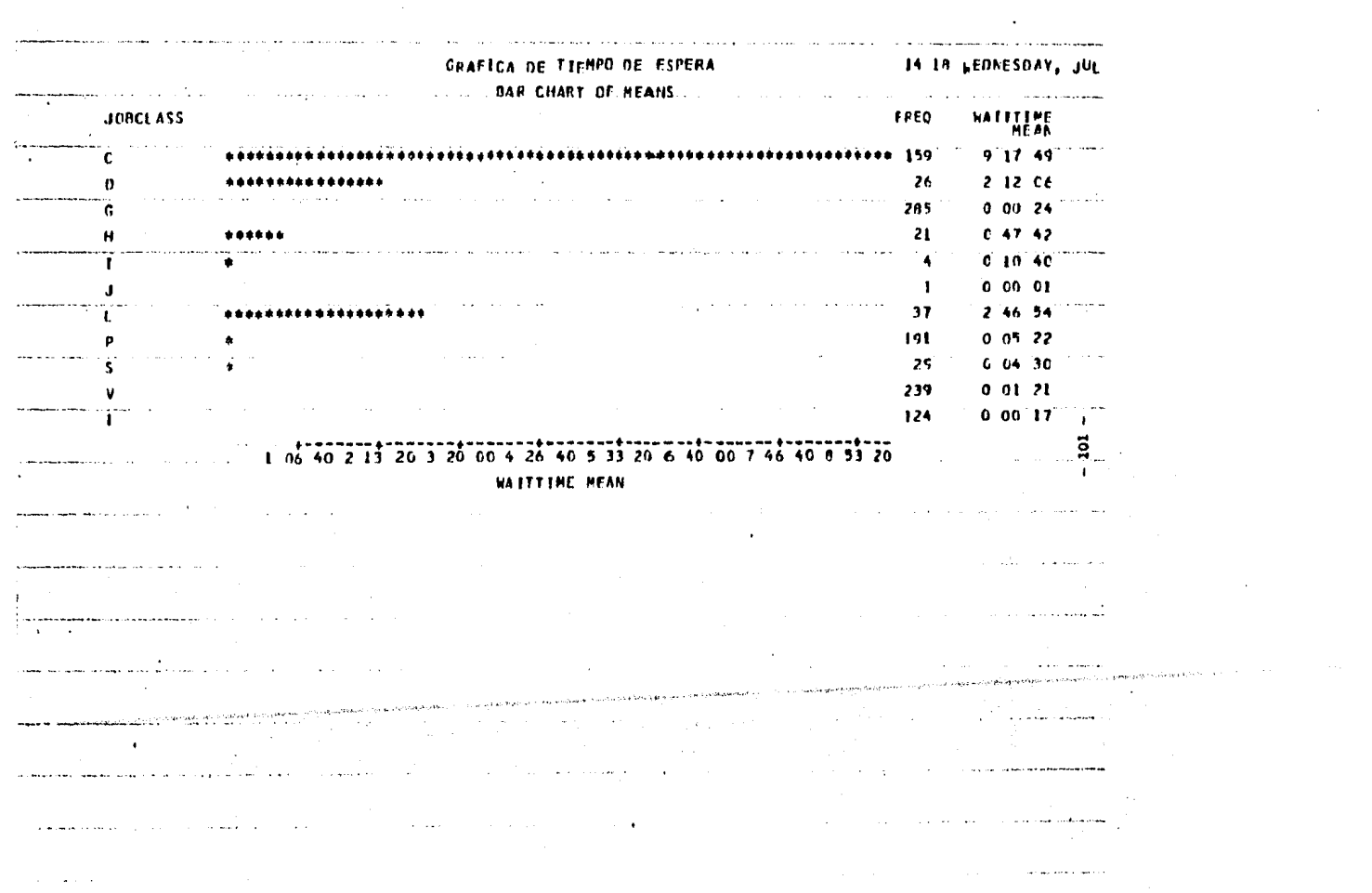

 $\mathcal{L}_{\text{max}}$  and  $\mathcal{L}_{\text{max}}$ 

CAPITULO V.

Haciendo un análisis preeliminar de las Gráficas Tipo y 2 , se observa que el período comprendido entre las 19 hrs. *y* las 9 hrs. tiene una carga de trabajo mínima, por lo que se considera que cualquier asignaci6n *de* clases que se haga en el sistema no afectará a este sistema. Por tal, este período no será considerado en el modelo de simulación.

El siguiente paso, es obtener el promedio diario de llegadas de Job's al sistema por hora.

Esto se obtiene a partir de las gráficas del tipo 2, dividiendo el número de clases entre el número de d{as que se consideraron en cada muestra.

El resultado obtenido se muestra en la Tabla 5.3.1

En dicha Tabla 5.3.l en el margen izquierdo se muestra el tipo de clase y el número que lo representará en el momento de la simulación.

En la parte superior de la Tabla tenemos la hora en que llegaron los Job's, La Tabla contiene el promedio diario de llegadas por hora, de cada clase.

En el último renglón, se tiene el promedio diario de llegadas por hora.

Esta Tabla se puede resumir en la Gráfica de la
fi9. 5.3 en donde se puede apreciar que tenemos dos periodos críticos bien definidos:

PERIODO 1.....de las 10 a las 14 hrs. PERIODO 2.....de las 15 a las 18 hrs.

Como se puede apreciar, el Perfodo 2 es más crítico ya que presenta mayor número de llegadas al sistema.

Estos dos periodos se resumen en las Tablas 5.3.2 y 5.3.3 respectivamente. En estas tablas se muestra la siguiente información:

-Clase, el tipo de clase y el número que representa a dicha clase en la simulación. -Hora, la hora del d(a. -Prom, promedio de clases diario por hora. -Prom1, promedio de clases diario por hora por clase real. -Prom2, promedio de clases diario por hora por clase que se tomaran en cuenta para la simulación (no

 $real$ ).

En este caso se les asigna un tiempo de llegadas muy pequeño a las clases menos frecuentes (con menos llegadas> con el fin de que se tomen en cuenta en el momento de la simulación.

FIGURA 5.3

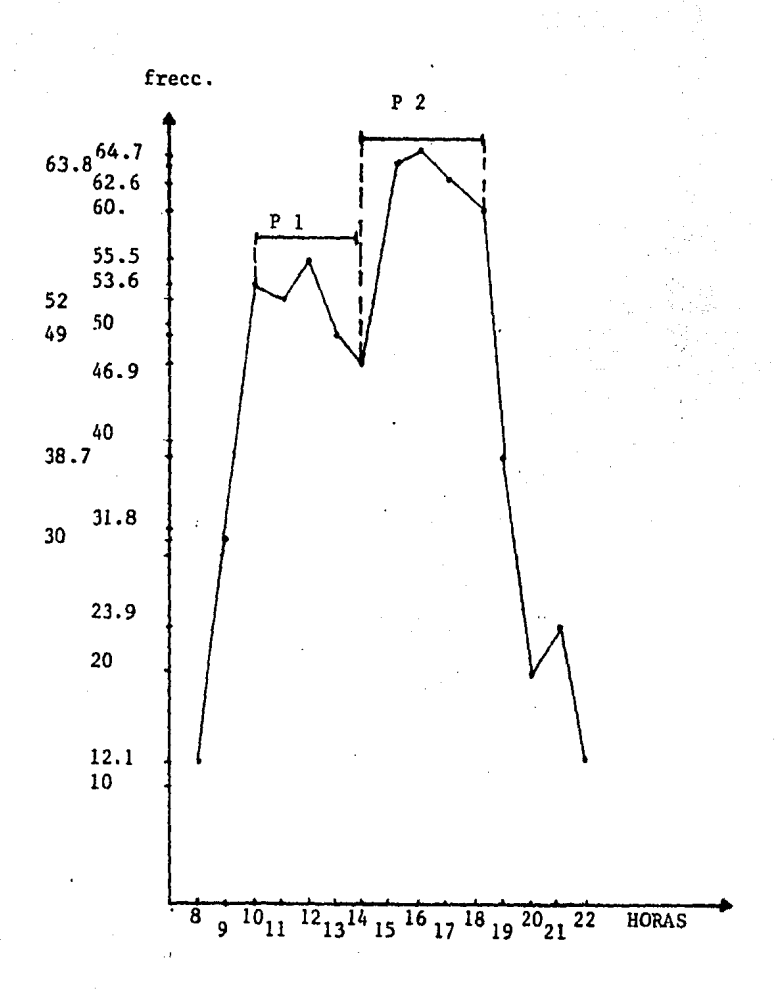

 $-104 -$ 

<sup>T</sup>*A* B L *A* 5. 3. l.

 $\mathbb{Z}^2$ 

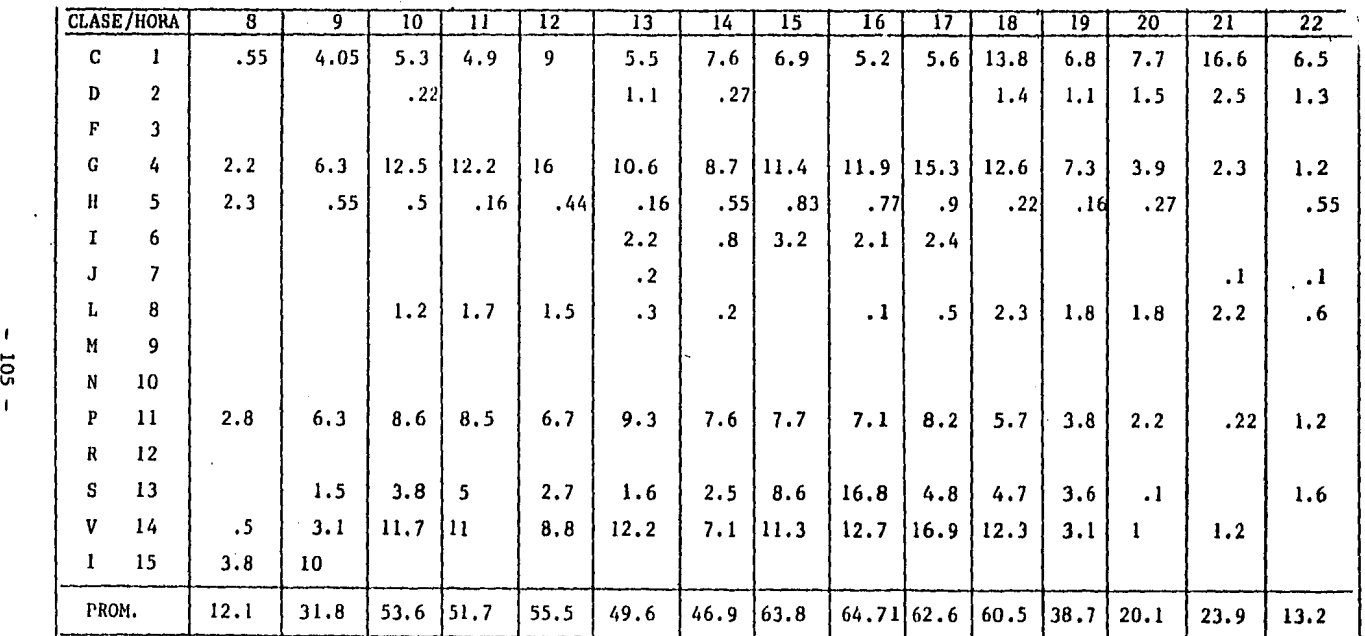

\* Tabla, resumen del promedio diario de llegadas de Job's al aistema por horq.

## $P$  ERIODO 1

 $\cdot$ 

 $\cdot$ 

 $\mathbf{I}$ 301  $\mathbf{L}$ 

 $\cdot$ 

Número de clase por hora, por día.

Se toman las muestras de las horas 10, 11, 12, 13, 14.

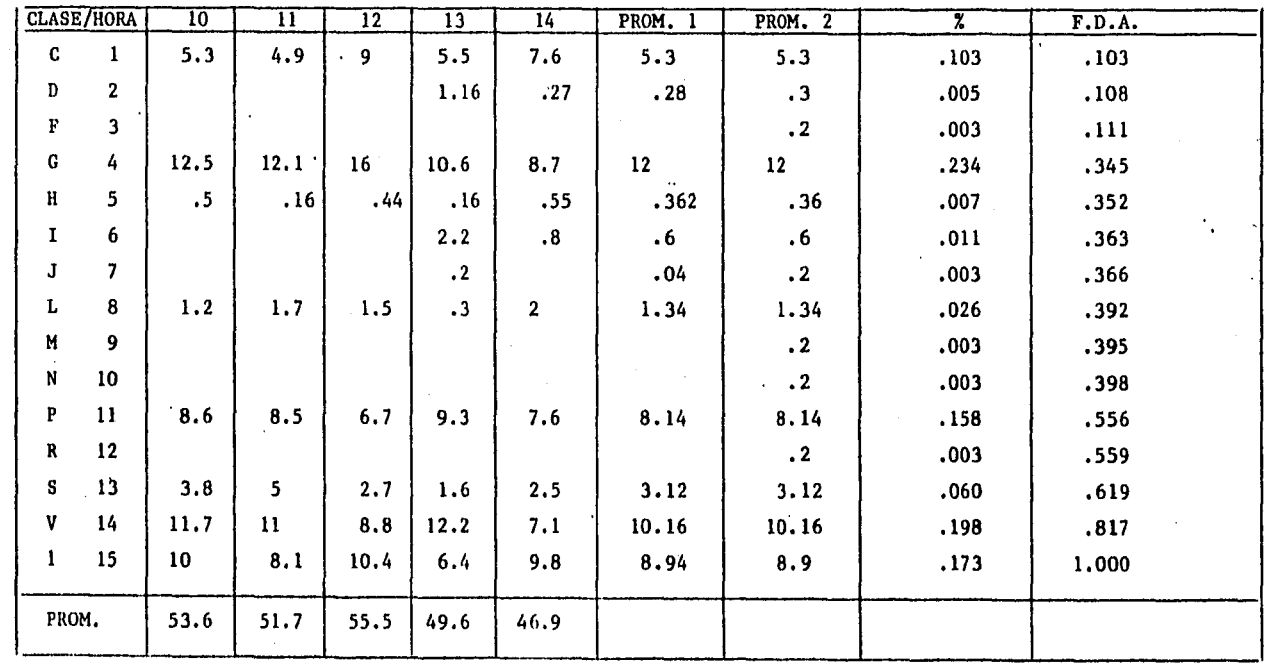

 $\sim$ 

TABLA 5.3.2.

### TABLA 5.3.2 (Continuación)

The second contract of the property of the complete and the complete second con-

Tiempo entre llegadas

3600  $\sqrt{l}$ JOBS -

> $\mathbf{I}$  $\pmb{\chi}$ ÷.

# JOBS Tiempo entre llegadas

Tiempo entre llegadas

 $70 \pm 6$ 

 $\mathcal{L}$ 

ומורוסון המיני ביותר ממות המוקדם המיני ביותר במוקדמו מיני היותר ביותר ביותר במוקדם וכי היותר ביותר ביותר ביותר

 $\mathcal{F}_{\text{max}}$ 

 $\epsilon_{\rm{eff}} = 1.5$  and

 $53.6 - 67$  $51.7 -$ - 70  $46.9 - 77$  $55.5 - 65$  $49.6 - 72.5$ 

 $\sim$ 

 $\mathbf{I}$ 107  $\mathbf{r}$ 

 $\lambda$ 

the control of the control

e question e ser un collecto e animalmente novelados representar de la provinción e ser el ser el ser el colle

Ÿ.

 $\mathcal{A}^{\mathcal{A}}$ 

## $P E R I O D O 2$

Número de clase por hora, por día.

Se toman las muestras de horas pico 15, 16, 17, 18.

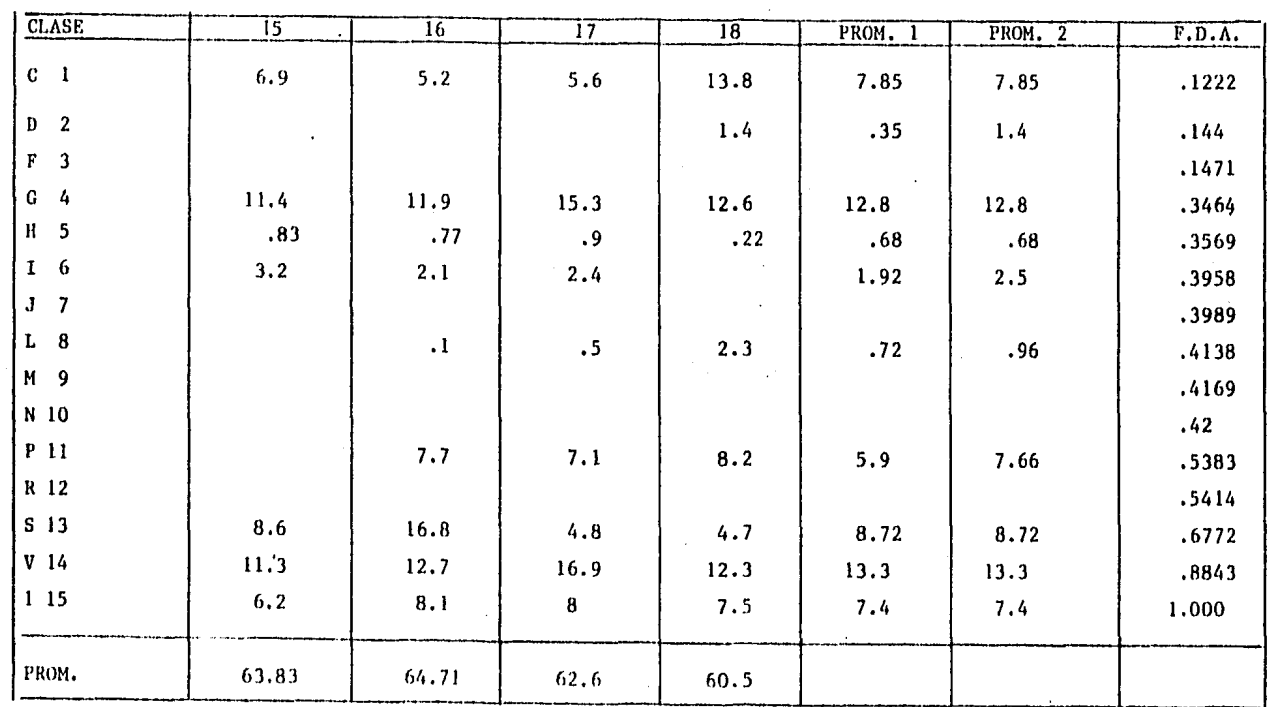

 $\mathbf I$ 108  $\mathbf{I}$ 

 $\ddot{\phantom{a}}$ 

TABLA 5.3.3.

# TABLA 5. 3. 3. (Cont.) TIEMPO ENTRE LLEGADAS

 $#$  JOBS --- 3600  $--- X$  $\mathbf{1}$ 

 $\mathbf{I}$ 505  $\mathbf{I}$ 

 $\sim$ 

 $\alpha=1$ 

of addressing a capacity.

 $#$  JOBS  $63.83 - 57$  $64.71 - 56$  $62.6 - - 58$  $60.5 - 60$ 

الأستسبة

Tiempo entre llegadas:  $[55 \pm 5]$ 

También de estas tablas se puede obtener una aproximación, al promedio de tiempo entre llegadas. Este valor va a ser utilizado en el modelo para simular el tiempo entre llegadas al sistema.

La forma en que se calcula el tiempo entre llegadas es la siguiente:

TIEMPO ENTRE LLES. =  $(1 \text{ JOB} * 3600 \text{ seg}) / # \text{ job's}$ 

Para finalizar, se obtienen las Tablas 5.3.4 y 5.3.5, las cuales contienen los tiempos de duración y tiempos de espera.

Estas Tablas nos dan la siguiente información:

-La clase y el número que se le asigno para llevar a cabo la simulación.

-Limite superior elinferior que son los valores máximos y mínimos de tiempo de ejecución de cada una de las clases. Viene dado en H:MM: SS.

Se observa en estas fablas que algunos valores no se ajustan a lo programado. Por ejemplo en la clase 'C' (Producción Corto). Se supone que debería contener aquellos Job's cuyo tiempo de ejecución no excedan de 5 minutos, y sin embargo están comprendidas en un rango

 $-110 -$ 

de 6 a 28 min. en las muestras obtenidas. Esto se debe a que los programadores o usuarios, no respetan la condición de límite de tiempo, y al procesar sus trabajos, estos le asignan una clave indebida. F'or lo tanto, para efectos de la simulación, consideraremos los tiempos obtenidos en la presente recolección de even $t$   $\circ$ s,

Del an~lisis efectuado anteriormente, se observa que las variables del sistema, que son de interés para el presente estudio son:

11 Tiempo entre llegadas. Esta variable se utiliza en el modelo de simulación, y permite simular el flujo de llegadas de trabajos al sistema.

2> Períodos críticos. Estos períodos de tiempo, se clasifican según la carga de trabajo que recibe el sistema (# Job's, clases, duración, etc.), para después hacer simulaciones en dichos períodos y ver como afecta a cada uno las diferentes asignacionesde clases.

3) Tipos de clases, Estas variables, nos van a permitir conocer la frecuencia de llegadas de cada una de las clases, para posteriormente poder hacer una , . asignacion adecuada en el modelo de simulacion.

4) Duracion. La duración, al igual que el tipo de

 $\sim$   $\sim$ 

فإطلاع ممكنا أخذان درجما باصديمي وبالانتشاء بالخصوصة فصطم والمعادرات مجفوفة أوراج المصاعب الأسرادا المراديم الأنجاد

DURACION ( hrs., min., seg., )

 $\mathcal{L}^{\mathcal{L}}$  and  $\mathcal{L}^{\mathcal{L}}$  and  $\mathcal{L}^{\mathcal{L}}$  and  $\mathcal{L}^{\mathcal{L}}$ 

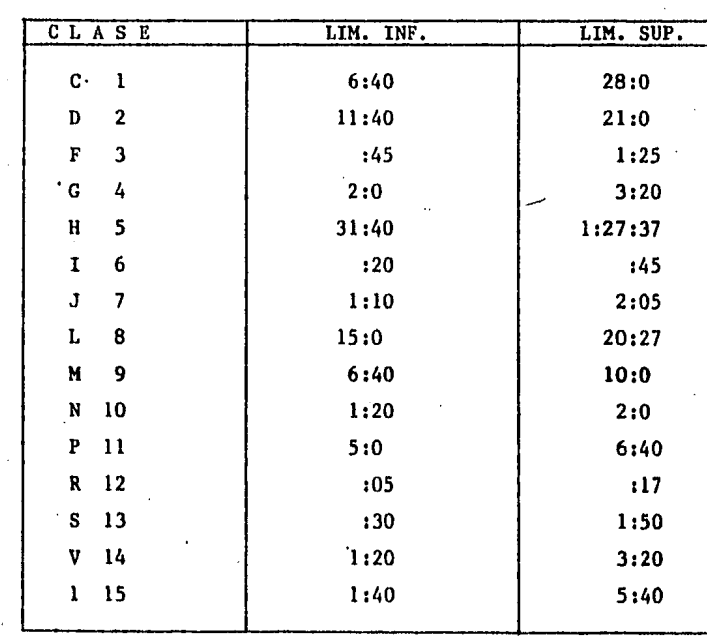

states and states are all the and the company of the company spectrum is present provided and the

TABLA 5.3.4.

 $\mathbf{L}$ 112

 $\bullet$ 

 $\mathcal{F}^{\text{max}}_{\text{max}}$ 

 $\Delta \sim$ 

 $\mathcal{L}_{\mathbf{F}}(\mathbf{r})$  . The contract  $\mathcal{L}_{\mathbf{F}}$ 

#### TIEMPO DE ESPERA POR CLASE CON LA DISTRIBUCION DE CLASES ACTUAL, OBTENIDA DE LAS GRAFICAS TIPO 4

 $\mathbf{r}$ 

 $\sim$ 

 $\bullet$ 

 $\sim 10^{-1}$ 

 $\sim$ 

 $\mathbb{E}_{\mathcal{L}^{\text{out}}(\mathcal{L}^{\text{out}})}$  of  $\mathbf{w}_{\mathcal{L}^{\text{out}}(\mathcal{L}^{\text{out}})}$  and  $\mathbf{w}_{\mathcal{L}^{\text{out}}(\mathcal{L}^{\text{out}})}$  are the set of  $\mathcal{L}^{\text{out}}$ 

 $\mathcal{L}_{\mathcal{L}_{\mathcal{L}_{\mathcal{L}_{\mathcal{L}}}}(\mathcal{L}_{\mathcal{L}_{\mathcal{L}_{\mathcal{L}}}})}(\mathcal{L}_{\mathcal{L}_{\mathcal{L}_{\mathcal{L}}}(\mathcal{L}_{\mathcal{L}_{\mathcal{L}_{\mathcal{L}}}})}(\mathcal{L}_{\mathcal{L}_{\mathcal{L}_{\mathcal{L}}}})}(\mathcal{L}_{\mathcal{L}_{\mathcal{L}_{\mathcal{L}}}(\mathcal{L}_{\mathcal{L}_{\mathcal{L}_{\mathcal{L}}}})}(\mathcal{L}_{\mathcal{L}_{\mathcal{L}_{\mathcal{L}}}})) \leq \mathcal{L}_{\math$ 

 $\sim 100$ 

TABLA 5. 3. 5.

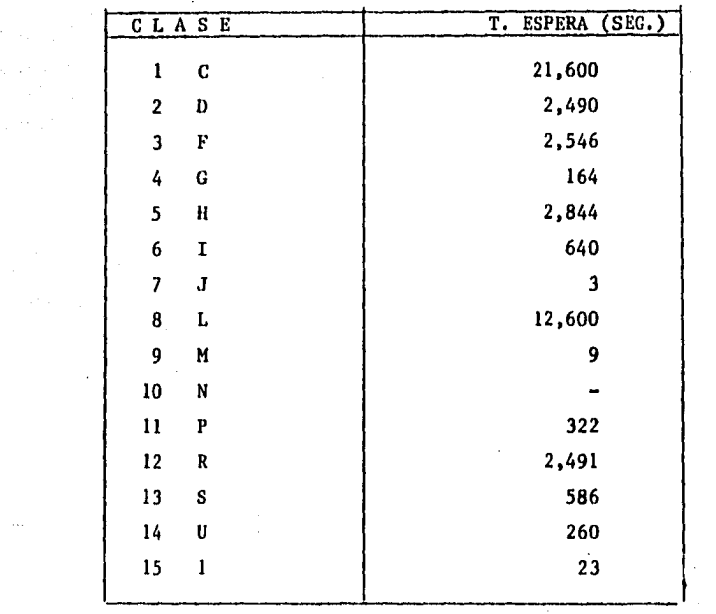

 $\mathbf{I}$  $113$   $\mathcal{L}_{\text{max}}(\mathcal{H})$  , where  $\mathcal{L}_{\text{max}}(\mathcal{H})$ 

an an Dùbhlach<br>Bailtean an Dùbhlach

 $\sim 10^{-11}$ 

 $\mathbf{I}$  $\mathcal{L}_{\rm{max}}$  and  $\mathcal{L}_{\rm{max}}$  are the sequence of the set of the sequence

 $\mathcal{L}^{\alpha}(\mathcal{L}^{\alpha}(\mathcal{L}^{\alpha}$ 

clase, nos va a permitir conocer el promedio de tiempo de ejecución que tiene cada trabajo, para poder asignarlo al modelo de simulación.

5) Tiempo de espera. Esta variable nos indica el tiempo promedio que tiene que esperar un trabajo de determinada clase, antes de poder ser procesado.

Podemos apreciar que todas estas variables son muy importantes para poder llevar a cabo la simulación.

Los resultados que deseamos obtener son:

- Obtener un tiempo de espera bajo (el tiempo que transcurre desde que se submitió el job hasta que se empezo a procesar).

- Tratar de tener ocupados la mayor parte del tiempo los recursos del sistema (CPU, Memoria, etc).

 $\mathcal{A}=\mathcal{A}^{\mathcal{A}}$  , where  $\mathcal{A}^{\mathcal{A}}$  and  $\mathcal{A}^{\mathcal{A}}$ 

 $-114-$ 

 $\label{eq:2.1} \mathcal{L}_{\text{max}} = \mathcal{L}_{\text{max}} = \frac{1}{2} \sum_{i=1}^{N} \frac{1}{2} \sum_{i=1}^{N} \frac{1}{2} \sum_{i=1}^{N} \frac{1}{2} \sum_{i=1}^{N} \frac{1}{2} \sum_{i=1}^{N} \frac{1}{2} \sum_{i=1}^{N} \frac{1}{2} \sum_{i=1}^{N} \frac{1}{2} \sum_{i=1}^{N} \frac{1}{2} \sum_{i=1}^{N} \frac{1}{2} \sum_{i=1}^{N} \frac{1}{2} \sum_{i=1}^{N}$ 

н нэрэг хэмээх байгаарын хэмэг хойрогч нэрэг хэмэг хэмэг хэмэг нэрэг нэрэг нэрэг нэрэг хэмэг хэмэг хэмэг хэмэг

#### $\vee$  I I  $\mathbf{L}$ Ō. т ä,

DESCRIPCION DEL MODELO

DE SIMULACION

 $\gamma$  ,  $\gamma$  ,  $\gamma$  ,  $\gamma$  is a positive construction of the  $\gamma$ 

mean or a constitution of the new constitution

SIMULACION

... I INTRODUCCION.

Con el advenimiento de la computadora, una de las mas importantes herramientas para analizar el diseño y operación de sistemas o procesos complejos, es la SIMULACION.

Una de las razones principales del enfoque de la simulación, es que sustrae la escencia del problema y revela la estructura fundamental proporcionando en consequencia el conocimiento de las relaciones causaefecto dentro delsistema.

La simulación, tipicamente comprende la construcción de un modèlo que, en naturaleza, es matemático en gran parte.

El modelo de simulación describe la operación del sistema en terminos de eventos individuales de los componentes del sistema por separado. En particular el sistema se divide en elementos cuyo comportamiento se

 $-116 -$ 

puede predecir, al menos en términos de distribuciones de probabilidad, para cada uno de los diversos estados posibles del sistema y de sus entradas. También se introducen al modelo las interrelaciones entre-los elementos.

 $\mathcal{L}(\mathbf{q},\mathbf{q})$  ,  $\mathcal{L}(\mathbf{q},\mathbf{q})$ 

Por itanto. la simulación suministra un medio para dividir la tarea de construcción del modelo en partes componentes más pequeñas, y a continuación combinar estas partes en su prden natural y dejar que la computadora presente el efecto de sus interacciones mutuas.

Después de construir el modelo, se activa entonces para simular la operación, real del sistema en el tiempo y registrar su comportamiento conjunto.

Repitiendo este procedimiento para las diversas configuraciones alternativas correspondientes al diseño y a las políticas de operación del sistema, y comparando sus rendimientos se pueden identificar las configuraciones más prometedoras.

Debido al error estadístico es imposible garantizar que la configuración que presenta el mejor rendimiento simulado, en efecto es la óptima, pero al menos, debe estar muy cercana a la óptima.

Se puede definir a la simulación como :

 $-117 -$ 

Simulaci6n, es el proceso de diseñar y desarrollar un modelo computarizado del sistema o proceso, y conducir esperimentos con este modelo con el prop6sito de entender el comportamiento del sistema.

/

Para los modelos de simulación es necesario describir y sincronizar las llegadas o entradas de clientes al sistema.

Existen dos métodos para manejar tal sincronización:

El incremento de tiempo fijo, y el incremento según el intervalo siguiente.

Con el incremento de tiempo fijo, se utiliza el procedimiento siguiente en dos pasos, empeiando con el sistema de su estado inicial, en un punto dado del tiempo.

Primero se avanza el tiempo en una pequeña cantidad fija, se agrega i *a* un registrador que sirve como 'Reloj Maestro' para el sistema, a fin de registrar el paso de este tiempo.

Segundo, se actualiza el sistema, determinando cuales eventos ocurrieron durante esta unidad de tiempo transcurrida y cual es el estado resultante del sistema.

Se repiten estos dos pasos tantas unidades de tiempo ¿omo se desee.

El incremento según el evento siguiente, difiere del incremento de tiempo fijo, en que el 'Reloj Maestro' se incrementa en una cantidad variable, en lugar de una cantidad file cada peasion.

Desde el punto de vista conceptual, el incremento según el evento siguiente, es hacer que el sistema simulado siga desarrollándose sin interrupción-hasta que ocurra un evento, en cuyo punto la computadora hace una pausa momentaneamente para registrar el cambio en el sistema.

Fara poner en práctica esta idea-conceptual, en realidad la computadora procede observando cuando esta programada la ocurrencia de unos cuantos eventos simulados siguientes, saltando en el tiempo simulado al primero de lestos leventos y actualizando el sistema.

Este ciclo se repite tantas veces como se desee.

 $\mathcal{L}(\mathbf{q})$  and  $\mathcal{L}(\mathbf{q})$ 

 $\mathcal{O}_{\mathbb{R}^2}(\mathbb{R}^2)$ 

6.2 Factores a considerar en el desarrollo del modelo de simulación.

Lenguaje de programación.

Las primeras etapas de un estudio de simulación se refieren a la definición del sistema en términos de relaciones lógicas de sus variables y diagramas de flujo.

Sin embargo llega el momento de describir el modelo en un lenguaje que sea aceptado por la computadora que se va a usar.

En este caso utilizaremos un paquete de simulación llamado GPSS (General Pourpose S imulating System) el cual fue facilitado por la Gerencia de Orientación e Informática de la compañía ICA.

Condiciones iniciales.

La mayoría de los problemas de simulación se corren con la idea de estudiar al sistema en una situación de estado estable. Sin embargo la mayoría de los modelos presentan en su etapa inicial estados transientes los cuales no son típicos del estado estable. Por lo tanto es necesario establecer claramente las alternativas o cursos de acción que existen para resolver este problema. Algunos

autores piensan que la forma de atacar este problema sería a través de

 $\label{eq:2.1} \frac{1}{2} \int_{\mathbb{R}^3} \left| \frac{1}{\sqrt{2}} \left( \frac{1}{\sqrt{2}} \right) \right|^2 \, d\mu = \frac{1}{2} \int_{\mathbb{R}^3} \left| \frac{1}{\sqrt{2}} \left( \frac{1}{\sqrt{2}} \right) \right|^2 \, d\mu = \frac{1}{2} \int_{\mathbb{R}^3} \left| \frac{1}{\sqrt{2}} \right|^2 \, d\mu = \frac{1}{2} \int_{\mathbb{R}^3} \left| \frac{1}{\sqrt{2}} \right|^2 \, d\mu = \frac{1}{2} \int_{\$ 

-Usar un tiempo de corrida lo suficientemente grande de modo que los estados transientes sean relativamente insignificantes con respecto a la condición de estado estable.

-Exluir una parte apropiada de la parte inicial de la corrida.

En nuestro caso utilizaremos el de exluir una parte apropiada de la parte inicial de la corrida.

6.3 Descripción del modelo de simulación,

El modelo que se levará a cabo, debe considerar todos los aspectos que se contemplan en el sistema.

Como se menciona en capítulos anteriores, se debe de considerar el estado transiente (cuando se inicializa el sistema y aún no es estable), también se deben de considerar dos tipos de prioridades: Una interna que se especifica en cada Job (como PRTY•), y otra dependiendo del orden en que se le asignen las clases a cada uno de los iniciadores (la primera clase asignada, tendrá mayqr

- 121 -

prioridad que la segunda en posicidn y as{ sucesivamente),

El modelo además debe de guardar estadísticas de todos los eventos que ocurren en el sistema.

El modelo de simulacidn propuesto es el de la figura 6,1 *y* consta de los siguientes pasos:

I.- Inicializar las variables del sistema.

- Asignar las clases a los iniciadores.

- Asignar el número de iniciadores.

- Inicializar el área de almacenamiento <SPOOU,

II.- Eliminar los estados transientes.

1).- Verificar si hay algún iniciador disponible <sup>y</sup>si existe algdn Trabajo en el SPOOL esperando que se libere algún iniciador. Si no cumple la condición pasa al punto 4.

2).- Verifica si el trabajo que está en el SPOOL, tiene una clase tal que corresponde a las clases asignadas al iniciador disponible.

3).- Asigna el trabajo al iniciador y decrementa los contadores correspondientes tanto al iniciador como al SPOOL.

4),- Se incrementa el tiempo.

5).- Verifica si se genera alguna llegada al sistema.

### FIG. 6.1

### DIAGRAMAS DE FLUJO DEL MODELO DE SIMULACION

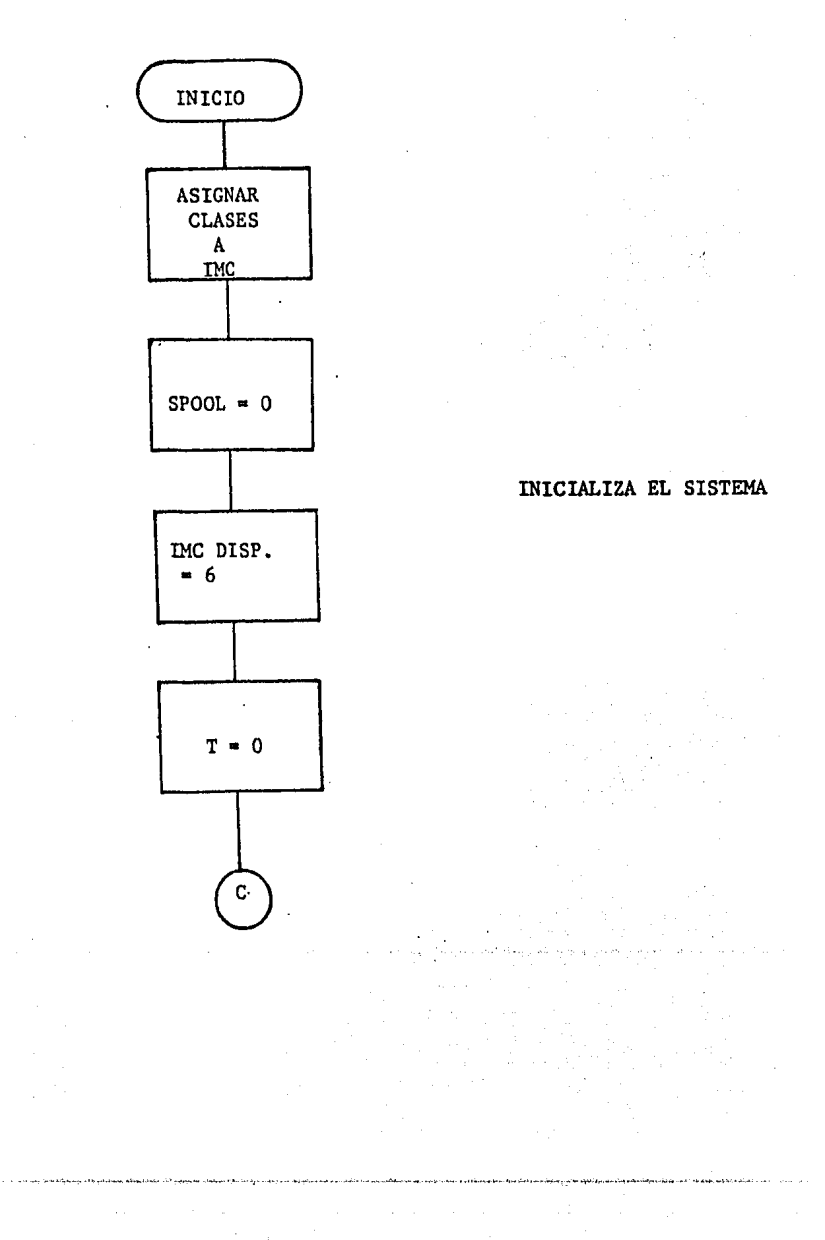

 $\overline{\phantom{a}}$ 

FIG. 6.1 (CONTINUACION)

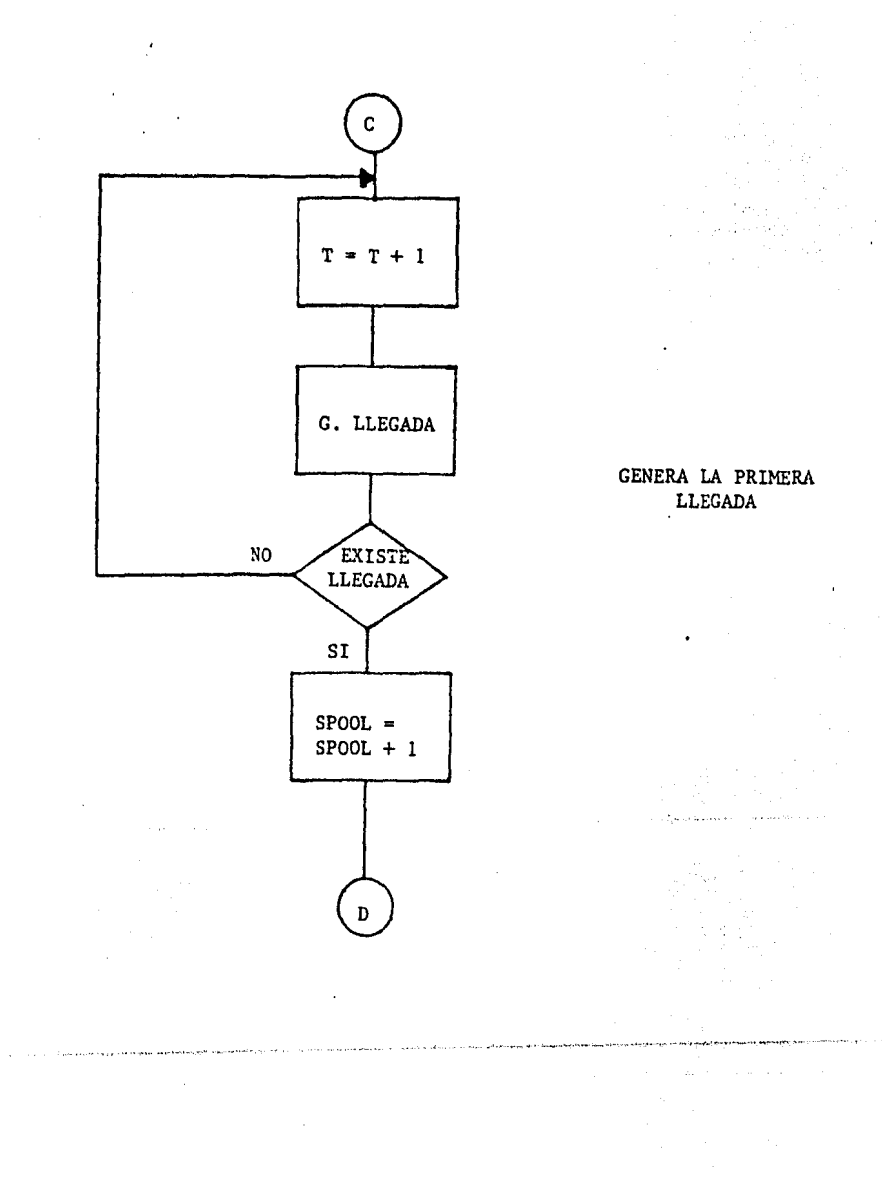

 $-124 -$ 

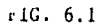

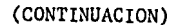

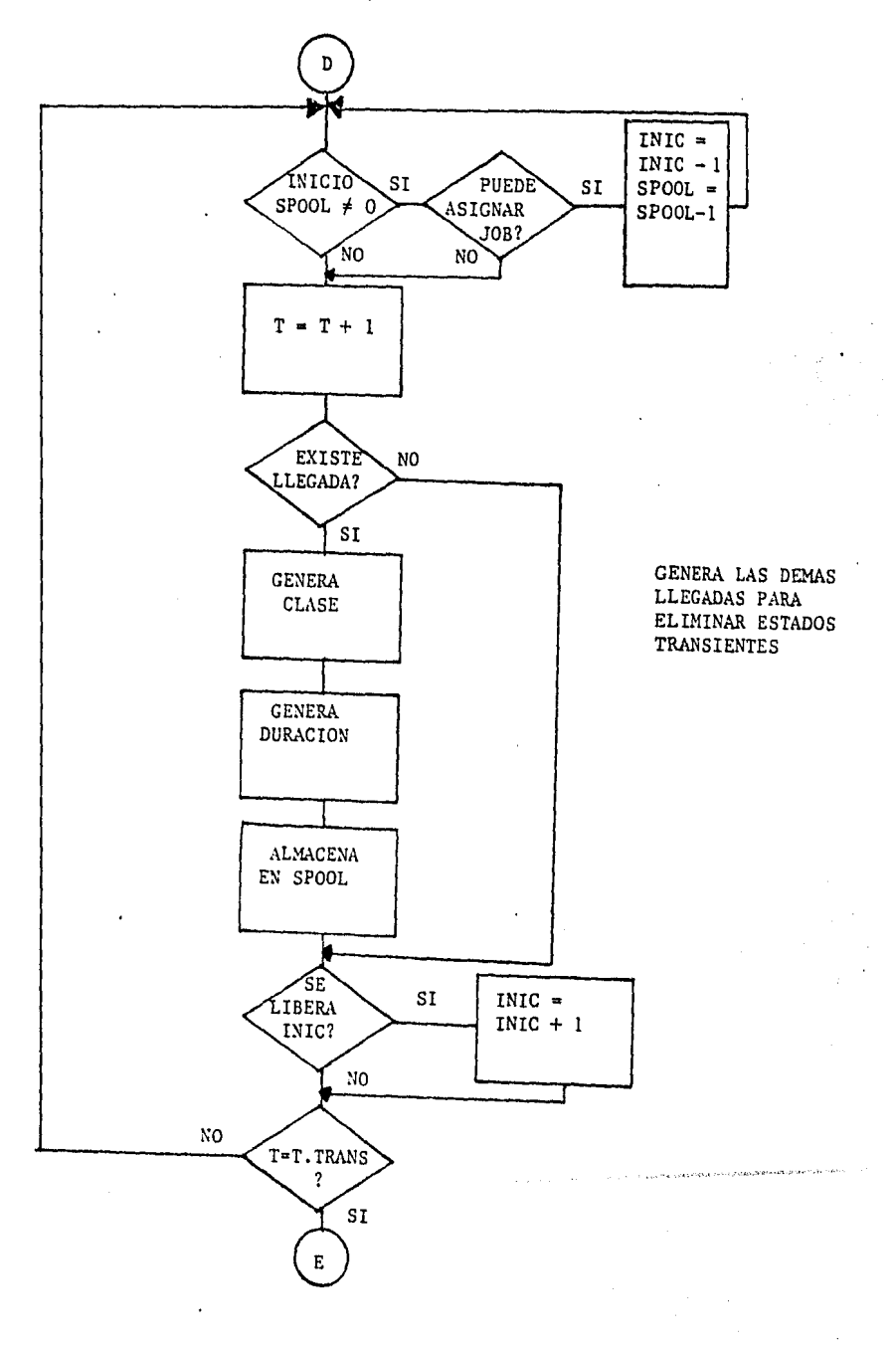

 $\overline{ }$ 

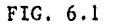

(CONTINUACION)

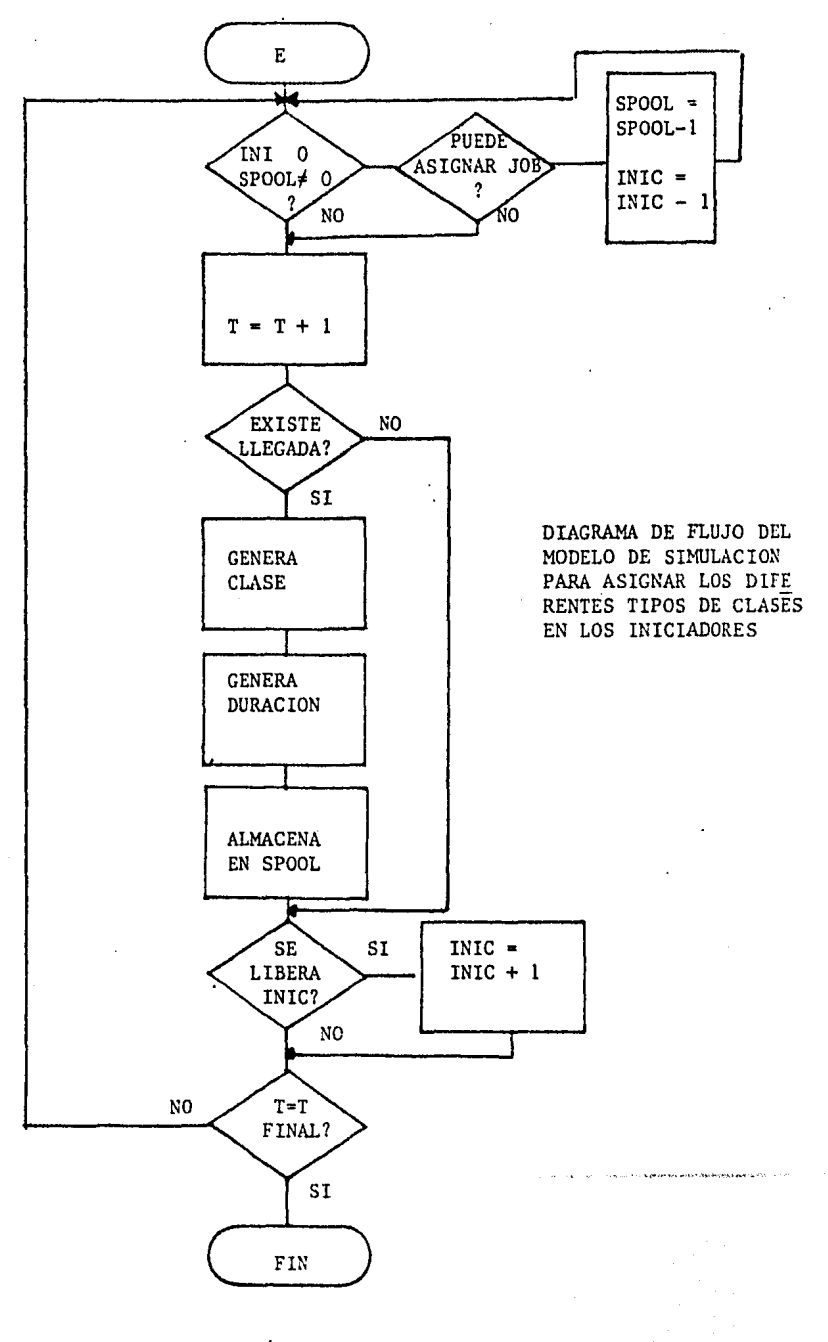

 $-126 -$ 

Si no pasa al punto 9.

6).- Le genera una clase al trabajo que acaba de llegar al sistema dependiendo de una función que se ob-. tuvo en la recolección de eventos del capítulo 5.

X

7).- Le genera una duración que también depende de una función generada a partir de la recolección de eventos.

8).- Lo almacena en el SPOOL e incrementa el contador del SPOOL.

9).- Verifica si se libera algún iniciador. Sino, pasa al punto 11.

10).- Incrementa el contador de iniciadores disponibles.

11).- Verifica si el tiempo 'T' es igual al tiempo asignado como estado transiente. Sino, regresa al punto  $1.$ 

12).- Se vuelven a repetir todos los pasos (1 a 11) pero asignando ahora a la variable de tiempo 'T' el valor final de tiempo que deseemos. En el paso il preguntaríamos si ya transcurrio el tiempo que especificamos para la simulación (sin considerar ya el estado transiente).

 $-127 -$ 

. The construction of the construction of the construction of the construction of the construction of  $\theta$ 

6.4. - Diagrama de bloques en el lenguaje de simulación escogido (GPSS).

Se eligió el lenguaje de simulación GPSS por dos motivos:

- Era el único paquete de simulación disponible. (Facilitado por el departamento de Gerencia de informática de la companía ICA).

- Cumple con los requisitos necesarios para llevar a cabo el modelo de simulación requerido.

Se recomienda la simulación por medio de este paquate, ya que cumple con los requerimientos necesarios en el modelo, además de que genera unas estadísticas que nos permiten ver claramente el comportamiento del sistema.

El diagrama de bloques en GPSS es el que se muestra en la figura 6.2.

La eliminación de estados transientes, selogra haciendo una primera corrida con el tiempo deseado.

El sistema guarda el estado actual del modelo (iniciadores ocupados, trabajos en el SPOOL, y la estadística correspondiente), y solo se tiene que volver a correr el modelo fijando ahora el tiempo de simulación deseado. l,  $\overline{\phantom{a}}$ 

 $-129 -$ 

.<br>Die kan die voorstelling van die kans in d

.<br>Die Stadium von der Antonio en der Stadium von

 $\sim$ 

an sala

 $\ddot{\phantom{a}}$ 

.<br>The concentration of the Concentration and the

## DIAGRAMA DE BLOQUES EN GPSS

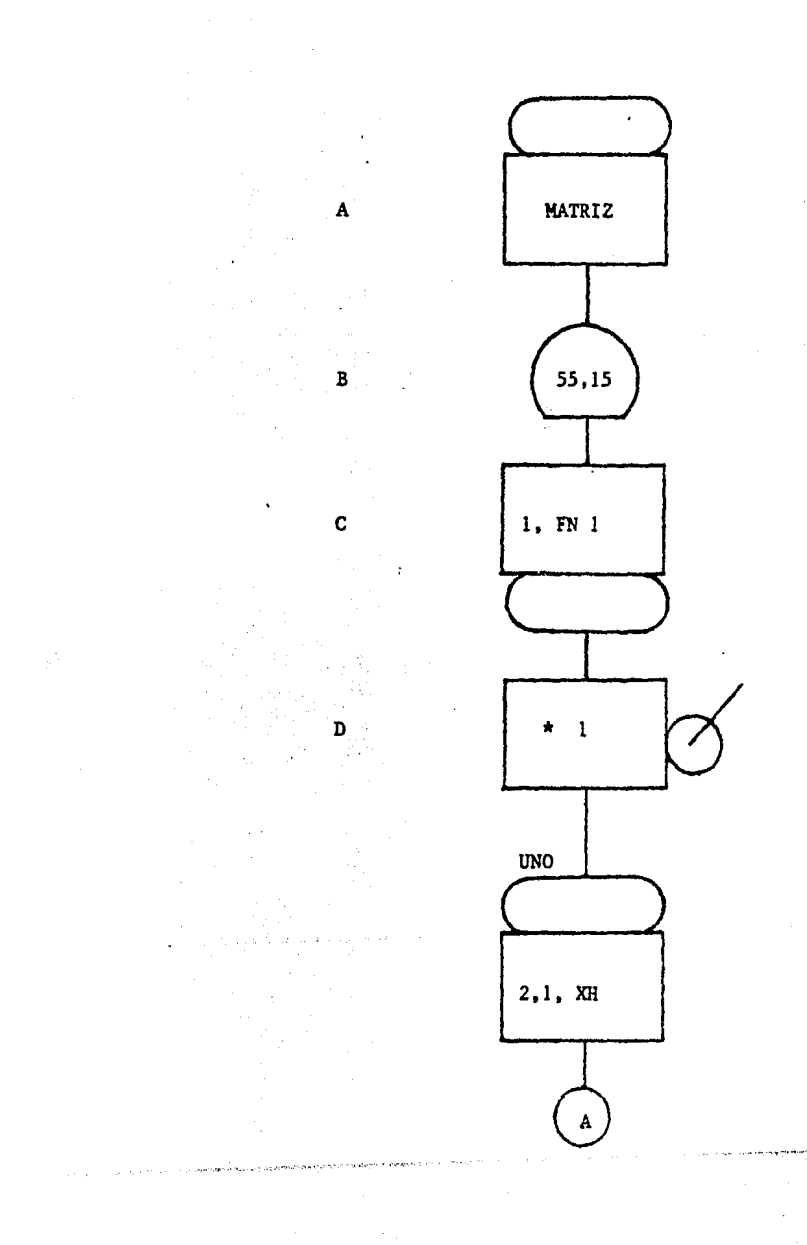

 $-130 -$ 

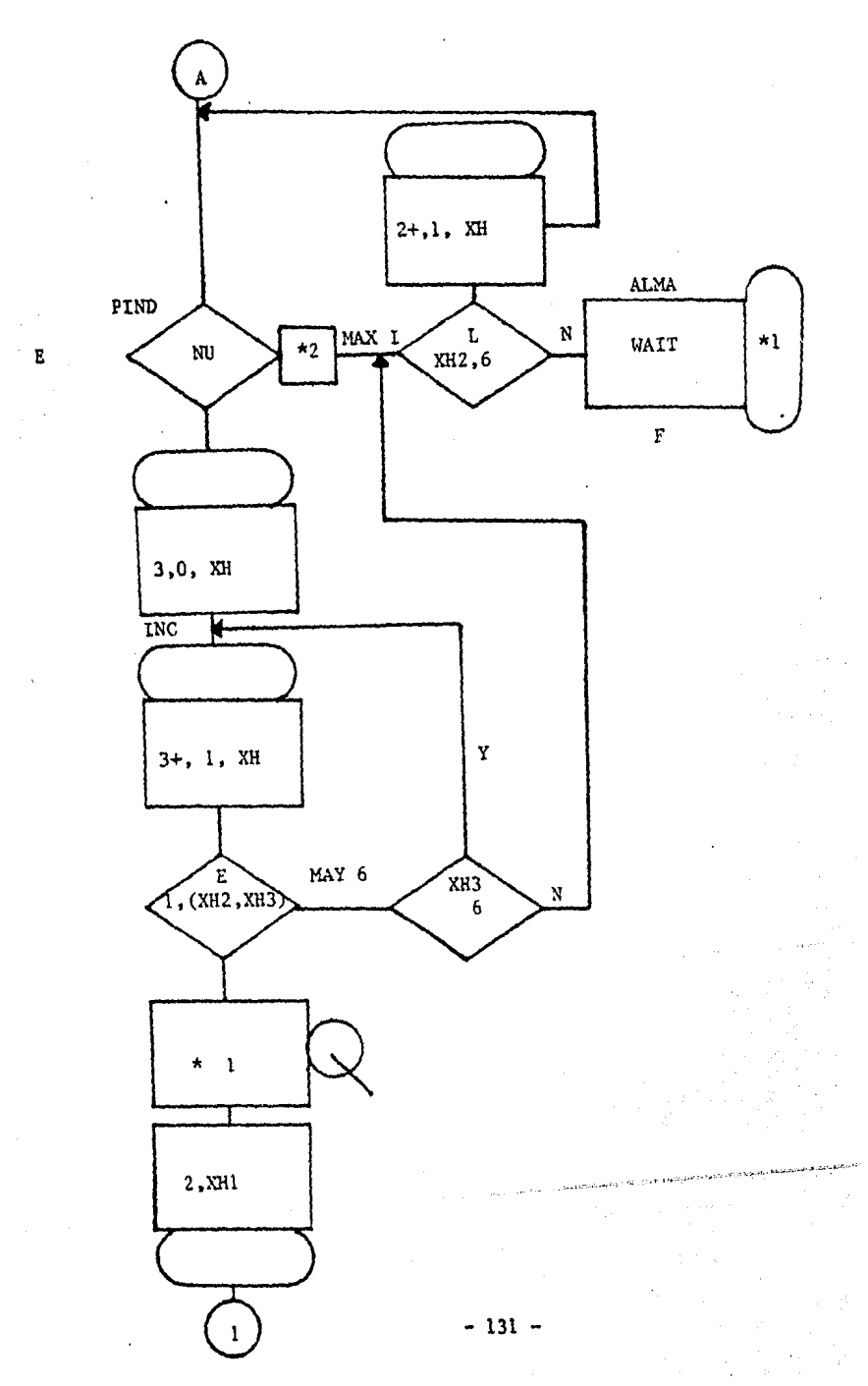

ł

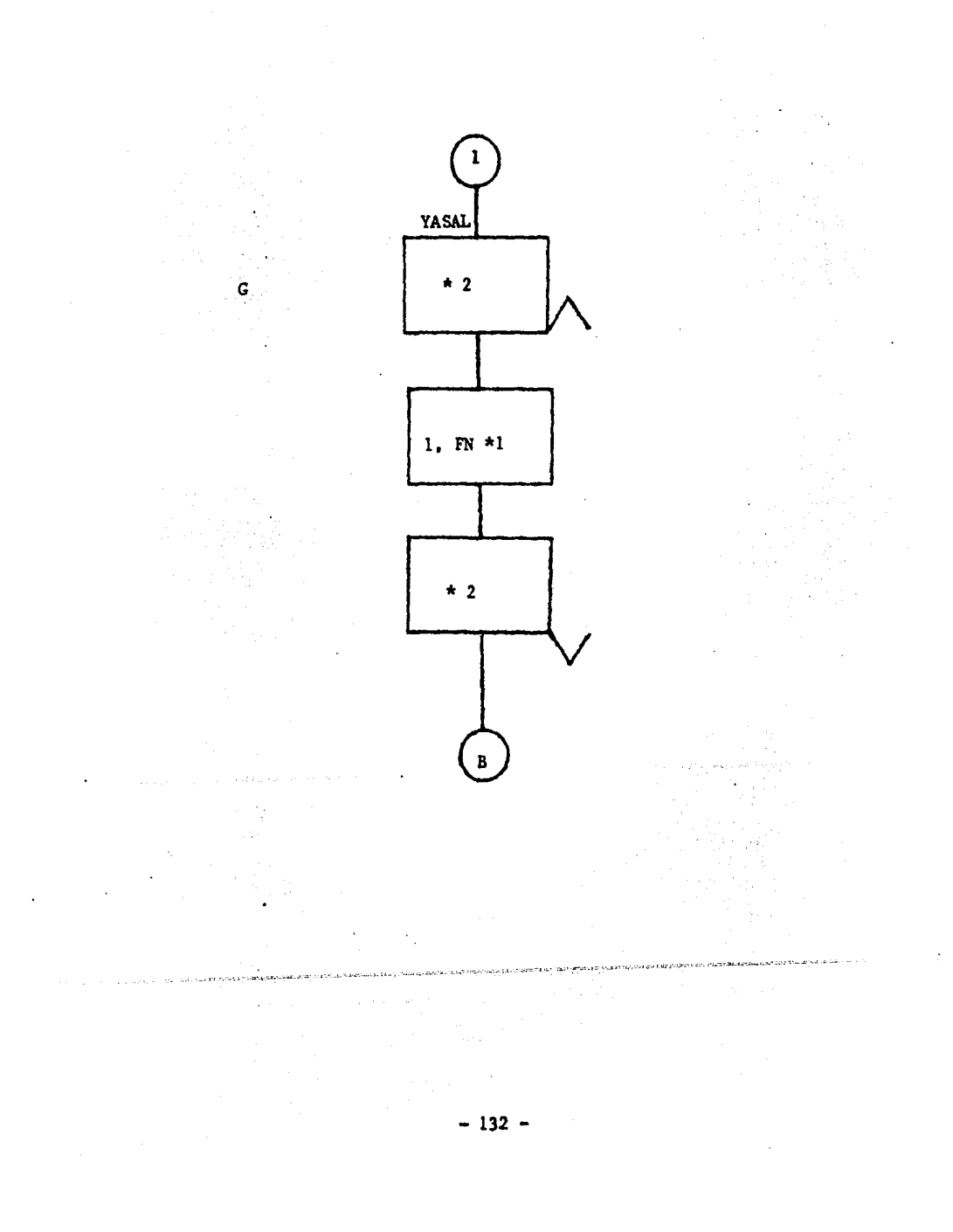

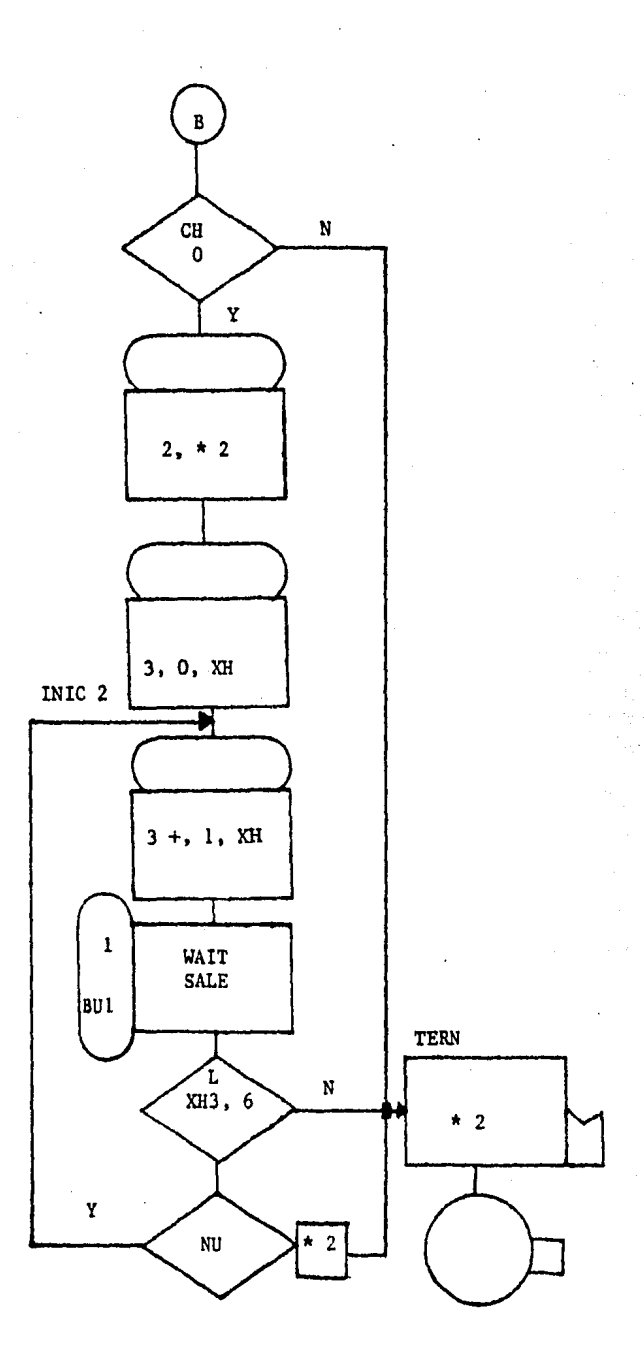

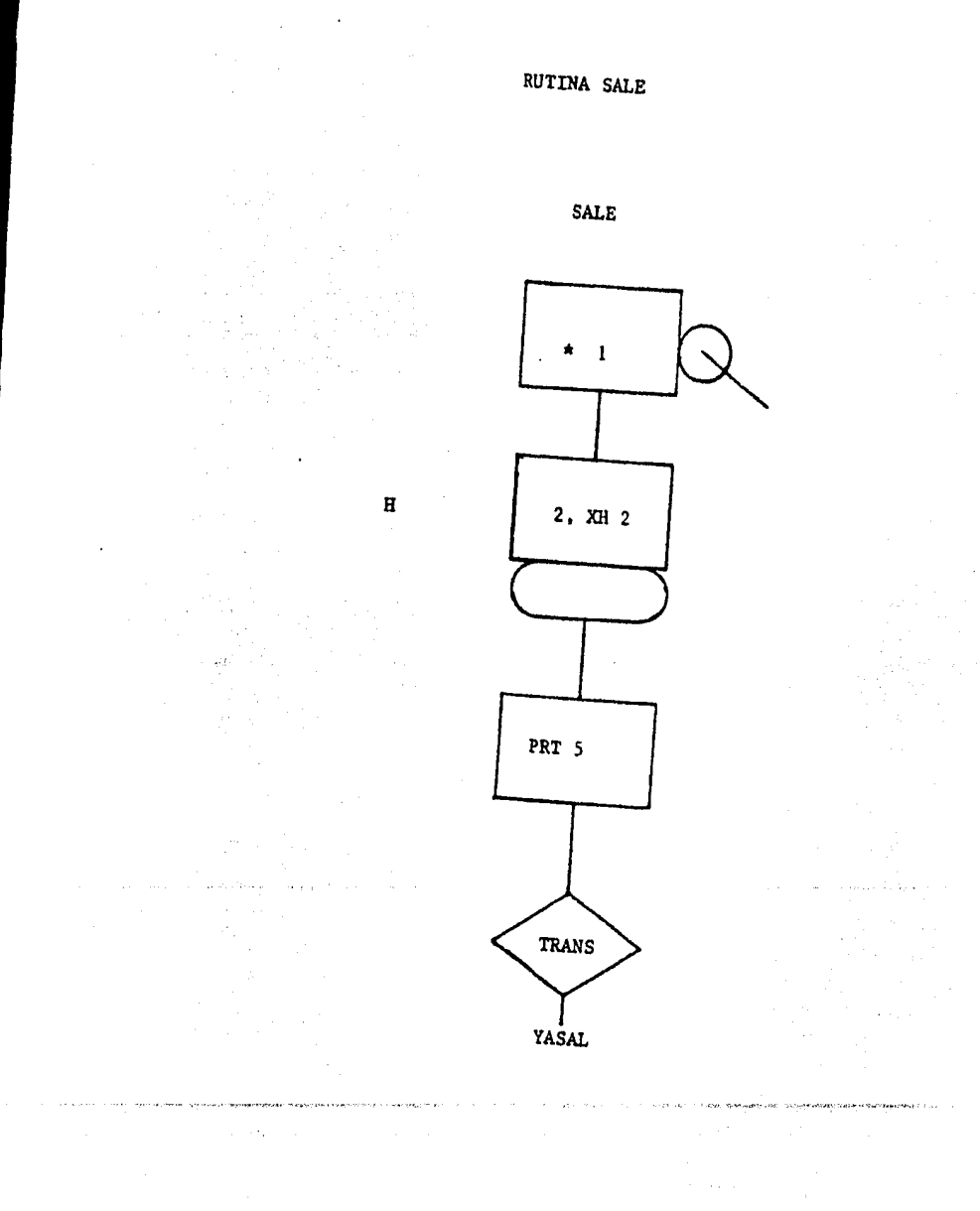

# $-134 -$

MODELO DE SIMULACION EN GPSS.

-A, Inicializa la matriz (asigna las clases a los iniciadores).

-B, Genera llegadas. Esto lo hace generando números aleatorios con una medida y una distribuci6n que nosotros le asignaremos en base a la informaci6n obtenida en la recolección de eventos en el capítulo V.

-c. Le asigna una clase en un parámetro del Job (trabajo) que acaba de llegar (en caso de que exista una llegada) por medio de la generación de números aleatorios aplicados a una función de distribución que nosotros definiremos en base a la recolección de eventos del capítulo v.

 $-D$ , Lo pone en una cola que se utiliza para las esta dísticas del sistema.

-E, Trata de asignar el trabajo a un iniciador. Si no puede, lo almacena.

-F, Almacenamiento en el SPOOL.

-G, Asigna iniciador.

 $\label{eq:2.1} \frac{1}{\sqrt{2\pi}\sqrt{2\pi}}\left(\frac{1}{\sqrt{2\pi}}\sum_{i=1}^n\frac{1}{\sqrt{2\pi}}\left(\frac{1}{\sqrt{2\pi}}\sum_{i=1}^n\frac{1}{\sqrt{2\pi}}\sum_{i=1}^n\frac{1}{\sqrt{2\pi}}\right)\right)^2\left(\frac{1}{\sqrt{2\pi}}\sum_{i=1}^n\frac{1}{\sqrt{2\pi}}\sum_{i=1}^n\frac{1}{\sqrt{2\pi}}\sum_{i=1}^n\frac{1}{\sqrt{2\pi}}\sum_{i=1}^n\frac{1}{\sqrt{2\$ 

 $-135 -$ 

-H, Rutina que saca un Job del SPOOL, en caso de que pueda ser asignado a un iniciador.

Cada uno de estos bloques es una instrucción en GPSS, y están explicados en la corrida (listado) del programa.

Para mayor información, consulte el Apendice B.

.<br>Anna ann an Ainmeil an Chailleachair B

#### C I u  $\bullet$  $VII$ L

APLICACION DEL MODELO DE SIMULACION.

Y ANALISIS DE RESULTADOS

CAPITULO VII -

7.1 Factores a considerar para la aplicación del modelo de simulación.

Para la aplicación del modelo de simulación, se propone la siguiente metodología:

Para este modelo de simulación se va a considerar una corrida inicial de 5000 unidades de tiempo (seg) que son aproximadamente 1.4 hrs. (1 h 24 min), con el fin de eliminar los estados transientes.

En lo que respecta al tiempo de simulación, se llevará a cabo una corrida de 50.000 unidades de tiempo, estó es aprox. 14 hrs.. Se considera suficiente una corrida de este tiempo, ya que este representa más de tres<sup>x</sup>veces el periodo i (4 hrs) y más de cuatro vecas el período 2 (3 hrs), que son los períodos críticos en nuestro sistema.

1.- Tomar el período más crítico (en este caso el período 2)

2.-Aplicar el modelo de simulación suponiendo que la carga de trabajo del sistema es la del período 2.

3.-Una vez que se ha obtenido la distribución adecua da (la que mejoró la producción), se simula el compor-
tamiento del sistema considerando ahora el otro período (período i) como la carga actual del sistema.

Esto nos va a permitir, comprobar que la asignación de clases, propuesta, tiane un buen funcionamiento en el transcurso del dia.

Debe notarse, que los factores que se están considerando como los que mejoran la producción son:

- Disminuir el tiempo de espera.

- Tener asignados la mayor parte del tiempo los recursos del sistema (que no esté ocioso el sistema).

En el lenguaje de simulación, a cada tarea (job) que llega al sistema se le llama 'Transacción'.

Como dilimos anteriormenta, vamos a considerar que tenemos 6 iniciadores en el sistema y que podemos asignar 6 clases por cada iniciador.

Esto nos va a dar un total de 36 posiciones en las cuales se pueden asignar las 15 clases existentes ( debe tenerse al menos una asignación por cada clase) pudiándosa rapatir las que se consideren convenientes.

Del análisis obtenido en el Capítulo V (período i y perfodo 2), sel pueden observar las clases que tienen la mayor y la menor frecuencia de llegadas al sistema.

 $-139 -$ 

Se va al llevar a cabo un proceso de simulación, en al cual se van a hacer diferentes asignaciones de clases a los iniciadores. para ver cual asignación tiende a ser la óptima con los mejores tiempos de espera.

Los diferentes criterios que se van a considerar para la asignación de clases son los siguientes:

- 1.- Asignar primero los más frecuentes. (las clases mas frecuentes).
- 2.- Asignar primero los menos frecuentes.
- 3.- Asignar los más cortos primero.
- 4.- Asignar los más cortos con menor frecuencia primero.
- 5.- Combinar los más frecuentes con los menos frecuentes y viceversa.
- 6.- Repetir más veces los más frecuentes al final para asegurar que todos los iniciadores trabadien.

De estos criterios se seleccionarán los más eficientes, y se harán modificaciones hasta encontrar la mejor asignación.

El programa de simulación nos da los siguientes resultados:

- Absolute Clock, el cual nos da el tiempo total de corrida. (tiempo de simulación + estado transiente).

- Relative Clock, el qual nos da el tiempo de corrida. sin considerar las condiciones iniciales. (T. de simu $l$ arion).

En la misma hoja nos da el número de transacciones (tareas) que pasaron por cada uno de los bloques, así como los que contiene actualmente (al finalizar la corrida).

-User Chains, nos da el uso que tuvo nuestro almacenamiento (Spool) dándonos el núemro total de entradas, el contenido actual el maximo contenido que tuvo en un tiempo, así como el promedio de tiempo de estancia de cada Job en el  $Spool.$ 

- Facilities, ésta nos va a dar el promedio de uso de los iniciadores. Nos dice cuantas entradas tuvo cada iniciador, el promedio del tiempo de estancia de cada transacción (job) en el iniciador, y el promedio de utilización de cada iniciador (% de tiempo que estuvo ocupado cada iniciador).

 $\theta$ 

. Queues, nos da el tiempo promedio de espera de cada clase que llega al sistema (\$AVERAGE TIME/TRANS) así como el total de llegadas de cada clase al sistema.

- Tables, después vienen ó tablas (una por cada inicia-

 $-141 -$ 

dor) las cuales nos dan el total de llegadas a cada uno de los iniciadores, así como el número de llegadas de cada clase y el porcentaje que ésta represento en dicho iniciador.

- Half Word Matrices, la cual nos imprime la asignación de clases en esa corrida (en forma numérica).

Para poder aplicar el modelo de simulación se tiene que hacer una asignación numérica a cada una de las clases, ya que el sistema no trabaja con carácteres.

La asignación propuesta es la siguiente:

NUMERO ASIGNADO-CLASE

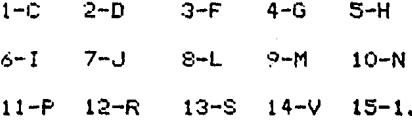

7.2 ANALISIS DE RESULTADOS.

La figura 7.1 nos muestra los diferentes criterios propuestos para la asignación de clases a los iniciadores (en forma numérica).

En la tabla 7.1, se muestran los resultados obtenidos al aplicar al modelo de simulación la distribución de clases actual.

El resultado obtenido al aplicar el modelo de simulación a los 6 diferentes criterios propuestos (Fig 7.1), están resumidos en la Tabla RESUMEN.

En la tabla resumen vamos a tener dos secciones: La primera, denominada FACILITIES, nos muestra el porcentaie de uso de cada uno de los iniciadores, ésto es, el tiempo que estuvieron asignados dichos iniciadores (renglones) con respecto al cada uno de los criterios asignados (columnas).

En el último renglón de esa tabla, viene el promedio de luso de todos los iniciadores por cada uno de los diferentes criterios de asignación.

La segunda sección denominada QUEUE, nos muestra la clase y el tiempo promedio de espera por clase en cada uno de los diferentes criterios de asignación (columnas).

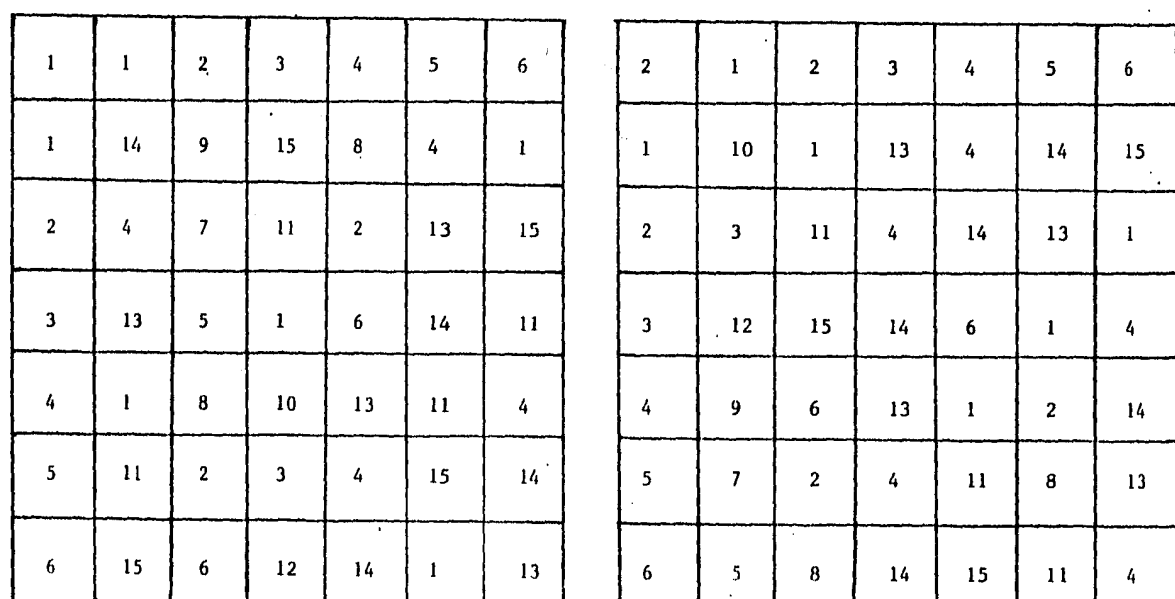

CRITERIOS DE ASIGNACION DE CLASES A INICIADORES

 $\mathcal{L}^{\text{max}}$ 

FIG. 7.1

 $\mathcal{L}(\mathcal{L})$  and  $\mathcal{L}(\mathcal{L})$  . In the  $\mathcal{L}(\mathcal{L})$ 

 $\mathbf{l}$ LOS MAS FRECUENTES PRIMERO

 $\sim$   $\sim$ 

 $\mathbf{2}$ LOS MENOS FRECUENTES PRIMERO

 $\mathbf{I}$  $144$  $\mathbf{I}$ 

# FIG. 7.1

( CONTINUACION)

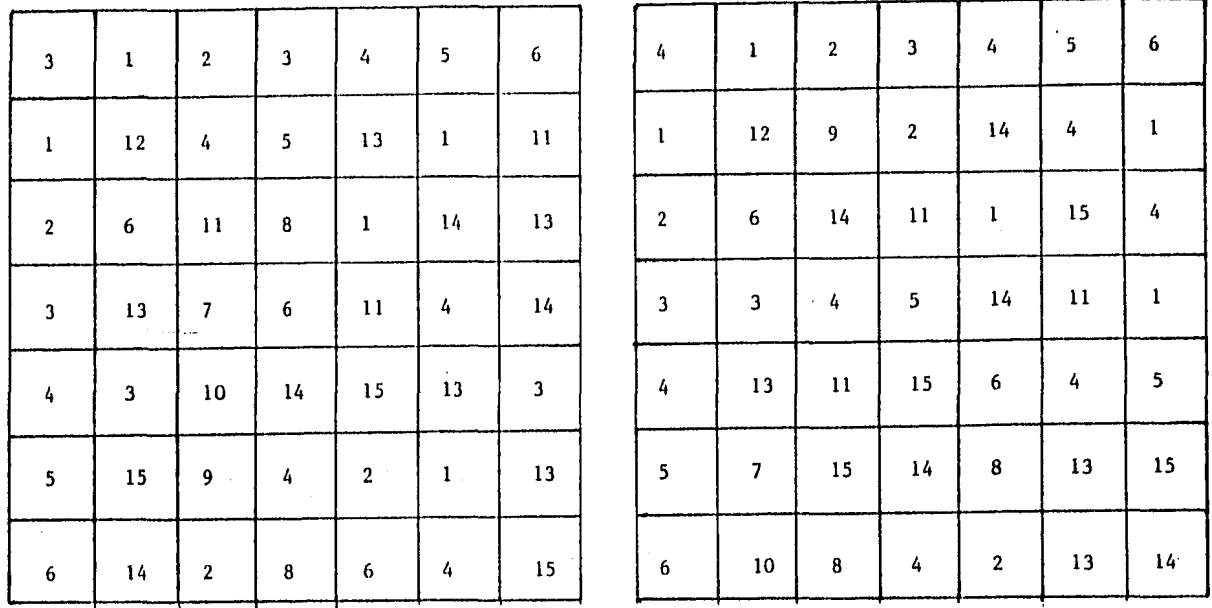

 $\sim$ 

3 LOS MAS CORTOS PR HIERO

4 LOS MAS CORTOS CON MENOR FRECUENCIA PRIMERO

 $\cdot$ 

 $\mathbf{I}$ 145  $\mathbf{I}$ 

 $\sim$ 

# FIG. 7.1 (CONTINUACION)

 $\sim 10^{11}$  km

 $\sim 10^{-1}$ 

6

13

 $15 -$ 

4

 $14$ 

 $\mathbf{I}$ 

 $11$ 

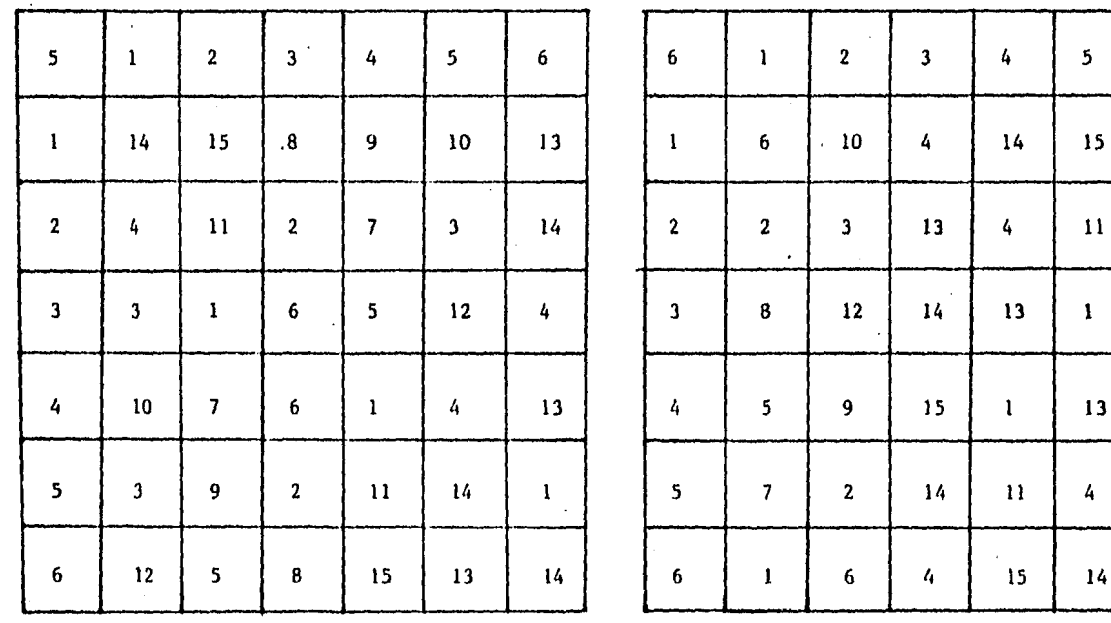

 $5<sub>1</sub>$ MAS FRECUENCIA CON LOS MENOS FRECUENTES

 $\sim 10^{-1}$ 

and the control of the

6 REPETIR MAS VECES LAS MAS FRECUENTES AL FINAL PARA ASEGURAR QUE TRABAJEN TODOS LOS INICIADORES.

 $\mathbf{I}$ 146  $\mathbf{I}$ 

 $\sim 10^{-1}$ 

#### TABLA RESUMEN

#### CRITERIOS DE ASIGNACION

**FACILITIES** 

| INIC. |      |      |      |      |      |      |
|-------|------|------|------|------|------|------|
|       | .941 | .902 | .926 | .948 | .765 | .812 |
|       | .973 | .914 | .918 | .935 | .963 | .854 |
|       | .885 | .820 | .860 | .908 | .889 | .938 |
|       | .850 | .832 | .876 | .860 | .896 | .836 |
|       | .868 | .819 | .916 | .671 | .904 | .829 |
|       | .776 | .828 | .861 | .779 | .657 | .826 |
| PROM. | .882 | .852 | .892 | .850 | .845 | .849 |

#### Q U E U E

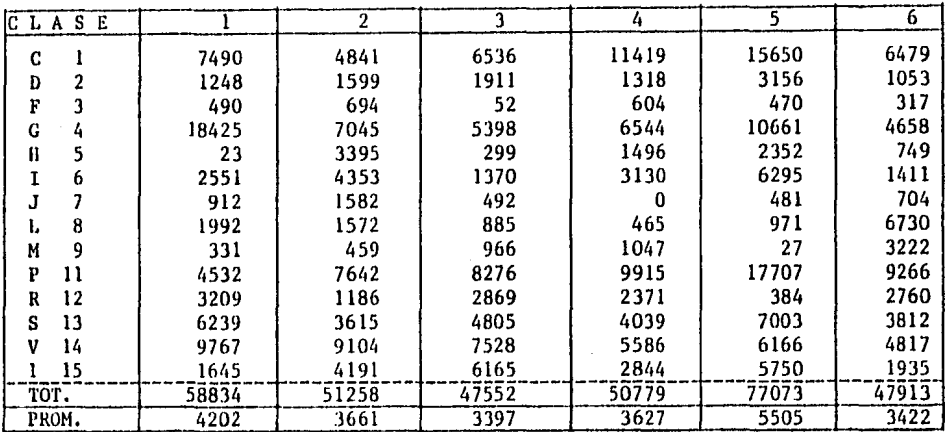

contact the property of the state

 $\beta$  , i.e.  $\beta$  ,  $\beta$  , and the constanting of  $\beta$  ,  $\beta$  ,  $\beta$  , and then  $\beta$ 

 $\bullet$ 

- EN ESTA TABLA SE RESUME EL % DE USO DE LOS INIC. Y EL PROMEDIO TIEMPO DE ESPERA POR CLASE AL APLICAR EL MODELO DE SIMULACION CON LOS PRIMEROS 6 CRITERIOS DE ASIGNACION (DE LA FIG. 7.1)

 $\mathbf{I}$  $141$  $\mathbf{t}$ 

 $\mathbf{v}$ 

 $\sim$ 

 $\mathcal{L}$ 

### TABLA 7. 1.

Tabla que nos da el tiempo total de espera por clase del sistema con la asignación de clases actual.

| INIC. | PERIODO 1 | PERIODO 2 |
|-------|-----------|-----------|
|       | .849      | .995      |
| 2     | .867      | .998      |
| 3     | .810      | 1,000     |
| 4     | .827      | .851      |
| 5     | .758      | .806      |
|       | .410      | .625      |
| PROM. | .735      | .879      |

FACILITIES

#### Q U E U E

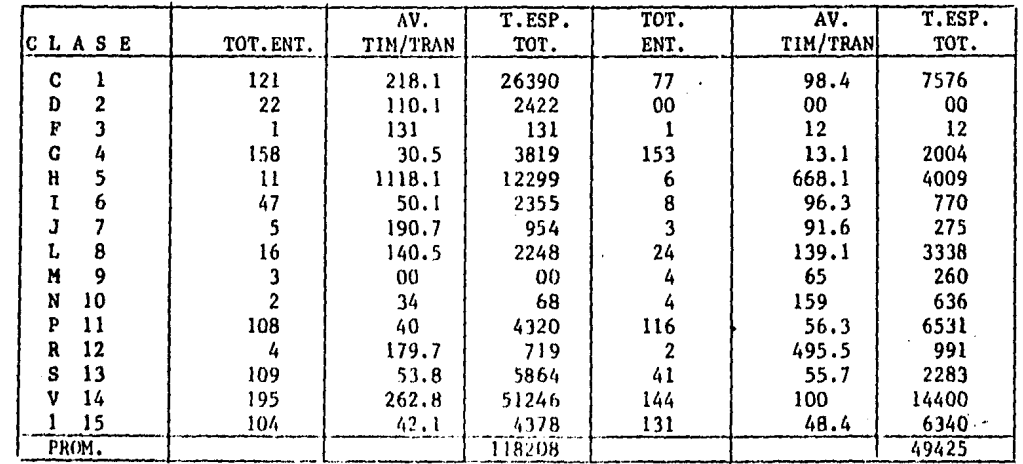

 $\gamma$  , the state of the state of the state of the  $\gamma$ 

 $\cdot$ 

 $\blacksquare$ 871  $\sim$   $\infty$ 

÷.

 $\mathbf{I}$ 

#### CAPITULO VII

Se muestra también el total y el promedio del tiempo de espera de cada uno de los criterios de asignación.

Analizando esta tabla, se observa que las mejores opciones son la 3 y la 4, ya que éstas son las que tienen los mejores tiempos de espera, y además tienen un buen porcentaje de uso.

Una vez que hemos seleccionado el criterio para la asignacion de clases (en este caso asignando los frabajos más contos primero), el siguiente paso es el de crear una nueva serie de lasignaciones basándose en dichos criterios. con el fin de optimizar estas asignaciones.

Estos criterios se-hacen cambiando sólo algunas asignaciones, solicando el modelo de simulación y vienviendo como se comporta el sistema.

En este punto, también vamos a considerar otro factor muy importante para poder tomar la decisión final, y es que también se va a realizar la simulación pero ahora considerando la carga de trabajo del Período 1.

La asignación final, dependera del criterio con el que obtengamos los mejores tiempos de espera tanto en el Período 1 como en el Período 2.

La tabla 7.2, nos muestra los resultados obtenidos al aplicar dichos criterios al modelo de simulación.

#### T A B L A  $7.2$

# Tabla que se obtiene al aplicar el grupo de criterios al MODELO DE SIMULACION.

 $\mathcal{L}$ 

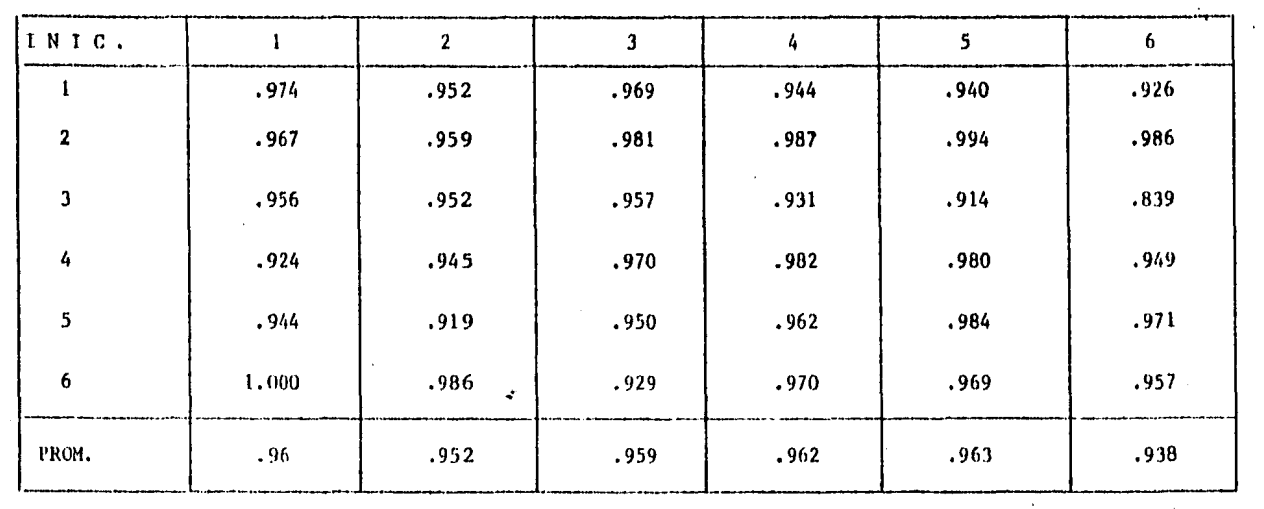

 $\bullet$ 

## FACILITIES PERIODO 2

 $-150$  $\mathbf{I}$ 

 $\sim$ 

 $\hat{\mathbf{Q}}$ UEUE

 $\bar{z}$ 

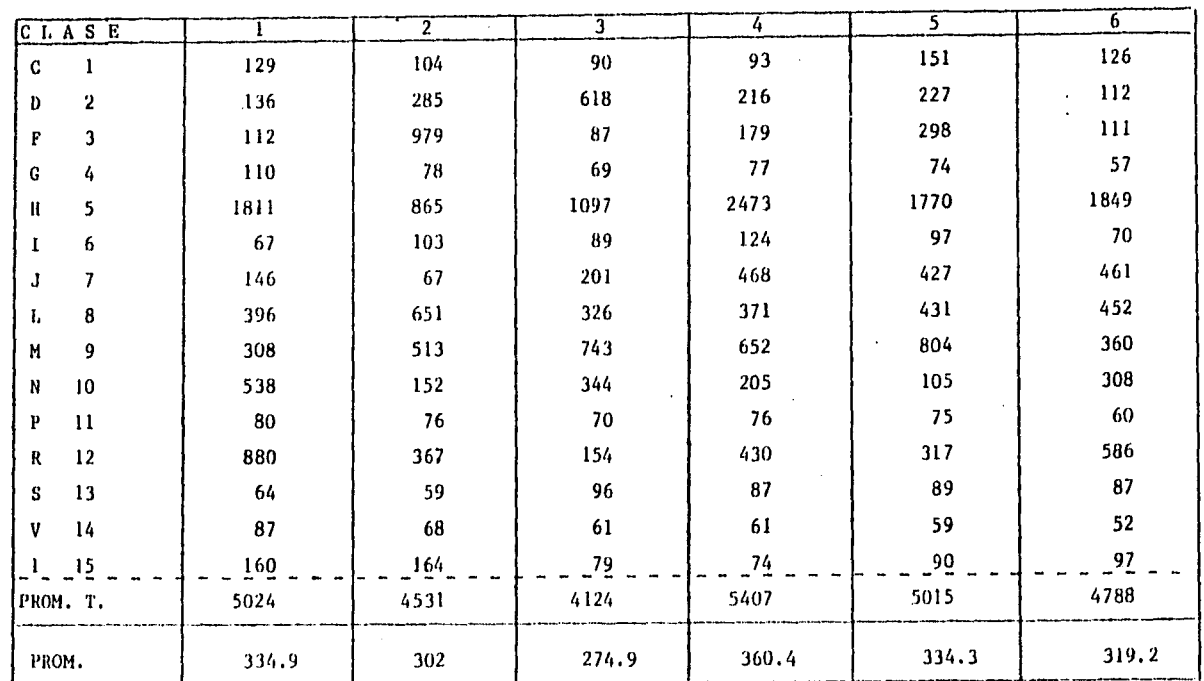

 $\sim 10^{11}$  km  $^{-1}$ 

 $\alpha$ 

 $\epsilon$ 

TABLA 7.2 (Cont.)

 $\mathcal{L}^{\text{max}}_{\text{max}}$ 

 $- 151 -$ 

÷,

 $\sim$ 

#### PERIODO 2

 $\sim$ 

#### TABLA QUE NOS DA EL TIEMPO TOTAL DE ESPERA POR CLASE, EN EL PERIODO 2.  $\sim$

QUEUE. Frecuencia por tiempo promedio de espera/JOB. Prace de llegadas  $X$  tiemp. prom. de espera por clase = T. esp. tot. por clase.  $\sim$ 

 $\cdot$ 

n.

participate and service excel

 $\mathcal{L}$ 

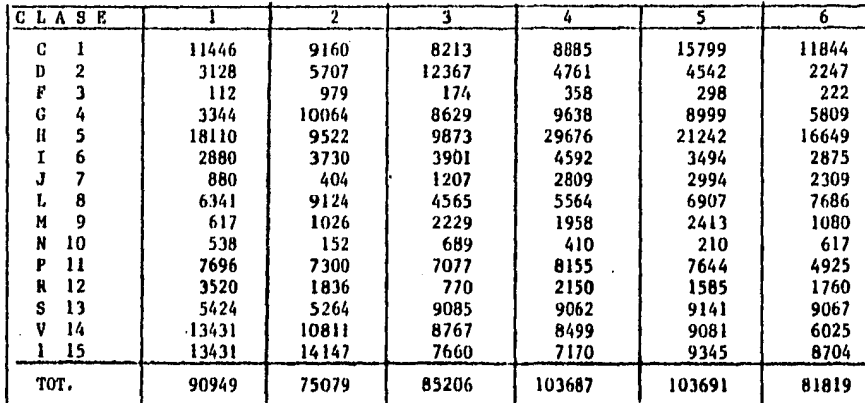

#### FACILITIES

 $\ddot{\phantom{0}}$ 

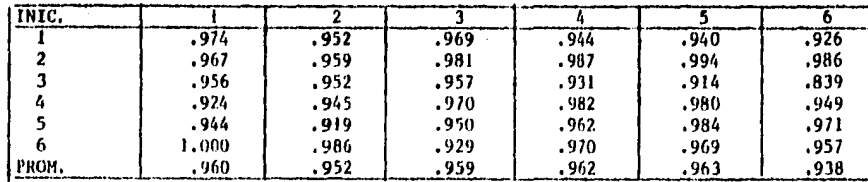

**TABLA 7.3.** 

 $\ddot{\phantom{1}}$ 

 $\pmb{\ast}$ 152  $\mathbf{I}$ 

state of the control of

#### CAPITULO VII

La tabla 7.3 se obtiene multiplicando la frecuencia de llegadas de cada una de las clases por el tiempo promedio de espera por clase.

Esto nos permite tener como resultado, el tiempo de espera total de cada una de las clases en el Período 2.

Las tablas 7.4 7.5 nos da la misma información que las tablas 7.2 y 7.3 pero para el Feríodo 1.

Haciendo un analisis a estas últimas tablas (7.4 y 7.5), y tomando en quenta cuales clases consideramos que deban tener el menor tiempo de espera ( depende de las prioridades de cada sistema) podemos-elegir la mejor asignacion de clases.

Se puede observar que las asignaciones que tienen los mejores tiempos de espera son los criterios 2 y 6. Ahora bien, si le damos mayor prioridad a las clases que tienen mayor frecuencia de llegadas, vemos que la mejor opción es la del criterio inúmero ó que se muestra en la tabla 7.6.

 $-153 -$ 

#### PERIODO I

**FACILITIES** 

 $\sim$ 

 $\sim$ 

 $\mathcal{F}(\mathbf{u})$  and  $\mathcal{F}(\mathbf{u},\mathbf{u})=\mathcal{F}(\mathcal{F}^{\mathbf{u}})$ 

 $\gamma_1=\gamma_2=\gamma_3=\gamma_4$  ,  $\gamma_5=\gamma_6$  , and a squarely set propagating on the<br>corresponding  $\gamma_5=\gamma_6=\gamma_7$ 

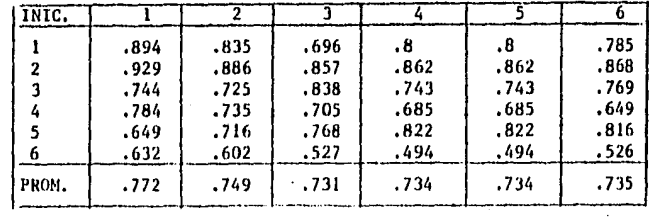

 $Q$ UEUES

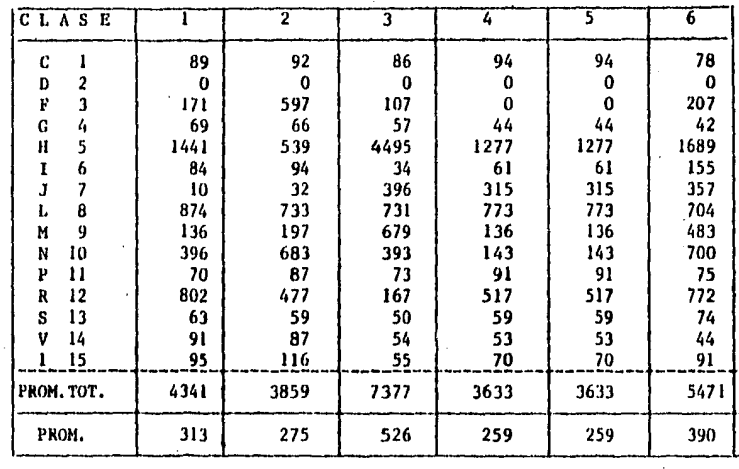

#### TABLA 7. 4.

 $\sim 1000$ 

#### - TABLA QUE SE OBTIENE AL ASIGNAR EL SEGUNDO CRUPO DE CRITERIOS AL PERIODO 1.

 $\blacksquare$ 154  $\mathbf{L}$ 

 $\alpha$  , which is a simple positive constraint of the set of  $\mathcal{D}^{\text{c}}$  , and  $\alpha$ 

 $\mathcal{L}$ 

 $\sim$ 

 $\sim$ 

 $\bullet$ 

## T A B L A 7. 5.

#### PERIODO 1

 $\ddot{\phantom{a}}$ 

#### TABLA QUE NOS DA EL TIEMPO TOTAL DE ESPERA POR CLASE, EN EL PERIODO 2.

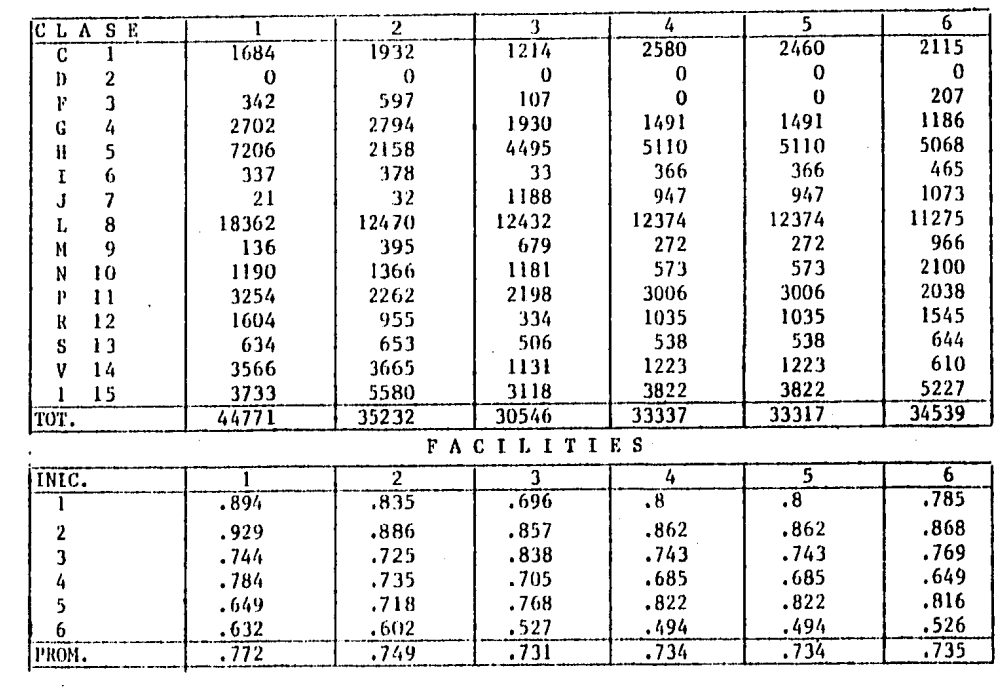

 $\mathbf{I}$ 52

 $\sim$ 

 $\mathbf{I}$ 

 $\bullet$ 

 $\mathcal{L}(\mathcal{A})$  and  $\mathcal{L}(\mathcal{A})$  .

 $\mathcal{L}$ 

 $\overline{a}$ 

 $\mathbf{r}$ 

 $\mathcal{L}$ 

and the complete state

TABLA 7.6

**Contractor** 

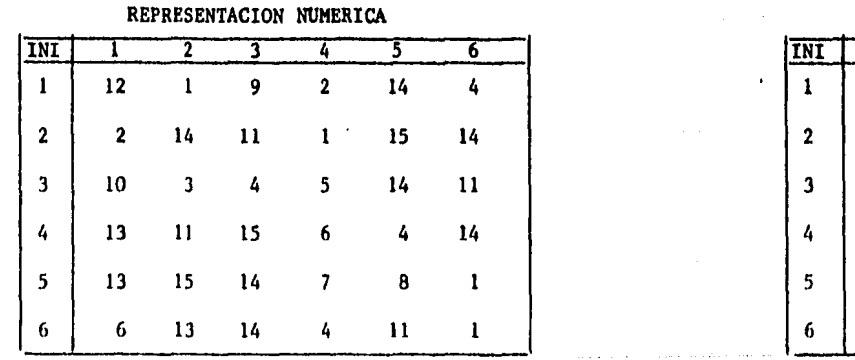

 $\sim$ 

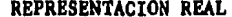

dia mandrida a cinea<br>1955 - Albania

 $\sim$ 

 $\sim$ 

 $\sim$   $\sim$ 

 $\mathcal{L}(\mathcal{L}^{\mathcal{L}})$  and  $\mathcal{L}^{\mathcal{L}}$  and  $\mathcal{L}^{\mathcal{L}}$  and  $\mathcal{L}^{\mathcal{L}}$  and  $\mathcal{L}^{\mathcal{L}}$ 

 $\sim$ 

 $\sim$ 

 $\sim 12$ 

 $\sim$ 

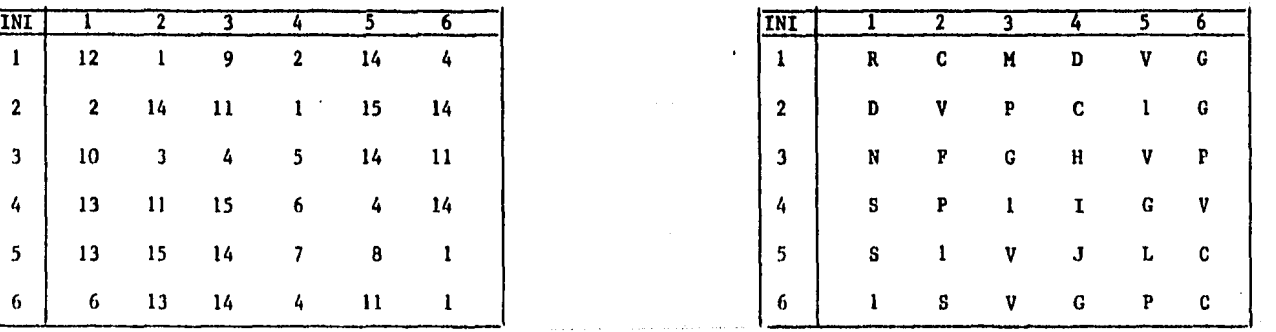

 $\mathbf{r}$  $55$  $\mathbf{r}$ 

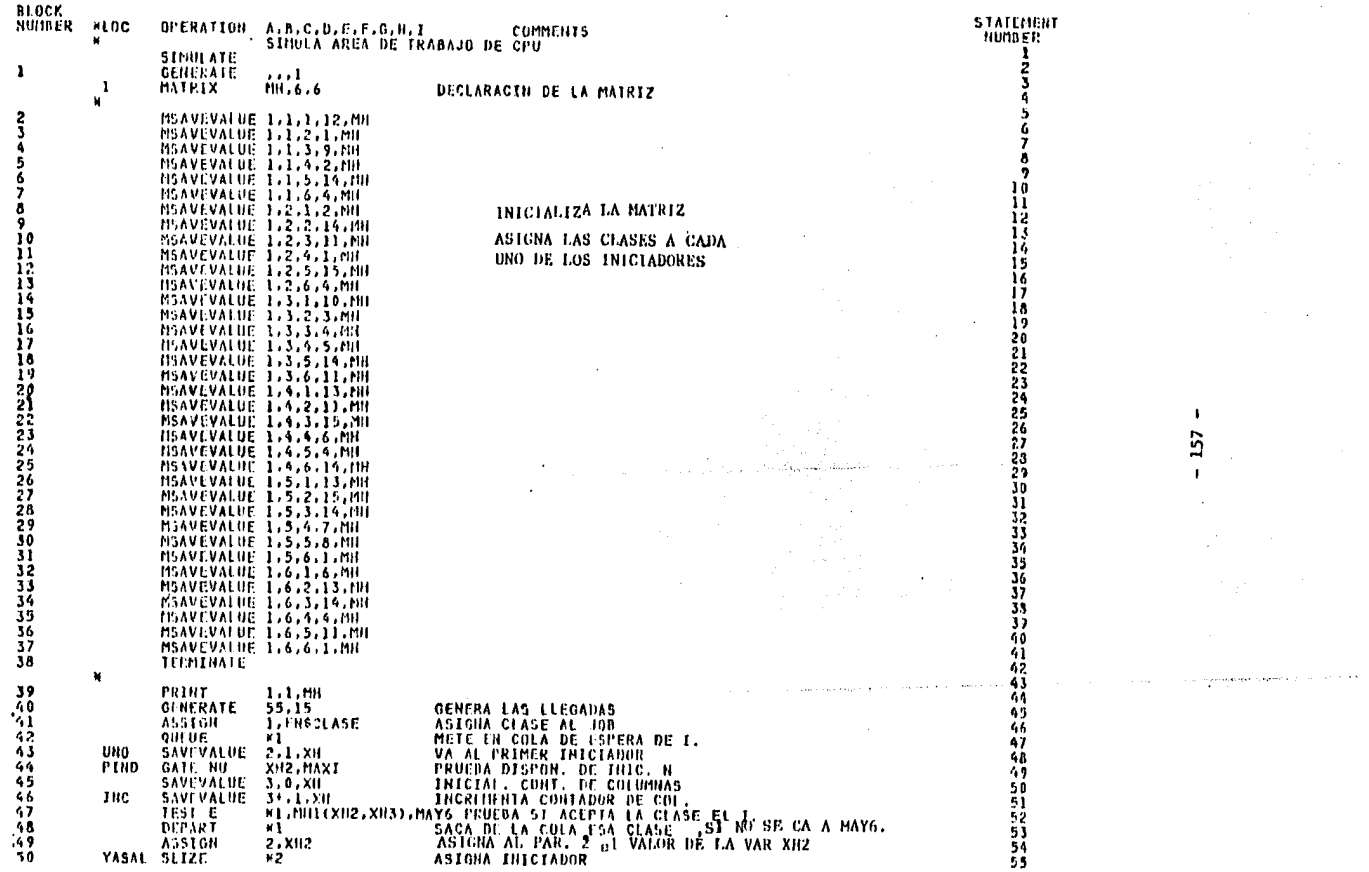

 $\mathcal{L}^{\mathcal{L}}(\mathcal{L}^{\mathcal{L}})$  and  $\mathcal{L}^{\mathcal{L}}(\mathcal{L}^{\mathcal{L}})$  . Then

 $\sim 100$  km  $^{-1}$ 

 $\sim$ 

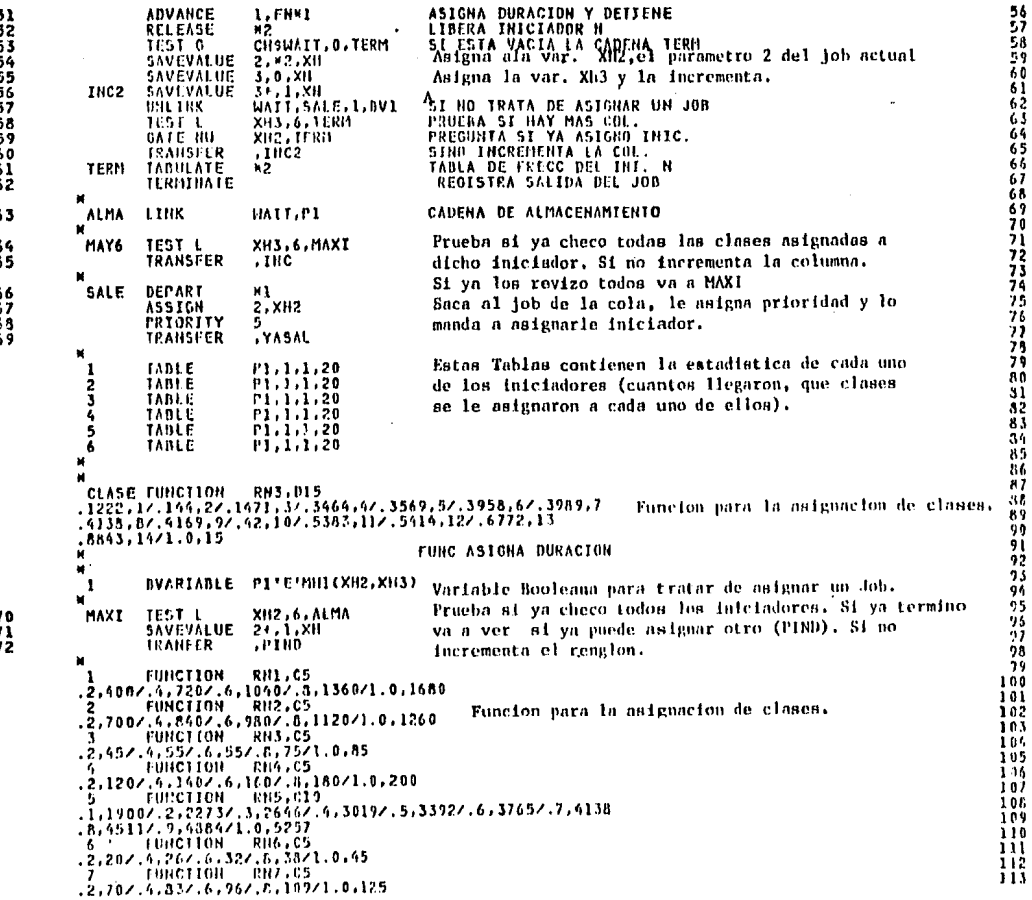

**Contractor** 

 $\ddot{\phantom{1}}$ 158  $\mathbf{1}$   $\sim$ 

 $\mathcal{A}$  and  $\mathcal{A}$  is a set of the set of the set of  $\mathcal{A}$  ,  $\mathcal{A}$ 

 $\mathcal{F}^{(1)}$  and the set of the set of the set of the set of the set of the set of the set of  $\mathcal{F}^{(1)}$ 

 $\sim$ 

 $\sim$ 

and the state of the

 $\lambda$ 

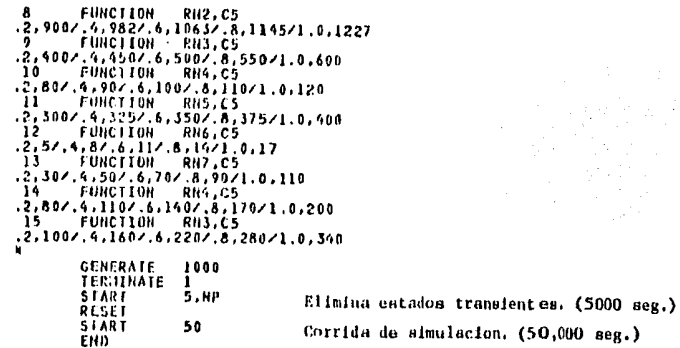

 $\Delta$ 

 $\mathcal{A}$  and  $\mathcal{A}$  are  $\mathcal{A}$  . In the  $\mathcal{A}$ 

 $\frac{114}{115}$ <br> $\frac{115}{116}$ 1I)

118<br>119<br>121<br>122<br>123<br>124<br>125<br>127

126

129<br>130<br>131<br>132<br>135<br>135<br>135

 $\sim$  10  $\mu$  $\sim$ 

والمتوقع والمستور والمستندان المتعاجز والمستعدد ومعاجل والمتواطئ والمتحاول والمتوافق والمتعارض والمتحال المتوارد والمتراد والمتحد

 $\sim 10^{-1}$ 

 $\sim$ 

 $\mathbf{f}$  $-159$ 

 $\sim$ 

 $\ddot{\phantom{a}}$ 

 $\sim$ 

www.com in the systematic higher teachers are the security of

 $\tau_{\rm in}$ 

and particularly through the service of the

 $\frac{73}{74}$ 

 $\sim$   $\alpha$ 

a contracto

.<br>1916 - Jan James Banders, dernes Antonio aus de Paris

# CROSS-REFERENCE<br>Blocks

**Construction** 

والإنجاب والمحاسبات

 $\cdot$ 

Ny F

and deliver the second component model is the second contract of particles of

incomentation and completed of the complete of complete and and complete interest in the complete of the complete of the complete of the complete or and the complete or and the complete or and the complete or and the compl

المنافس والمستقل والمستقل والمستقل والمستقل والمستقل والمتعارض والمواردة والمستقل والمستقل والمستقل والمستقل والمستقل

 $\sim$ 

10 September 19  $\mathcal{F}(\mathcal{E})$ 

> $\pmb{\ast}$ 160  $\blacksquare$

 $\mathcal{E}^{\mathcal{A}}_{\mathcal{A}}$  ,  $\mathcal{E}^{\mathcal{A}}_{\mathcal{A}}$  ,  $\mathcal{E}^{\mathcal{A}}_{\mathcal{A}}$  ,  $\mathcal{E}^{\mathcal{A}}_{\mathcal{A}}$  ,  $\mathcal{E}^{\mathcal{A}}_{\mathcal{A}}$  ,  $\mathcal{E}^{\mathcal{A}}_{\mathcal{A}}$  ,

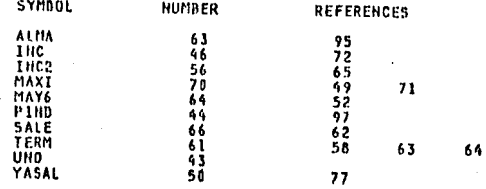

 $\sim$ 

 $\sim$  10  $\sim$ 

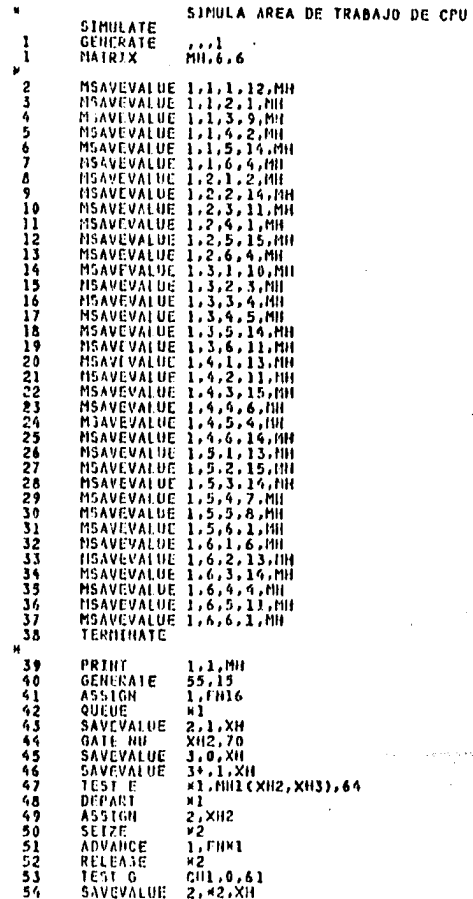

 $\sim$ 

 $\sim 10^{-1}$ 

PRGRAHA ENSAMBLADO.

 $\bullet$ 

 $\sim$ 

 $\mathcal{F}^{\text{max}}_{\text{max}}$  , where  $\mathcal{F}^{\text{max}}_{\text{max}}$ 

المعادل المواضح المعاقبة المعاقبة والمواضحة المعاقبة المعاقبة المعارفة المعاقبة المعاقبة المعاقبة المعاقبة والمعاقبة<br>المعاقبة المواضحة

.<br>Основно создава продобрение продолжение на подере зависи изведение на независобены поделение ранее на прострен

at de também de la companya de la participa de la companya de la companya de la companya de la companya de la<br>Companya de la companya de la companya de la companya de la companya de la companya de la companya de la compa

 $\alpha \in \mathbb{Z}_2$ 

 $\mathcal{I}^{\mathcal{I}}$  ,  $\mathcal{I}^{\mathcal{I}}$  ,  $\mathcal{I}^{\mathcal{I}}$ 

 $\sim 100$ 

 $\epsilon$ 

 $\Delta \sim 10^{11}$ 

 $\sim 10^{-1}$ 

Ù.

161  $\sim 100$ 

Automatic

 $\sim 10^{-1}$ 

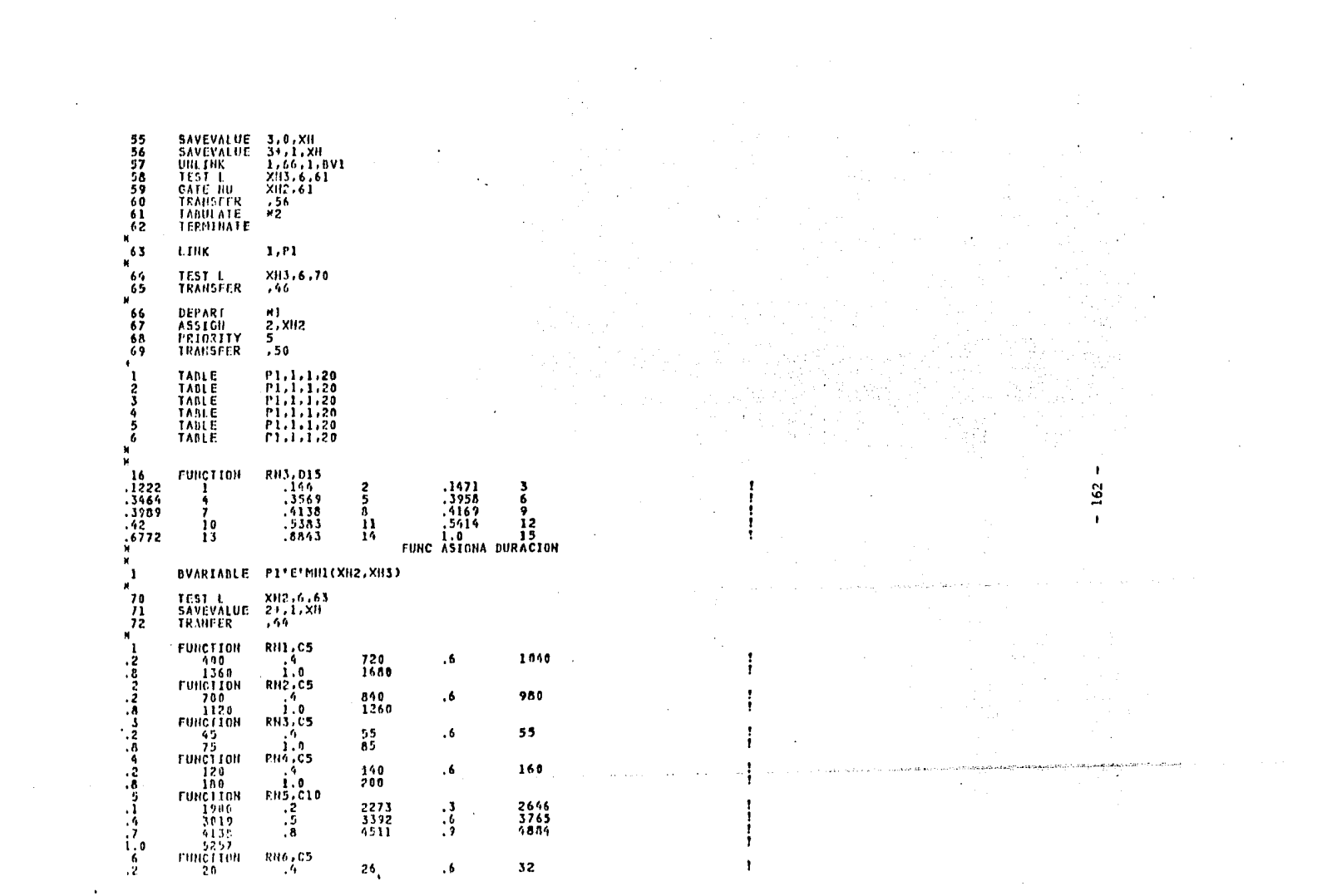

 $\label{eq:2.1} \frac{1}{2} \sum_{i=1}^n \frac{1}{2} \sum_{j=1}^n \frac{1}{2} \sum_{j=1}^n \frac{1}{2} \sum_{j=1}^n \frac{1}{2} \sum_{j=1}^n \frac{1}{2} \sum_{j=1}^n \frac{1}{2} \sum_{j=1}^n \frac{1}{2} \sum_{j=1}^n \frac{1}{2} \sum_{j=1}^n \frac{1}{2} \sum_{j=1}^n \frac{1}{2} \sum_{j=1}^n \frac{1}{2} \sum_{j=1}^n \frac{1}{2} \sum_{j=1}^n \frac{$ 

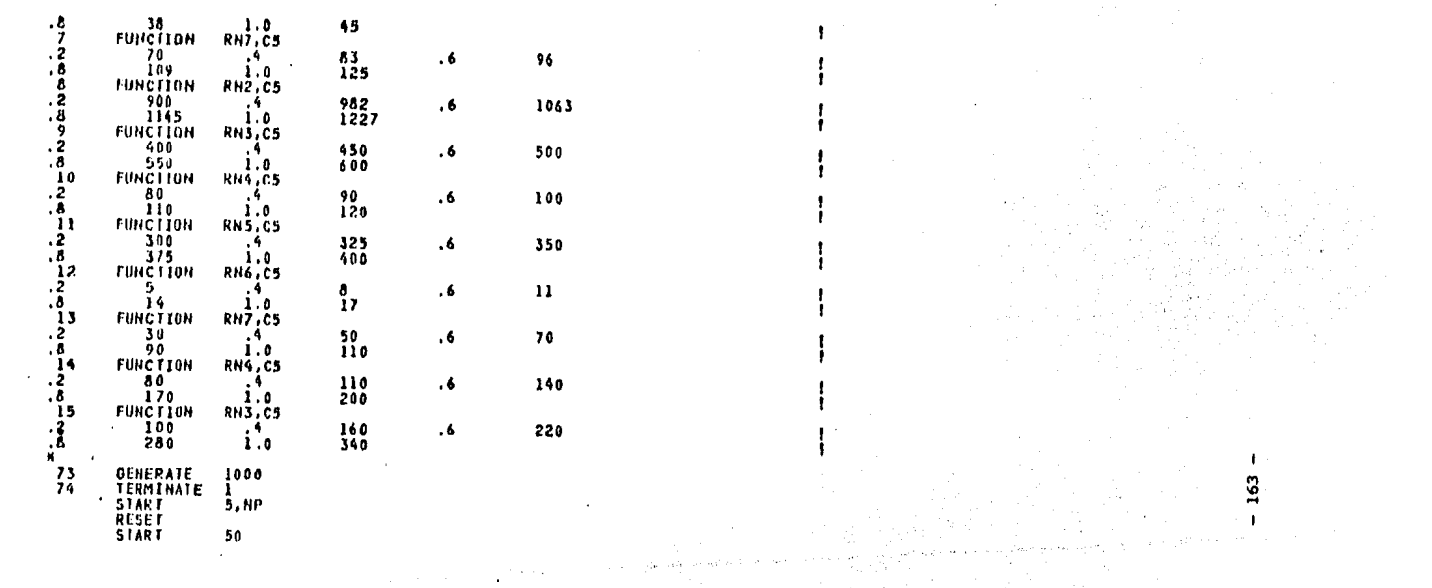

 $\mathbb{C}(\mathbf{x})$ 

 $\sim$ 

 $\sim$ 

 $\Sigma$ 

**Contractor** 

 $\sim 100$  km  $^{-1}$ 

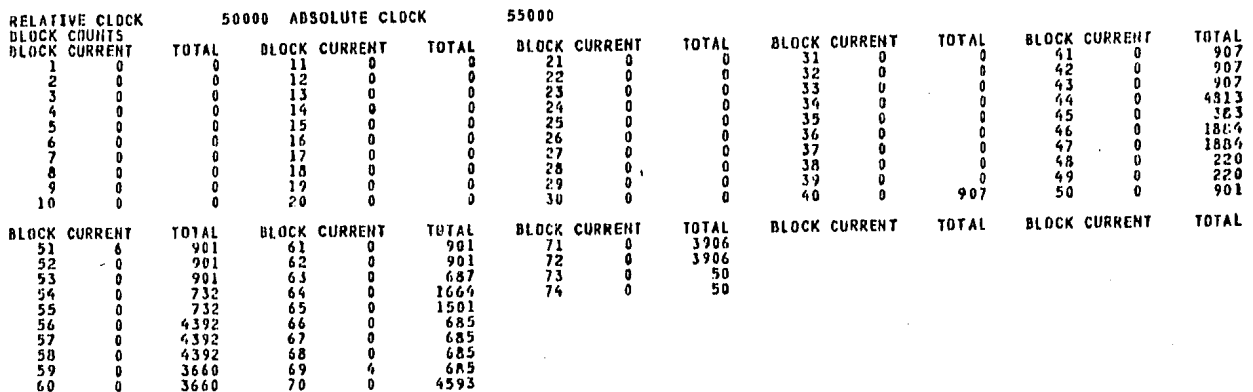

EN ESTA HOJA SE ENCUENTRAN1

-RELATIVE CLOCK

-ABSOLUTE CLOCK

-NUMERO DE TRANSACCIONES QUE PASARON POR CADA BLOQUE

 $\alpha$  ,  $\beta$  , and  $\alpha$  , and  $\alpha$  , and

complete a country of completed

renten for in en høller eljerestrædenlige 1962 i 1990 t

그는 어떻게 하다

 $\overline{\mathbf{r}}$  $\mathbf{I}$ 

interaction and presented a law solution concerns a set of present of  $\alpha D=0$  . The set of  $\beta=0$ 

 $\bullet$ 

. . . . . . . . . . . . . . . . . . USER CHAINS Ń ¥.

 $\epsilon$ 

 $\Lambda$  .

and a statement

 $\lambda$ 

and a set

 $\alpha_1,\ldots,\alpha_n$  .

 $\mathbb{Z}_{p, \mathcal{M}, \mathcal{M}}$  ,  $\mathbb{Z}_{p, \mathcal{M}}$  , and  $\mathbb{Z}_{p, \mathcal{M}}$  , we have

and the same

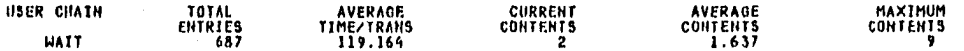

 $\overline{a}$ 

 $\blacksquare$  $\ddot{3}$  $\pmb{\cdot}$ 

 $\epsilon$ 

a group and such as

and a complete the term of the state of the state of the state of the state of the state of the state of the state of the state of the state of the state of the state of the state of the state of the state of the state of

 $\sim$ 

 $\bullet$ 

EN ESTA HOJA SE MUESTRA EL USO DEL ALMACENAMIENTO (DEL SPOOL).

 $\bullet$ 

الأنور

#### имининининининининининининининининин

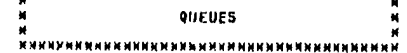

 $\sim$   $\sim$ 

المحافظ فالمستوق المتابية للداري لاندار

والمستحدث والمراجي والمعتقدة والمحاولة والمحاوية والمتعاقب والمحاولة والمراجي والمستقر المراجين والمحاسب والمراجي

 $\sim$ 

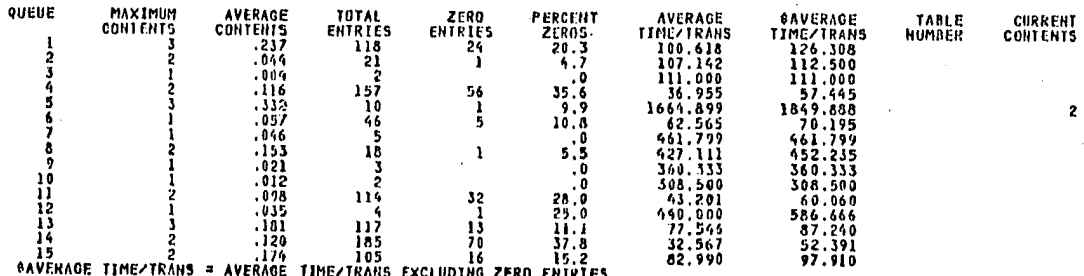

 $- - -$ 

 $\mathbf{I}$  $181$ 

of the art

والمحافظ ومستحسن ومستحر ومستحيل والمحاربين

 $\sim$ 

#### -TIEMPO PROMEDIO DE ESPERA POR CLASE.

-QUEUE, REPRESENTA LA CLASE.

 $111883288$ 

 $\bullet$ 

-----

-TOTAL ENTRIES, EL TOTAL DE ENTRAPAS DE CADA CLASE AL SISTEMA. -AVERAGE TIME/TRANS. EL PROMEDIO DE TIEMPO DE ESPERA FOR CLASE.

#### **HAMMMHXHXHXHXHXHXHXHXHXHXHXHXHXHXHXHXHX**

 $\sim$ 

scale to please pres-

THE CONTRACTOR OF PERSON ENDINGER AND PROPERTY ASSAULT.

 $\bullet$ 

 $\mathcal{A}^{\mathrm{c}}$  and  $\mathcal{A}^{\mathrm{c}}$ 

**Contractor** 

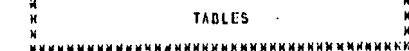

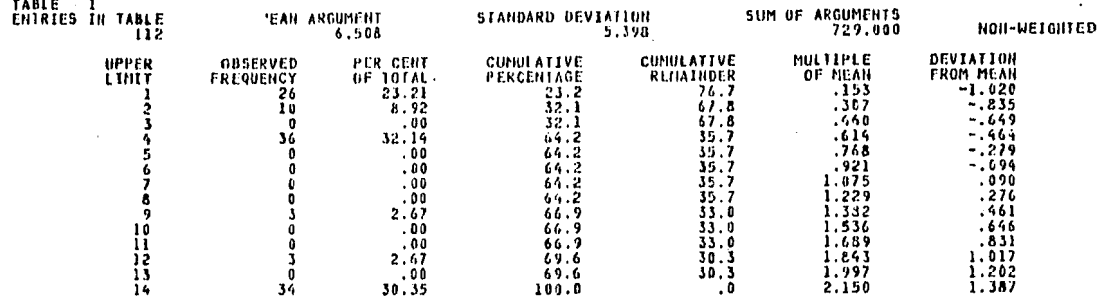

REMAINING FREQUENCIES ARE ALL ZERO

**SALE** 

 $\bullet$ 

المستعملات

 $\mathbf{I}$ 

ĩ  $\blacksquare$ 

the company's company of the most security.

 $\sim$ 

 $\cdot$ 

-LAS TABLAS NOS MUESTRAN EL USO QUE TUVO CADA UNO DE LOS INICIADORES DEL SISTEMA (UNA TABLA FOR CADA INICIADOR), -ESTAS NOS PERMITEN CONOCER:

-CLASE, UPPER LIMIT, 1-C, 2-D, etc).

-LA FRECC. DE LLEGADAS DE CADA UNA DE LAS CLASES A DICHO INICIADOR. -EL PORCENTA-JE QUE CADA CLASE REPRESENTO EN ESTE INICIADOR. -EL TOTAL DE INTRADAS EN ESTE INICIADOR. (ENTRIES IN TABLE).

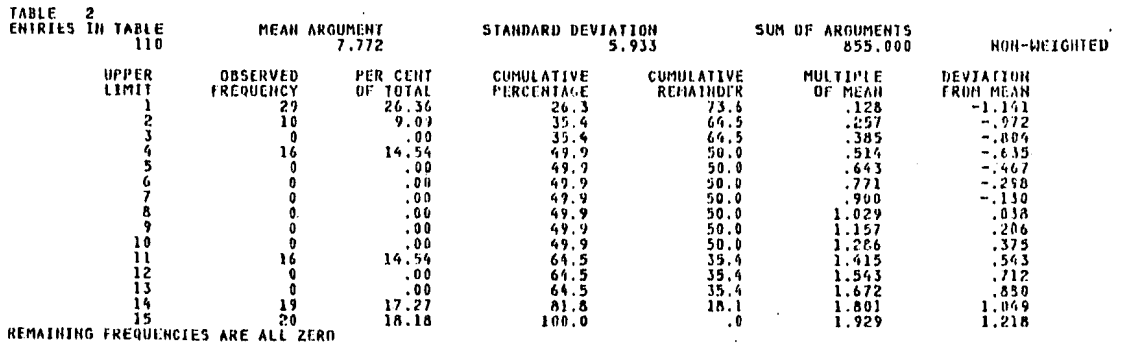

ak sebagai kecamatan di kalendar dan berasal pengaran pendada di kalendar dan berasal pengaran dalam berasal d<br>Pendada dalam berasal dan berasal dan berasal dalam berasal dan berasal dalam berasal dalam berasal dalam bera

 $\sim 100$  km  $\lambda$ 

 $\mathcal{L}^{\text{max}}_{\text{max}}$  , where  $\mathcal{L}^{\text{max}}_{\text{max}}$ 

 $\sim 100$ 

 $\mathbf{L}$ 

 $\mathbf{f}$ 691

 $\mathbf{r}$ 

 $\mathcal{A}_{\mathbf{a}^{\prime}}$ 

 $\bullet$  $\mathbf{r}$ 

 $\mathbf{A}$  and  $\mathbf{A}$ 

 $\sim$ 

 $\alpha$  , where  $\alpha$  is a proper set of the state  $\alpha$  -state of the contract function  $\alpha$  ,  $\alpha$  ,  $\eta_{\alpha}$ 

 $\sim$ 

 $\mathbf{v}$ 

 $\tau \sim 10$ 

 $\sim$ 

 $\sim$ 

 $\sim$ 

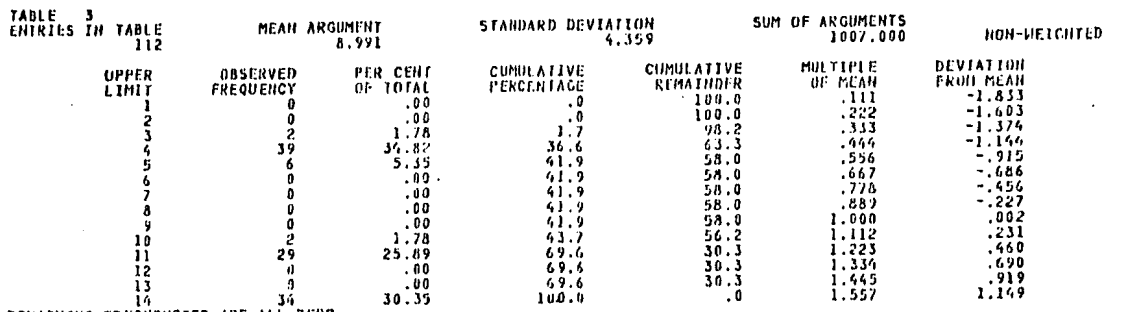

 $\label{eq:2.1} \begin{split} \mathcal{L}_{\text{max}}(\mathbf{r},\mathbf{r}) = \mathcal{L}_{\text{max}}(\mathbf{r},\mathbf{r}) = \mathcal{L}_{\text{max}}(\mathbf{r},\mathbf{r}) \\ \mathcal{L}_{\text{max}}(\mathbf{r},\mathbf{r}) = \mathcal{L}_{\text{max}}(\mathbf{r},\mathbf{r}) = \mathcal{L}_{\text{max}}(\mathbf{r},\mathbf{r}) \end{split}$ 

**Contract** 

where  $\mu$  is a constant of the set of the state  $\mu$  , and the state of the state in the state of the state of  $\mu$ 

 $\sim 10^{11}$  M  $_\odot$ 

 $\sim$ 

 $\bullet$  ,  $\circ$  ,

REMAINING FREQUENCIES ARE ALL ZERO

 $\mu_{\rm{max}}$  and  $\mu_{\rm{max}}$  are the second contract of the second contract of  $\mu_{\rm{max}}$ 

 $\mathcal{L}_{\mathcal{A}}$  and the same constraint in the following  $\mathcal{L}_{\mathcal{A}}$  . The same constraint is a set of  $\mathcal{A}$ 

 $\alpha=1$ 

 $\mathbf{r}$ ž,

 $\mathbf{I}$ 

 $\bullet$ 

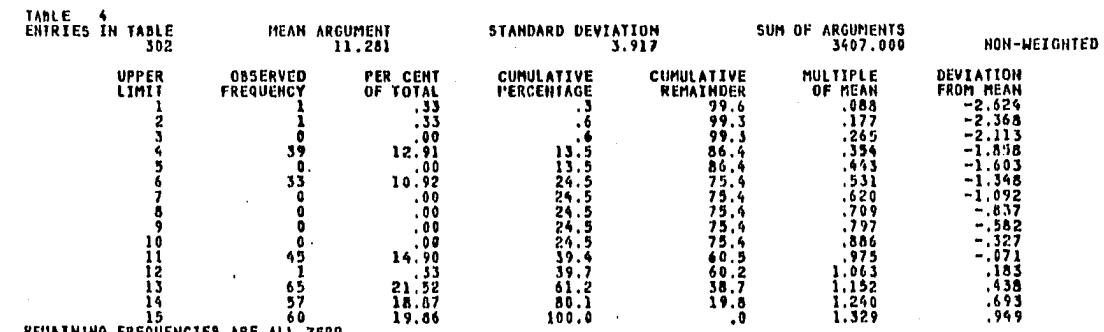

ты по этом не не не не не не по постояние принятие по постояние по постояние постояние на постояние постояние постояние по постояние по постояние по постояние по постояние по постояние по постояние по постояние по постоян

**REMAINING FREQUENCIES ARE ALL ZERG** 

 $\overline{1}$  $\overline{\mathbf{u}}$ 

> $\mathbf{a} \in \mathbb{R}^{n \times n}$  .  $\sim 100$

 $\sim$ 

 $\label{eq:2} \begin{split} \mathcal{L}_{\text{max}}(\mathbf{X},\mathbf{Y}) = \mathcal{L}_{\text{max}}(\mathbf{X},\mathbf{Y}) \,,\\ \mathcal{L}_{\text{max}}(\mathbf{X},\mathbf{Y}) = \mathcal{L}_{\text{max}}(\mathbf{X},\mathbf{Y}) \,, \end{split}$ 

 $\mathcal{A}(\mathcal{A})$  . The set  $\mathcal{A}(\mathcal{A})$  is a set  $\mathcal{A}(\mathcal{A})$ 

 $\label{eq:2.1} \frac{1}{2}\left(\frac{1}{2}\left(\frac{1}{2}\right)^2\right)^2\left(\frac{1}{2}\left(\frac{1}{2}\right)^2\right)^2\left(\frac{1}{2}\left(\frac{1}{2}\right)^2\right)^2\left(\frac{1}{2}\left(\frac{1}{2}\right)^2\right)^2\left(\frac{1}{2}\left(\frac{1}{2}\right)^2\right)^2\left(\frac{1}{2}\right)^2\left(\frac{1}{2}\right)^2\left(\frac{1}{2}\right)^2\left(\frac{1}{2}\right)^2\left(\frac{1}{2}\right)^2\left(\frac{1}{2}\right)^2\left(\frac{1}{2}\right)^2\$ a a contaite agus an air an taobh an gcomhadh an Chuinn.<br>Chaidh an chuid an chuid an chuid an chuid an chuid an chuid an chuid an chuid an chuid an chuid an chuid an c

 $\sim 100$  km s  $^{-1}$ 

 $\mathcal{L}^{\mathcal{L}}$  and  $\mathcal{L}^{\mathcal{L}}$  and  $\mathcal{L}^{\mathcal{L}}$ 

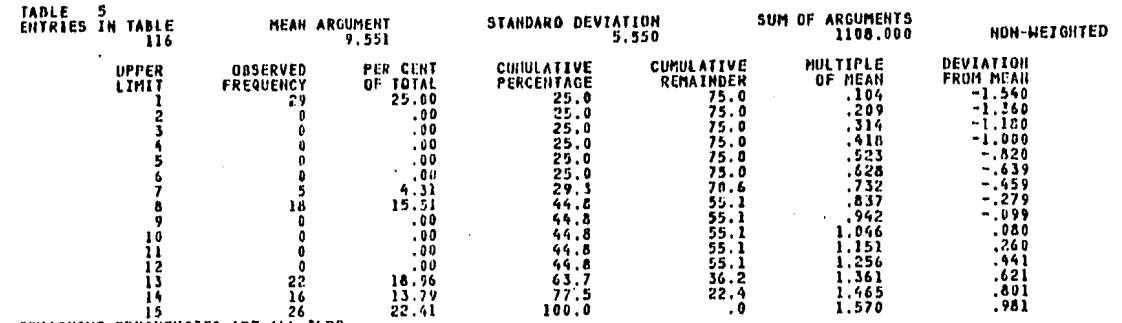

 $\sim$ 

 $\gamma$  , and  $\gamma$  are set of the following  $\gamma$  theorem

**Carlos Constitution** 

 $\sim$   $\sim$ 

REMAINING FREQUENCIES ARE ALL ZERO

 $\alpha = \alpha$  .

 $\mathcal{H}^{\pm}$  and

 $\cdot$ **17z** 

 $\blacksquare$ 

**Service** State

 $\bullet$ 

 $\mathcal{L}_{\rm{max}}$  and the state of the state of the state of the state of the state of the state of the state of the state of the state of the state of the state of the state of the state of the state of the state of the stat

 $\sim$  $\sim$  $\sim$   $\sim$ 

 $\gamma$  ,  $\gamma$  , and  $\gamma$  . In eq. ( ) and ( ),  $\gamma$ 

经济

 $\label{eq:2.1} \mathcal{L}_{\mathcal{A}}(\mathbf{y}) = \mathcal{L}_{\mathcal{A}}(\mathbf{y}) = \mathcal{L}_{\mathcal{A}}(\mathbf{y}) = \mathcal{L}_{\mathcal{A}}(\mathbf{y}) = \mathcal{L}_{\mathcal{A}}(\mathbf{y})$ 

where  $\lambda$  is a constant of the space of the space of the space  $\lambda$  . The space of the  $\lambda$  $\sim$ 

 $\mathcal{O}(1000)$  , where  $\mathcal{O}(1000)$  and  $\mathcal{O}(1000)$  and  $\mathcal{O}(1000)$  . We can consider the set of  $\mathcal{O}(1000)$ 

 $\sim$ 

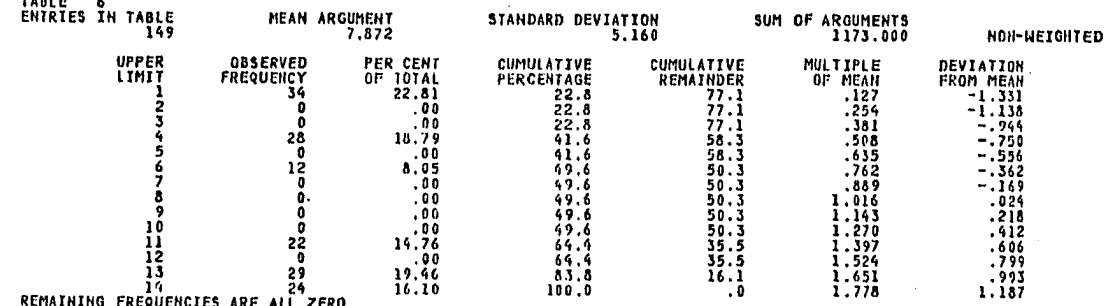

 $\label{eq:2.1} \begin{split} \mathcal{A}^{(1)}&=\mathcal{A}^{(1)}\mathcal{A}^{(1)}\mathcal{A$ 

 $\mathcal{L}$ 

 $\sim 10^{11}$  m

 $\mathcal{L}_{\rm{max}}$  and  $\mathcal{L}_{\rm{max}}$  is a simple polynomial of the set of  $\mathcal{L}_{\rm{max}}$  and  $\mathcal{L}_{\rm{max}}$ 

 $\lambda$ 

**Contract** 

 $\sim 100$ 

and the control

Se Service

age of

 $\sim 10$ 

CMHININU FKEYUCNLICJ AKE ALL ZCKU

 $\label{eq:2.1} \mathcal{L}(\mathbf{a}) = \mathcal{L}(\mathbf{a}) \mathcal{L}(\mathbf{a}) = \mathcal{L}(\mathbf{a}) \mathcal{L}(\mathbf{a}) = \mathcal{L}(\mathbf{a}) \mathcal{L}(\mathbf{a})$ 

 $\Delta$ 

 $\gamma_{\rm L}$  and  $\gamma_{\rm L}$ 

 $\overline{u}$ 

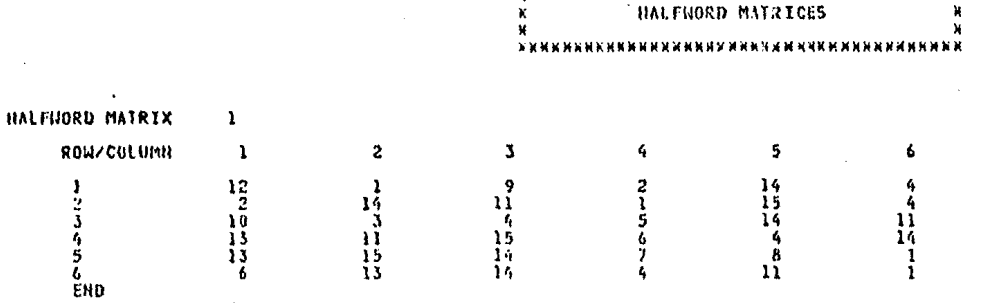

x

**NNKRAKKKHRNN** 

#### NAKAN TUTAL RUN TIME (INCLUDING ASSENBLY) = . 04 MINUTES NANNA

×

در برود بود.<br>در ۱۹۸۷ کال ۱۹۸۴ کال برود برای

-MUESTRA LA ASIGNACION DE CLASE QUE SE HIZO EN LA PRESENTE SIMULACION.

LOS RENGLORIES SON LOS INICIADORES (6).

 $\sqrt{2}$  $174$ 

 $\gamma_{\rm c}$  is a section of  $\sigma$ 

 $\bullet$ 

LAS COLUMNAS PRESENTAS LA PRIORIDAD RELATIVA QUE TIENE CADA CLASE DENTRO DE CADA IEICIADOR.

POR EJ. EN EL RENGLON 2 (INIC. 2), LA CLASE 11 TIENE NAYOR PRIORIDAD QUE LA GLASE 1.

#### $\mathbf{I}$ O VIII:

an Seattle Control of Control and Control Control<br>Supervisor Control of Control and Control<br>Supervisor Control of Control and Control of Control

 $\sim$   $\sim$ 

 $\label{eq:2} \begin{split} \mathcal{L}_{\text{max}} &= \frac{1}{2} \sum_{i=1}^{N} \frac{1}{2} \sum_{i=1}^{N} \frac{1}{2} \sum_{i=1}^{N} \frac{1}{2} \sum_{i=1}^{N} \frac{1}{2} \sum_{i=1}^{N} \frac{1}{2} \sum_{i=1}^{N} \frac{1}{2} \sum_{i=1}^{N} \frac{1}{2} \sum_{i=1}^{N} \frac{1}{2} \sum_{i=1}^{N} \frac{1}{2} \sum_{i=1}^{N} \frac{1}{2} \sum_{i=1}^{N} \frac{1}{2} \sum$ 

المستندات والمتابعة والفريق أيقوع فيلاد

# **CONCLUSIONES**

a China

an ng Tempurut ng Malaysia.<br>Tanggunian

in<br>San

 $\sim 10$
#### CAPITULO VIII

#### CONCLUSIONES:

1.- Al llevar a cabo el estudio de la carga de trabajo actual en el sistema, se observa que dicha carga no es igual durante todo el día, ni durante toda la semana. Por lo tanto, se recomienda utilizar para el modelo de simulación. los días que esta más cargado el sistema (lunes a viernes), y separar en dos o-más períodos cada día dependiendo de la carga del sistema, ésto es, por ejemplo que la mayoría de las compañías trabajan con un horario de 9 a 18 hrs. por lo que la carga de trabajo en este horario es más pesado que de las 19 a las 7 hrs. en donde por lo general sólo se corren algunos trabajos de producción.

En la aplicación de este método y en base a la recolección de eventos del Capítulo V, propongo tres períodos (definidos en dicho Capítulo).

Fara hacer mas eficiente la asignación, desecho el Perfodo. 3, ya quel tiene una carga de trabajo minima y cualquier asignación podría satisfacerla fácilmente. Después, busco la asignación que optimice a mi sistema en el período que tenga la carga de trabajo mas pesada

#### CAPITULO VIII

(Período 2), y finalmente busco la esignación que haga más eficiente a mi sistema tanto en el Período 1 como en el Período 2, ya que estos representan realmente la carga de trabajo en el sistema.

2.- Al hacer la formulación del modelo, hay varios factores importantes que deben de tomarse en cuenta. tales como considerer los estados iniciales (eliminando los estados transientes), considerar un tiempo de simulación bastante grande (por lo menos tres veces el tiempo real ), así como considerar todas las variables que avudan en la descripción de la coeracion del sistema (tiempo entre llegadas, duración, etc).

3.- Se - recomienda la utilización del paquete estadistico SAS para analizar la información recolectada por los sistemas SMF > RMF, ya que este nos entrega una serie de gréficas que facilitan el análisis de la carga actual en el sistema.

Se recomienda la utilización de una rutina de exit (como el RACE de ISM) o de alsún procedimiento (como el RFF de ROSCOE) que le permita al sistema automatizar los Submit's de los Trabajos (Job's), validandolos y generandoles la tarjeta de control antes de mandarlos a las " colas de ejecución (en el JES). Esto es con el fin de

 $-177 -$ 

#### CAPTTILO VIII

asegurar que los Uob's Submitidos tengan la clase adecuada, ya que pudimos apreciar variaciones por ejemplo en la duración presupuesta y la duración real en la clase 'C'. Esto se debe a que los usuarios le asignan esa clase a Job's que no cumplen con los requisitos para dicha clase (duración, uso de recursos, etc).

4.- Es recomendable utilizar el paquete de simulación GPSS al momento de implementar el modelo del sis\_ tema, ya que dicho paquete cuenta con los requerimientos necesarios para facilitar la simulación del sistema.

5.- Al obtener los resultados de las últimas asignaciones, se pudo observar que ya no varían mucho los tiempos de espera. Haciendo un análisis de los tiempo de espera por clase obtenidos de este último grupo de asignaciones, se puede considerar, el aplicar un último criterio para la asignación final. En nuestro caso, la asignación final fue considerando que tuvieran menor tiempo de espera las clases con mayor frecuencia-de llegadas.

Con los resultados obtenidos en la asignación final de clases que se muestra en el Capítulo VII, se tiene un aumento notable en la producción, ya que al disminuir los tiempos de espera por clase, agiliza la ejecución de

 $-178 -$ 

los job's que llegan a nuestro sistema, permitiendonos ademas aumentar la carga de trabajo en el sistema.

6.- Haciendo una comparación de la asignación propuesta con la que esta actualmente asignada en el sistema, se observa que los tiempos de espera disminuyen notablemente, lo que nos conduce a un aumento significativo en la producción.

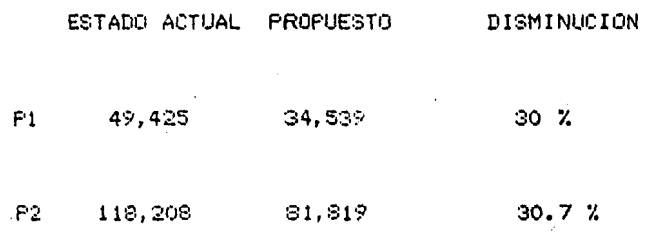

lo que nos da una disminución en tiempo de espera de aproximacamente un 30%.

7.- Al aplicar esta metodología además de permitirnos mejorar la distribución de clases en los iniciadores, nos permite evaluar las cargas de trabajo en el sistema, predecir su estado a futuro y sugerir soluciones.

 $-179 -$ 

**Service Strategie** 

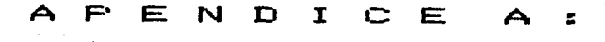

INTRODUCCION A SAS

#### INTRODUCCION A  $S A S:$

SATATISTICAL ANALISYS SYSTEM (SAS).

Es un lenguaje que se utiliza como herramienta para describir y analizar registros, tanto-del SMF (SYSTEM MAMAGEMENT FACILITIES) como del RMF (RESOURCE MESAUREMENT FACILITIES).

Siempre que se está ejecutando SAS puede estar en uno de dos lestados. Puede lestar construyendo un set de datos SAS, o puede estar analizando un set de datos ya construído.

Si el programa comienza con un 'DATA', significa que empezará a construir un nuevo set de datos. Si comienza con (PROC), significa que comenzará a analizar un set de datos.

Un módulo lógico de trabajo en SAS, consiste en el contenido desde el primer. DATA o PROC hasta el siguiente DATA o PROC.

SAS interpreta todas las instrucciones sólo hasta encontrar el segundo DATA o PROC.

. The constraint interaction of the constraint of the contraction of the constraint of the constraint  $\mathcal{L}_\text{c}$ 

 $-181 -$ 

Instrucciones SAS.

Todas las instrucciones SAS son de libre formato, Todas las columnas son revisadas (desde la 1 hasta la 80) hasta encontrar un delimitador de intrucción que en este caso es un punto y coma (:).

En caso de no existir un punto y coma se considera que la instrucción es continua.

SAS permite varias instrucciones en un sólo renglón y además se pueden insertar líneas en blanco sin ningún efecto.

Nombres y palabras reservadas, deben ser separadas por blancos, pero no se requiere con caracteres especiales y palabras reservadas o nombres.

SAS NAMES. Nombres de set de datos, archivos, variables etc. están limitados a 8 caracteres y deben comenzar con un caracter alfabético o con un guión.

Al igual que en lenguajes como el PL/1, el mismo nombre puede ser utilizado repetidamente en un programa SAS para diferentes propósitos.

El almacenamiento del set de datos SAS puede ser en

 $-182 -$ 

BDAM en disco o en BSAM en cinta.

Cada set de datos SAS es una colección de observaciones que puede ser considerada como filas de una matriz. Cada observación es una colección de variables cuyo nombre es asignado por el usuario, y cada variable puede ser considerada como una columna.

Un data step, toma datos de entrada (los cuales pueden ser de un set de datos del OS en cinta o en disco, un set de datos previamente construido o una combinación de ambas) y contruir un nuevo set de datos SAS.

-PASO DATA.

Para introducir los datos en un set de datos SAS :

a). - Se crea un set de datos SAS; b).- Se describen los datos para su lectura; c). - Se indica en donde se encuentran los datos.

La estructura de una instrucción en SAS es :

Instrucción SAS=Que hacer + Como hacerlo + :

Entonces un PASO DATA esta compuesto por las  $\mathbf{v}_{k+1}$  , respectively. Better of some instrucciones que crean un set de datos. "

 $-183 -$ 

-PASO PROC.

Para procesar o analizar un set de datos SAS se siguen los siguientes Pasos :

- a>.- Definir el nombre del procedimiento a eJecutar;
- b>.- Especificar el nombre del set de datos a procesar;
- e>.- Especificar si el set de datos va a ser Procesado en subconjuntos:
- d).- Determinar las variables a procesar.

Un PASO PROC está compuesto por las instrucciones que procesan o analizan los set de datos SAS.

Los Procedimientos SAS son programas que leen el conjunto de datos, relizan varios cálculos, e imprimen los resultados.

Las instrucciones SAS para introducir datos en un set de datos (PASO.DATA) son las siguientes :

.<br>The contract of the contract of the contract of the contract of the contract of the contract of the contract of

 $1. -$  DATA 2.- INPUT

3.- CAROS o INFILE.

El formato para DATA es entonces :

DATA + nombre del set de datos + *1* 

ejemplo :

DATA EJEMPLO;

El formato para INPUT es :

INPUT+ nombre *de* la variable+ formato+ posiciSn + ••• 1

glass and

in C

ejemplo :

 $\sim$ 

INPUT NOMBRE \$ I-I>O; INPUT VENTAS DEPTO \$ DIA;

El formato para CARDS es :

CAROS+ líneas de datos;

 $- 185 -$ 

 $\mathbf{F}$ 

 $\sim 10^{-1}$ 

ejemplo CARDS; 1980 30000 palas 1980 35000 martillos

El formato para INFILE es :

INFILE + nombre de definición de datos (DD);

ejemplo :

INFILE SMF; en dodnde SMF es un set de datos INFILE TRANS:

Tenemos entonces el siguiente resumen para introducir datos en un set de datos SAS :  $\mathcal{L}(\mathcal{A})$  , and  $\mathcal{L}(\mathcal{A})$  , and

1.- Comenzar con una instrucción DATA;

2.- Describir el órden de los valores de los datos con una instrucción INPUT;

3.- Si los datos van a ser introducidos por una

terminal, usar una instrucción 'CARDS' a continuación, sequida de las líneas de datos:

4.- Si los datos están en cinta o disco, colocar la instrucción 'INFILE' antes de la instrucción 'INPUT'.

Las instrucciones SAS para analizar un set de datos SAS (PASO PROC) son las siguientes :

 $1 - PROC$  $2. -$  DATA=  $3 - BY$  $4. - VAR$ 

El formato para la instrucción PROC es :

PROC + nombra del procedimiento + instrucciones adicionales

ajemplo:

PROC PRINT : es un procedimiento para imprimir PROC PLOT: as un procedimiento para graficar

 $-187 -$ 

El formato para la instrucción 'DATA=' es

DATA= nombre del sqt de datos SAS:

ejemplo

 $\sim 10^{11}$ 

PROC PRINT DATA=SALIDA1 PROC SORT DATA=MAESTR01

 $\alpha_{\rm{in}}$ 

El formato para la instruccion 'BY' es :

BY + variables que definen los subconjuntos:

ejemplo

PROC PRINT:

BY EDAD SEXO;  $\ddot{\phantom{a}}$ 

> PROC MEANS: BY VUELOS:

NOTA : Antes de usar una instrucción BY, se deben ordenar o clasificar los datos por los valores de las variables en la instrucción BY. Esto es :

PROC SORT:

.BY EDAD SEXO:

PROC SORT;

BY VUELOS:

El formato para la instrucción 'VAR' es :

VAR + variables a procesar ;

ejemplo:

**FROC PRINT;** 

VAR EDAD ESTATURA;

**PROC MEANS:** 

VAR TARIFAS;

 $-189 -$ 

 $\gamma_{\rm c} = 3$ 

Para adaptar los datos :

1.- Se crean nuevas variables: 2.- Se listan líneas de datos: 3.- Se puaden suprimir observaciones; 4.- Se puede cambiar el orden de ejecución.

 $\mathcal{L}_{\mathcal{A}}$  and  $\mathcal{L}_{\mathcal{A}}$  are the set of the  $\mathcal{L}_{\mathcal{A}}$ 

Sus instrucciones en SAS serian :

 $1. -$  '=' (asignacion)  $2. -$  LIST  $^{-1}$ 3.- DELETE  $4. - IF$ 

El formato para la instrucción de asignación es :

nombre de la nueva variable = expresión

ejemplo:

PESOKG=PESOLB\*.45;

 $Y=2$ ;

.<br>Many of the company of the company of the company of the second control the second control of the company of the Animal Second

 $\sim 10$ 

Los símbolos que se pueden usar en una instrucción de asignación son los siguientes :

 $\mathcal{A}(\mathcal{A})$  and  $\mathcal{A}(\mathcal{A})$ 

ال<br>المنابع الأمام المنابع المنابع المنابع المنابع

 $\bar{\mathcal{L}}_{\rm{max}}$ 

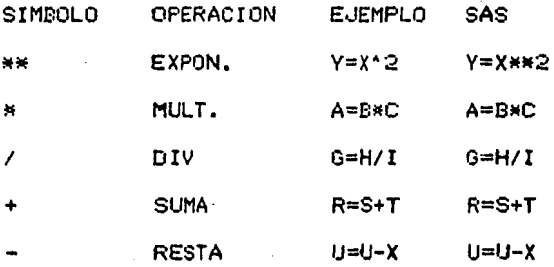

Los formatos para las instrucciones LIST y DELETE son:

LIST

DELETE

ejemplo :

IF SEXO='M' THEN DELETE;

El formato para la instrucción "IF" es i

AFENDICE A

IF condición THEN instrucción;

 $\ddot{\phantom{a}}$ 

ejemplo :

IF ESTATURA OT 2 THEN DELETE;

 $\sim 10$ 

Los operadores que se pueden usar en condiciones de IF  $\sim$ **Professional**  $50n:$  $\sim 10^{-11}$ 

الرادا ومشاهدت فللقاء المراقب المالح والانتجاب

age of the state

SIMB ABREV RELACION

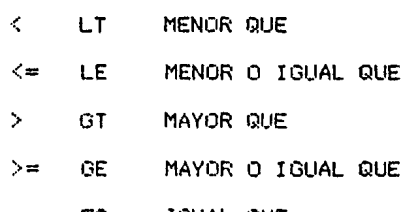

**Collection** 

EQ TOUAL QUE  $\approx$ 

 $-192 -$ 

 $\mathcal{L}_{\mathcal{A}}$ 

Ejemplo de SAS

DATA TYPE434 (KEEP=JOB READTIME CPUTM): LENGTH OEFAIJLT=4 READTIME 8; FORMAT READTIME DATETIME19.2 CONCODE HEX3.: INFILE SMF STOPOVER LENGTH=LENGTH COL=C RECFM=VBS ·LRCL=32756:

INPUT @2 ID PIBl.@3 SMFT!ME SMFSTAMP8.

@23 READDATE PD4.@16 JOB \$8. @;

IF 10=4 THEN GO TO TYPE4;

IF ID=4;

BEGIN=105;

LINK EXCPGET;

OUTPUT TYPE434;

 $X = 1$ ;

EXCPTOT=SLIMCEXCP2314,EXCP3380,EXCP3350>;

RIGHTBIT=MOOCBYTE,2l;

LEFTBIT=FLOOR<BYTE/128>;

 $\sim 100$ 

DATA TYPE434 (KEEP=JOB REDATIME CPUTM);

-Data invoca el compilador de SAS *y* nombra el set de

datos que sera construído (TYPE434). Se pueden establecer unas opciones por el parentesis: 'KEEP\*' indica que sólo las variables JOB, RESDTIME y CPUTM serán incluidas en este set de datos (TYPE434).

LENGTH DEFAULT=4 READTIME8:

-Las variables numéricas están almacenadas de punto flotante. La longitud de default de esas variables es de 8 (doble precision). Se puede ahorrar espacio en disco cambiando este default a 4, ya que no es tan importante la exactitud excepto en el READTIME que tiene hasta decimas de segundo.

FORMAT READTIME DATETIME19.2 CONCODE HEXS.:

-Se pueden asociar formatos de salida para las variables al momento de construir un set de datos. SAS posse varios formatos y funciones para construir fechas, tiempos, etc. DATETIME19.2 convierte el valor de READTIME, el cual es el número de segundos y se imprime de la siguiente forma: 04UUL79:12:23:02:34

INFILE SMF STOPOVER LENGTH=LENGTH COL=C

 $-194-$ 

RECFM=VBS LRECL=32756;

-INFILE nombra el DD (archivo de entrada o DATA DEFI-NITION) que contiene los datos que serán leídos.

-STOPOVER. Permite leer más de un registro lógico con .. •.m sólo INPUT.

-LENGTH=LEN. Permite especificar al usuario un nombre a la variable (en este caso LEN), que contiene la longitud actual del registro lógico que esta siendo procesado. LENGTH se necesita cuando se procesan algunos registros de \$MF, ya que, conociendo la longitud el usuario puede identificar que parte del SO escribio ese registro.

-COL=C. Permite especificar un nombre variable CC), el cual contiene la posición actual del apuntador al registro de entrada.

-RECFM=VBS LRECL=32756 Los atributos del DCB del archivo de entrsds Pueden ser especificados Por INFILE. DO o una etiqueta en cinta o disco.

INPUT @2 ID PIBl.@3 SMFTIME SMFSTAMP8. @23 READDATE PD4.@16 JOB \$8. @;

La instrucción INPUT extrae datos de los registros del

 $-195 -$ 

OS basados en el formato de entrada especificados para cada variable, y se almacenan en variables SAS las cuales fueron creadas por las instrucción INPUT.

El símbolo '@', localiza al apuntador en la columna deseada.

La variable 'ID' describe el tipo de registro (PIB1, entero binario positivo de longitud uno).

En forma similar la variable SMFTIME se localiza en la tercera columna y con ún formato especial de SMFTIME8 que convierte la fecha de 4 BYTES y la hora de 4 BYTES en un sólo (valor de decha tiempo en SAS. En la columna 23 con un formato empacado de longitud 4, se almacena en una variable de READDATE. La variable JOB es una cadena de caracteres de longitud 8. El último signo @ causa que la última instrucción INPUT recuerde esta entrada.

'IF ID=4 THEN GO TO TYPE4:

Esta intrucción controla el flujo logico del set de datos SAS. Las instrucciones lógicas pueden ser sencillas o altamente complejas con ayuda de operadores Booleanos (AND, OR, NOT).

En este caso en caso-de cumplinse la instrucción

 $-196-$ 

(verdadera), se irá a la instrucción TYPE4. Esta instrucción acepta expresiones tales como : IF 70  $\leq$  ID  $\leq$  79 THEN LABEL 'RMF';

 $IF ID=4:$ 

Esta es una forma corta de manejar el IF-THEN; si la expresión se cumple la siguiente instrucción se ejecuta, si no se cumple, este registro no se une al set de datos y el programa regresa a la siguiente instrucción de INPUT.

 $EFGIN=105;$ 

LINK EXCPGET;

La instrucción LINK es una llamada a subrutina, Los argumentos para esta subrutina son asignados antes de LINK (BEGIN=105).

OUTPUT TYPE434;

Permite al usuario decirle a SAS explicitamente cuando deseamos agregar las observaciones actuales al set de datos. que está siendo construído. En caso de que se estén creando

 $-197$ 

varios set de datos, la instucción OUTPUT nombra al set de datos al que se desea que se ageguen las observaciones obtenidas. En caso de no existir la instrucción OUTPUT, cada observación es añadida en forma automática al set de datos cuando la última instrucción es ejecutada, o al encontrarse la instrucción RETURN.

**RETURN:** 

Tiene dos usos en SAS :

Cuando una instrucción de LINK es ejecutada, y se en cuentra la instrucción RETURN, SAS regresa a la siguiente instrucción después de LINK.

En caso de no existir la instrucción LINK, la instruccion RETURN, causa que SAS regrese a tomar la siguiente instrucción.

GOTO:

Origina que SAS comience la ejecución en la etiqueta nombrada.

 $X = . :$ 

Valores perdidos. El concepto de valores perdidos de una variable en análisis de registros de SMF.

Este concepto diferencia el valor de cero con un valor no existente de una variable. Internamente el valor perdido (missing value) es el más pequeño valor negativo existente.

Para prevenir errores tanto estadísticos como aritméticos se pueden probar los valores de las v ariables de la siguiente forma :

IF X=. THEN MISS="YES";

#### RETAIN:

Al comenzar un programa SAS, todas las variables toman el valor de 'Missing values', y después comienza a asignar los valores a dichas variables. For esto una variable no va a retener su valor de una observación a otra. Si se desea que una variable conserve su valor se nombra a dicha variable con una instrucción de RETAIN.

#### EXCPTOT=SUM(EXCP2314, EXCP3330, EXCP3350);

Una función de SUM ayuda a eliminar el problema de

a parameter  $\mathbf{r}_i$  ,  $\mathbf{r}_i$  ,  $\mathbf{r}_i$  ,  $\mathbf{r}_i$  ,  $\mathbf{r}_i$  ,  $\mathbf{r}_i$  ,  $\mathbf{r}_i$  ,  $\mathbf{r}_i$  ,  $\mathbf{r}_i$ 

'valores perdidos' sumando los valores de las variables sin tomar en cuenta los que tienen 'valores perdidos'.

RIGTHBITE=MOD(BYTE, 2);

La función MOD nos da el módulo del primer argumento entre el segundo, y asigna ese valor a la variable RIGTHBITE.

LEFTBITE=FLOOR(BYTE/128);

 $\sim 10^{-1}$ 

La función FLOOR nos da el entero más largo que sea menor o igual que el argumento. En este ejemplo LEFTBITE toma el valor de uno si BYTE vale de 127 a 256 y vale cero si vale menos.

Valores de Tiempo, Fecha y de Fecha-Tiempo.

Existen en SAS varias facilidades para leer y manejar fechas y tiempos.

Las Fechas se almacenan como el número de días transcurridos desde 1 enero de 1960.

 $\mathcal{L}_{\text{max}}$  ,  $\mathcal{L}_{\text{max}}$  , and  $\mathcal{L}_{\text{max}}$  , and  $\mathcal{L}_{\text{max}}$ 

 $-200 -$ 

Para poder probar y comparar fechas y tiempos, estas se pueden convertir en valores SAS a través de unas funciones. En adición a esto en SMF. la mayoría de las fechas se tienen como días JULIANOS, en un campo decimal empacado.

Tenemos dos alternativas para una fecha:

INFUT DATE PD4.: IF DATE=79034: o. INPUT DATE PD4.; SASDATE=DATEJUL(DATE); IF SASDATE=MDY(02.03.1979);

La segunda opción es más fácil de trabajar.

Los valores de tiempo en SAS se almacenan internamente en segundos. Existen también funciones para convertirlos.

INFUT TIME HHMMS.:

IF TIME=HMS(10,15,0) REPRESENTA LAS 10:15

Los valores de tiempo en SAS, son también almacenados como el número de segundos transquirridos desde enero 1 de. 1960.

Fara manejar solo una porción de un valor de fechatiempo :

DATE=DATEPART(DATETIME): TIME=TIMEPART(DATETIME);

### **SET**

La instrucción 'SET' es como la instrucción 'INPUT', excepto que la entrada proviene de un set de datos previamente construído.

Ejemplo : DATA ALL: SET DAILY WEEKLY MONTHLY;

 $\gamma_{\rm{max,1000}~cm}$  , which is a mean of the second constant for  $\sim 100$ 

El set de datos ALL contiene todas las observaciones de los set de datos : 'DAILY', seguida por todas las observaciones del set de datos 'WEEKLY', y después del set de datos 'MONTHLY'. Sin la instrucción BY, la intrucción SET concatena. los sets de datos de lizquierda a derecha.

 $-202 -$ 

#### $\mathbf{E}$ ۰.  $\overline{\mathbf{M}}$  $\mathbf{D}$  $\mathbf{r}$  $\ddot{c}$ E  $\mathbf{E}$

# INTRODUCCION A GPSS

 $\bar{z}$ 

 $\sim$ 

.<br>Tarihi yangun semuat yang di bidan kara dan bermangkan sejara dan kara dalam  $\label{eq:2} \rho_{\rm{eff}} = \frac{1}{2} \frac{1}{\sqrt{2}} \frac{1}{\sqrt{2}} \, .$ 

APENDICE B

#### INTRODUCCION AL GPSS.

El GPSS es un lenguaje de simulación de propósito general para simular sistemas discretos.

Cuando deseamos simular un sistema. éste se describe como un diagrama de bloques en el que éstos representan las actividades, y las líneas que unen los bloques indican la secuencia en que pueden ejecutarse las activi $d$ ades.

Cuando hay selección de actividades, más de una línea sale de un bloque y la condición de la selección se expresa en un bloque.

En general la forma que toma la descripción de un diagrama de ploques depende de la persona que dibuja el diagrama.

Para basar un lenguaje de programación en este método descriptivo, se debe dar-un significado preciso a cada bloque.

El enfoque que se sigue en el GPSS es definir un conjunto de 43 tipos de bloques especificos, cada uno de

 $\mathcal{L}_{\mathcal{L}}$  , and the same space of  $\mathcal{L}_{\mathcal{L}}$  , and  $\mathcal{L}_{\mathcal{L}}$  , and  $\mathcal{L}_{\mathcal{L}}$ 

### APENDICE B

los cuales representa una acción característica de los sistemas. El usuario del programa debe de dibujar un diagrama de bloques del sistema utilizando sólo estos tipos de bloques.

A cada tipo de bloque se le da un nombre que describe el tipo de acción y que se representa mediante un símbolo determinado. La figura B.1 muestra los tipos de símbolos que se utilizan para los tipos de bloques.

Las instrucciones de codificación para todos los tipos de bloques descritos, se han reunido en forma semejante en la tabla B.1. Cada tipo de bloque tiene una cantidad de campos de datos.

A través del sistema simulado se mueven las entidades que dependen de la naturaleza del sistema.

Las transacciones se crean en uno o-mas-bloques .<br>"GENERATE" y sel sacan de la simulación en bloques TERMINATE. Pueden haber muchas transacciones moviéndose simultaneamente a través del diagrama-de-bloques. Cada transacción se posiciona-siempre en un bloque y la mayoría de los bloques, pueden mantener simultaneamente a muchas transacciones. La transferencia de una transacción de un bloque la otro ocurre linstantaneamente en un tiempo específico o cuando ocurre algún cambio en la condición

 $-205 -$ 

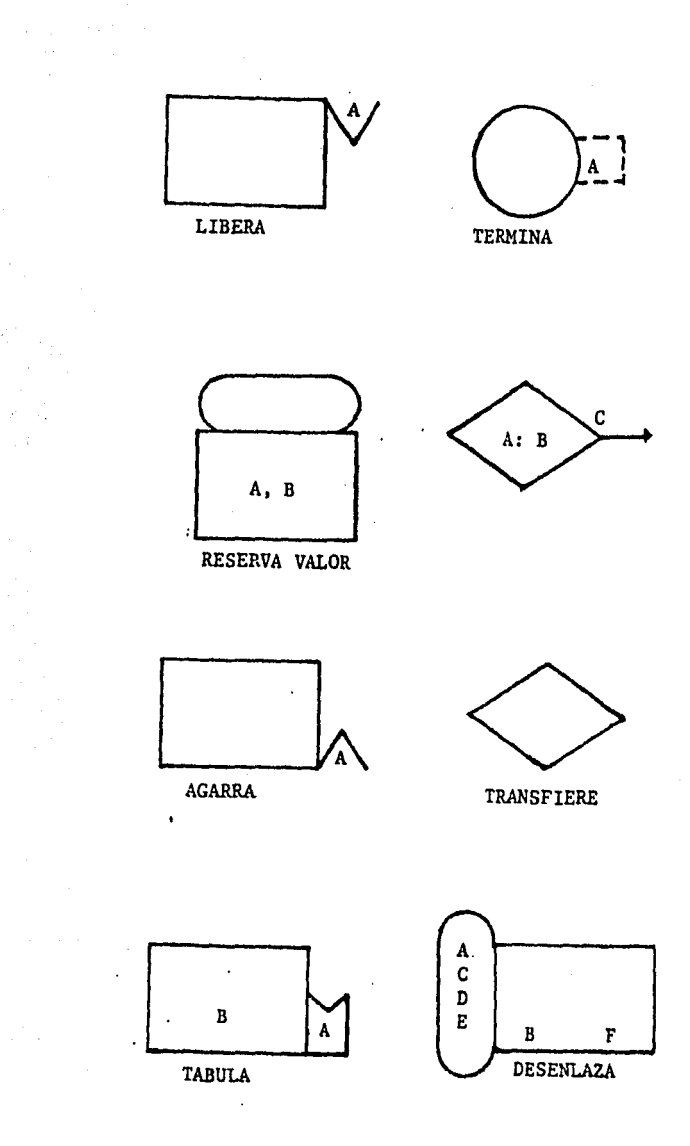

TABLA B 1

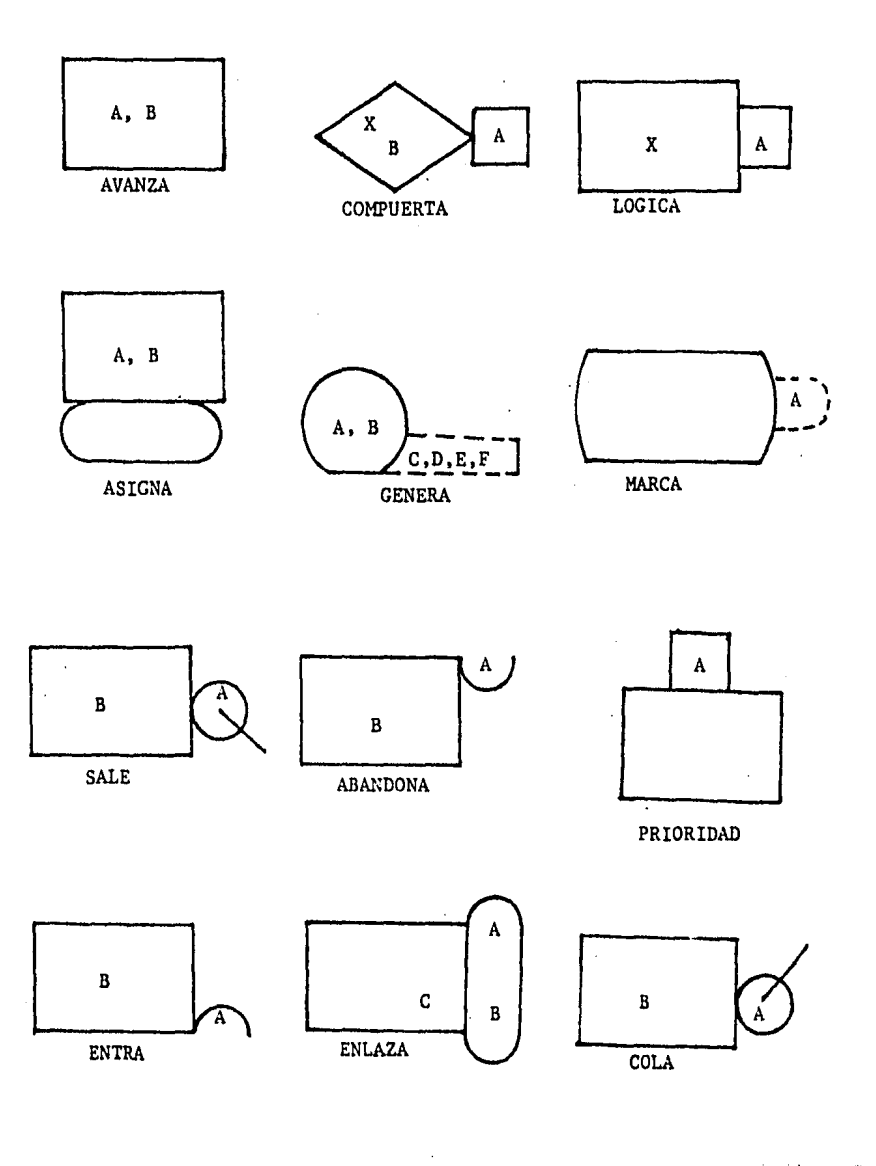

 $-207 -$ 

### $T \quad A \quad B \quad L \quad A \quad B \quad 2$

## TIPOS DE BLOQUES

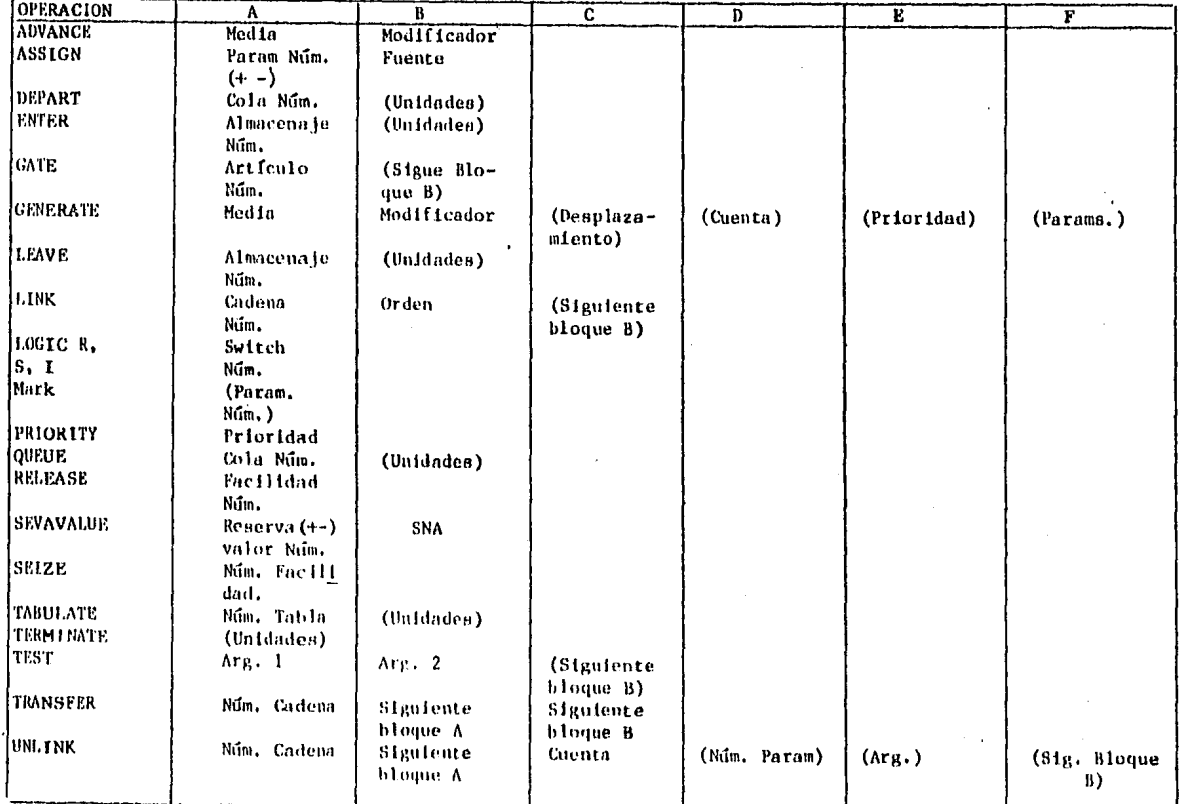

 $-208$  $\mathbf{I}$ 

del sistema.

Un diagrama de bloques en GPSS puede consistir en muchos bloques hasta un lÍmite prescrito por el programa ( generalmente se fija en 1000 *),* Acada bloque se le da un número de identificación llamado -loacalización , y por lo general el movimiento de las transacciones va de un bloque al que tiene la localización siguiente más-alta. Las localizaciones se asignan automaticamente mediante un programa ensamblador dentro del 9PSS, de manera que cuando se codifica un problema, los bloques se listan de manera secuencial. A los bloques que se necesita identificar dentro de la programación de problemas (puntos a donde se hace una transferencia) se les da un nombre simbólico. El programa ensamblador asocia el nombre con la localización .<br>" apropiada. Los nombres simbólicos de bloques y otras entidades del programa deben de ir desde tres hasta cinco caracteres no blancos de los c~ales los tres primeros deben de ser letras.

#### TIEMPOS DE ACC ION.

La hora del reloj se representa mediante un número entero y el intervalo el tiempo real corresponde a una

 $-209 -$ 

unidad de tiempo que escoge el usuario del programa (seg, hora, día, etc).

La unidad de tiempo no se expresa especificamente sino que se limplica dando todos los liempos en liérminos de la misma unidad. Un tipo de bloque conocido como ADVANCE ¡e refie~e a representar el gasta de tiempo. El **pr·ogt·sma** c~lculd **un intervalo** d~ **tiempo conocido como**  "tiempo de acción" para cada transacción - conforme entra a un bloque de 'ADVANCE', y la transacción permanece en el bloque durante este intervalo simulado antes de intentar Proseguir. El dnico otro bloque que emplea tiempo de acción es el bloque GENERATE, que crea transacciones. El tiempo de acción en el blogue GENERATE controla el intervalo entre llegadas sucesivas de transacciones.

El tiempo de accion puede ser un intervalo fijo (incluyendo O) o una variable aleatoria, y puede hacerse que dependa de condiciones en el sistema en diversas define un tiempo de dando una media *<sup>y</sup>* un modificador para el bloque. Si el modificador es un

Y.

#### APENDICE B

unidad *de* tiempo que escoge el usuario del programa (seg, hora, dia, etc).

La unidad de tiempo no se expresa especif icamente sino que se implica dando todos los tiempos en términos de la misma unidad. Un tipo de bloque conocido como ADVANCE se refiere a representar el gasto de tiempo. El programa calcula un intervalo de tiempo conocido como 'tiempo de acción' para cada transacción conforme entra a un bloque de 'ADVANCE', y la transacción permanece en el bloque durante este intervalo simulado antes de intentar proseguir. El Jnjco otro bloque que emplea tiempo de acción es el bloque GENERATE, que crea transacciones. El tiempo de acción en el bloque GENERATE controla el intervalo entre llegadas sucesivas de transacciones.

El tiempo de acción puede ser un intervalo-fijo (incluyendo 0) o una variable aleatoria, y puede hacerse que dependa de condiciones en el sistema en diversas maneras. Se define un tiempo de accion dando una media y un modificador .para el bloque, Si el modificador es un número positivo, el tiempo de acción es una variable aleatoria entera que se elige de la media del rango+/ modificador, con iguales probabilidades dadas a cada número en el rango.A veces esta distribución uniforme es
una representación exacta de un proceso aleatorio en el sistema, aunque el propósito principal de dar esta manera de representar un tiempo aleatorio es permitir casos en que se sabe que existe aleatoriedad pero que no se dispone de información detallada acerca de la distribución de probabi l idad.

Es posible introducir una cantidad de 'funciones' o sea tablas de números que relacionan una variable-de entrada con una variable de salida. Al especificar que el modificador en un bloque de 'ADVANCE' o 'GENERATE', es una función, el valor de la función controla el tiempo de accidn, el cual se obtiene multiplicando la media por el valor de la funcion.

#### SUCESION DE EVENTOS.

El problema lleva registros de cuando debe de moverse una transacci&n dentro del sistema. Avanza completandQ todos los movientos programados la ejecutarse en un instante determinado y pueden realizarse 109icamente. Cuando hay más de una operación por moverse, el programa procesa las transacciones en el orden-de-su clase-de

 $-212 -$ 

prioridad, y en base de primero entrado primero servido dentro de la prioridad.

Normalmente, una transacción no pasa tiempo en bloques distintos a los de 'ADVANCE'. En consequencia una vesy que el programa empieza a mover una transacción, continúa moviéndola a través del diagrama de-bloques hasta que se plantea una de varias circunstancias.

La transacción puede entrar a un bloque de 'ADVANCE' con un tiempo de acción no cero.

En segundo lugar, las condiciones dentro del sistema pueden ser tales que no pueda realizarse en el momento actual la transacción que se intenta ejecutar al entrar a un bloque.

La tercera posibilidad es que la transacción entra a un bloque TERMINATE, en cuyo caso se saca de la simulaci- $5n.$ 

La cuarta posibilidad es de que se ponga a la transacción en una cadena.

Cuando el programa ha avanzado una transacción lo mas posible, vuelve su atención a cualesquiera otras (ransacciones que deban de moverse en el mismo instante.

Si están completos todos los movimientos, el-programa avanza el reloj a la hora del evento mas inminente y repi-

 $-213-$ 

 $\lim_{t\to\infty} \left\| \left\langle \phi(x),\phi(x)\right\rangle \right\| \leq \left\| \left\langle \phi(x),\phi(x)\right\rangle \right\| \leq \left\| \left\langle \phi(x),\phi(x)\right\rangle \right\| \leq \left\| \left\langle \phi(x),\phi(x)\right\rangle \right\| \leq \left\| \left\langle \phi(x),\phi(x)\right\rangle \right\| \leq \left\| \left\langle \phi(x),\phi(x)\right\rangle \right\| \leq \left\| \left\langle \phi(x),\phi(x)\right\rangle \right\| \leq \left\| \left\langle \phi(x),\phi(x)\right\rangle \right\| \leq \left$ 

te el proceso de ejecutar los eventos.

ELECCION DE CAMINOS.

El bloque de TRANSFER permite elegir alguna localización distinta a la siguiente secuencial.

Normalmente la selección se hace entre dos bloques conocidos como los siguientes bloques A y B. El método que se utiliza para la elección se indica mediante un factor de selección en el campo A del bloque TRANSFER. Se pueden prender para que indique una de nueve selecciones. Los siguientes bloques A y B se colocan en los campos B y C respectivamente.

Si no se desea hacer selección, se deja en blanco el factor de selección. Entonces se hace una transferencia incondicional al siguiente bloque A. Se puede hacer una selección al azar haciendo que el factor de selección ^S^ sea una fracción decimal de tres dígitos. Entonces, la probabilidad de ir al siguiente bloque A es de 1-S, y al siguiente bloque B es de S. Un modo condicional que se indica haciendo que el campo A sea BOTH, permite que una transacción elija etro camino dependiendo de condiciones existentes. La transacción va al siguiente bloque A si el

#### APENOICE B

movimiento es posible, y al siguiente bloque B si no lo **es.** 

FACILIDADES Y ALMACENAJES.

Asociadas con el sistema que se simula haY muchas entidades permanentes tales como artículos de equipo, que operan sobre las transacciones. En GPSS se definen dos tipos de entidades permanentes para representar el equipo de 1 si s terna.

Se define una facilidad ( SEIZE ) como una entidad que puede utilizar una sola transacción a la vez. Se define un almacenaje C ENTER > como una entidad que pueden ocupar muchas transacciones a la vez, hasta cierto límite Predeterminado ( generalmente 300 ), Las entidades individuales se identifican mediante números; se utiliza una secuencia numeral distinta para cada tipo. El ilegal para esta y otras entidades del o~;s. El usuario puede asignar los números en cualquier orden.

Algunos ejemplos de como podrían interpretarse las entidades del sistema en distintos sistemas son:

 $-215 -$ 

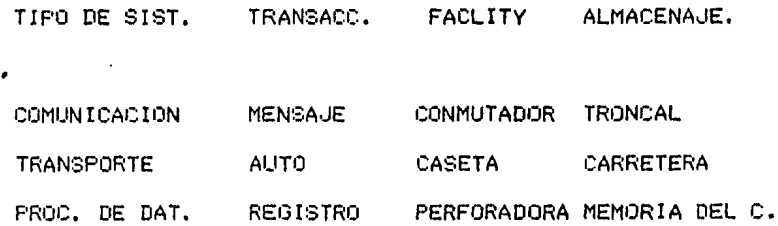

Troncal es un cable que consiste en muchos alambres, cada uno de los cuales puede, transportar varios, mensajes simultaneamente.

RECOLECCION DE ESTADISTICAS.

Daterminados tipos de bloques del GPSS se construyen para recabar estadísticas relativas al comportamiento del sistema, mas que para representar las acciones del mismo. Los bloques QUEUE, DEPART, MARK y TABULATE sirven para este propósito. Introducen otras dos entidades del programa GPSS, las colas y las tablas. Como las facilidades y los almacenajes, pueden haber muchas de lesas entidades hasta determinado límite (por lo general 300 para las colas y 100 para las tablas) y se identifican individualmente mediante un número o nombre simbolico.

Cuando no se satisfacen las condiciones para avanzar una transacción, se puede mantener a varias transacciones esperando en un bloque; el programa las mantiene en orden

 $-216 -$ 

y cuando las condiciones son favorables se les permite avanzar de acuerdo con la prioridad y generalmente según la regla de primeros entrados, primeros atendidos. Sin embargo no se recaba información relativa a la cola de transacciones a menos que hayan entrado a una entidad de cola. El blogue `QUEUE ' (cola) aumenta, y el blogue de DEPART (salida) disminuye la cola número A. Si el campo B esta en blanco, el cambio es unitario; en caso contrario se utiliza el valor del campo B. El programa mide las longitudes promedio y máxima de las colas, y de requerirse, la distribución del tiempo transcurrido en la cola.

## TARJETAS DE CONTROL DEL PROGRAMA.

- La primera tarjeta del lote de entrada de GPSS es una tanjeta, de control con la palabra SIMULATE en el campo de operación. Sin esta tarjeta, el problema se ensambla pero no se ejecuta.

Es deseable, poder detener y arrancar de nuevo una corrida de simulación y también repetir una corrioda de simulación realizando cambios a algunos de los valores en el modelo. En consecuencia cuando termina una corrida de simulación en GPSS, el programa no destruye de inmediato

 $-217 -$ 

el modelo utilizado, sino que busca mas tarjetas de entrada después de la tarjeta START, manteniendo el modelo exactamente como estaba a la terminación de la corrida.

Una tarjeta con la palabra aislada RESET en el campo de operación borra todas las estadísticas reunidas hasta el momento pero deja al sistema cargado con las transacciotransacciones. El propósito es inicializar el sistema para eliminar estados transientes.

Si a la tarjeta START, se le pone en el campo B las letras NP, el modelo de simulación corre-el número de transacciones indicadas en el campo A y no imprime salida alguna. Se pone entonces a continuación una tarjeta con RESET y después otra con START con el campo A conteniendo algún valor (el número de transacciones que se desean correr) y así queda inicializado nuestro programa.

Otra tarjeta de control, CLEAR no solo borraría las estadísticas de la corrida anterior, sino también las transacciones del sistema, en cuyo caso la nueva corrida comienza la simulación desde el principio.

## **PRIORIDADES Y PARAMETROS.**

Las transacciones tienen dos tipos de atributos que المتعاقلة والمتعاون

influyen la manera en que se procesan. Cada una tiene uno de 128 niveles de prioridad, que se indican mediante los números 0 a 127, en que el 0 tiene la menor prioridad. En cualquier punto del diagrama de bloques se puede cambiar la prioridad hacia arriba o hacia abajo-mediante-un bloque de prioridad. El bloque se codifica escribiendo la prioridad en el campo. A del blogue. También es posible designar la prioridad al tiempo que se crea una transaccion escribiendola en el campo. E del bloque 'OENERATE' que genera la transacción. Si se deja el campo en blanco se hace que la prioridad sea 0.

Una transacción tambien puede tener parámetros que son números enteros con signo. El número de parametros que se asigna a una transacción puede ir desde O hasta 100, y se especifica en el campo F del blogue 'GENERATE' que crea la transacción. Si el campo queda en blanco automáticamente se asignaran 12 parámetros.

Todos los valores de parámetros son ceros al crearse una transacción. Se da un valor a un parámetro cuando una transacción entra a un bloque ASSIGN. Este puede utilizar como fuente del valor por asignar cualquiera-de-los atributos numéricos estandar (SNA). Se codifica especificando en el campo A y B el numero del parámetro y

 $-219 -$ 

el SNA que utilizará. Un bloque 'ASSIGN' puede sumar a, restar dé o sustituir el valor de un parámetro.

Generalmente los parámetros representan las características de la entidad representada por la transacción. Asf por ejemplo una transacci6n que representa un mensaje en un sistema de comunicaciones puede utilizar parámetros para representar su tipo, su longitud, o su destino.

#### ATRIBUTOS NUMERICOS ESTANDAR.

Los parámetros son artículos de datos que representan atributos de la transacción. Adicionalmente hay atributos de las otras entidades del sistema, tal como el número de transaccionas an un almacenaje o la longitud de una cola, que quedan disponibles al usuario de un programa. A estos se les llama SNAs. Cada tipo de SNA se identifica mediante una clave: de una o dos letras y un número. Por ejemplo. el **i:1:•n t** ~ni **d•:•** del al ma•:e n.aj e / nurnen:i 5 se denota mediante entera<br>"S51 y la longitud de la cola número 15 se denota por Q15." Por ser completos, los parámetros se incluyen dentro de los SNA, y se identifican mediant<mark>e el si</mark>mbolo Pn en el que n es el número de parámetro.

Se pueden hacer declaraciones variables de la siguien-

te manera:

Se puede accesar al valor de esa-variable-para asignarse a algun parámetro o cualquier otra cosa asi:

ASSIGN P2, V5

Lo que hace es asignar al parámetro 2 de la transacción, el valor de la variable 5.

De la misma manera se pueden hacer-asignaciones BOOLEANAS.

OPERACIONES DE CONJUNTOS.

Un requerimiento importante en un lenguaje de simulación es que pueda manejar-conjuntos-de-entidades temporales con una propiedad común. Se cuenta con una cantidad de cadenas de usuarios y se coloca a una transacción en una cadena, cuando entra, a un bloque, de LINK. El campo A lleva el número o nombre de la cadena y el campo B indica la diciplina de colas (PEPS o Pn).

El bloque UNLINK permite que otro transacción fuera de la cadena isaque, transacciones de la cadena. El bloque llama a la cadena en el campo A, y en el campo B da la localización a donde deben in las transacciones desenlazadas. El campo C indica cuantas transacciones deben de sacarse. Se puede hacer que la extracción dependa del valor de cualquier parámetro de las transacciones en la cadena. El campo. D. lleva el número de parámetro a examinar y el campo E lleva el valor que debe tener el parámetro para que se saque la transacción.

 $\mathcal{L}^{(1)}$ 

입학 가능

## · G L O S A R I O •

- Address Space.- Area que ocupa un Job en memoria principal. Area de programas y datos que pueden. ser accesados por un proceso.

- Batch Procesing.- Proceso de un Job individual que no permite que interactue con un usuario una vez que el programa a sido leido por la computedore.

- Catalog.- Es una tablo que contiene informacion descriptiva para cada set de datos almacenado en un sistema. Meter informacion en dicha tabla.

- CPU.- Procesador que manipula y realiza operaciones sobre datos en memoria. Tambien eJecuta instrucciones para controlar a otros procesadores,

- Data Set,- Es un archivo de registros o datos organizados da manera logica para ser procesados por un programo *de* computadora Cinformacion que fue o sera procesada).

- DASD.- Direct Acces Storage Device. Dis positivo de almacenamiento de Qcceso directo (discos, etc>.

 $\mathcal{L}_{\mathcal{A}^{\mathcal{A}}\mathcal{A}^{\mathcal{A}}\mathcal{A}^{\mathcal{A}}\mathcal{A}^{\mathcal{A}}\mathcal{A}^{\mathcal{A}}$  and the set of  $\mathcal{A}^{\mathcal{A}}$  ,  $\mathcal{A}^{\mathcal{A}}$  ,  $\mathcal{A}^{\mathcal{A}}$ 

 $\label{eq:1} \mathcal{L}_{\text{max}} = \sqrt{2\pi\epsilon^2\left(1-\frac{1}{2}\right)^2} \left(1-\frac{1}{2}\right)^2 \left(1-\frac{1}{2}\right)^2 \left(1-\frac{1}{2}\right)^2 \left(1-\frac{1}{2}\right)^2 \left(1-\frac{1}{2}\right)^2 \left(1-\frac{1}{2}\right)^2 \left(1-\frac{1}{2}\right)^2 \left(1-\frac{1}{2}\right)^2 \left(1-\frac{1}{2}\right)^2 \left(1-\frac{1}{2}\right)^2 \left(1-\frac{1}{2}\right)^2 \left(1-\frac{1}{2}\right)^2 \left(1-\frac{1$ 

- **223** -

JCL.- Job Control Language. Identifica al progrograma que va a ejecutarse, su prioridad, y los recursos del sistema que va a necesitar para su ejecucion (dispositivos E/S, volumenes, sets de datos, etc).

JOB.- Es la colección de trabajo que queremos que realice el sitema de computo. Consista en uno o mas programas que seran ejecutados en secuencia logica y los sets dedatos que utiliza para entrada y salida (job Step).

- Job Class.- Es un programa del sistema operativo que selecciona el job que se va a ejecutar en base a normas de prioridadd y capacidad establecidas. - Job Step.- Es cada programa que sera ejecutado

durante el proceso.

- Memoria. - Almacen de instrucciones y datos. -Multiproceso.- Atiende a varios usuarios simultaneamente (tiene varios procesadores). Multiprogramacion -- Sistema que puede tener a varios procesos en estado de ejecucion (es cuando los calculos han comenzado pero no han terminado) - On-Line Operation.- Una operacion que se realiza

 $-224 -$ 

baJo el control del CPU. Designacion de un sistema o equipo que esta baJo el control del CPU (terminal, disk *drive,* printer>. Es una operacion en la cual los datos que entran por lo terminal son inmediatamente procesados por el CPU para alterar el contenido de los registros contenidos en disco.

Procesador.- Dispositivo capaz de interpretar instrucciones y de eJecutarlas.

Procesador *de* E/S,- Procesador disenado para controlar los dispositivos de E/S y de movimiento de datos entre la memoria y los dispositivos,

- Programa.~ Secu~ncia *de* instrucciones.

- Software.- Coleccion *de* programas y datos usados paro realizar un Job.

Spooling.- Procedimiento mediante el cual se guarda en un almacen temporal los programas *y* sus características <dispositivos, prioridad, etc), hasta que pueden ser eJecutados.

- SWA.- Scheduler Work Area, Secuenciador de orea de trabajo.

- Swapping.- Movimientos de pages o slots entre memoria virtual *y* memoria auxiliar.

 $\mathcal{L}_{\rm{max}}$  , and  $\mathcal{L}_{\rm{max}}$  , and  $\mathcal{L}_{\rm{max}}$ 

 $-225$  -

Time Sharing.- Es un sistema en el cual la  $\ddot{\phantom{1}}$ rapida alternacion en la eJecucion *de* programQs, permite que dos amas Jobs sean procesados de manera que parecen simultanees.

- Throughput,- El total de proceso eJecutado en un lapso de tiempo dado por el sistema,

- Unidad de control.~ Circuiteria de control comun a varios dispoeitivos de E/S,

# BIBLIOGRAFIA

- METODOS ESTADISTICOS Herbert Arkin Raymond R. Colton C.E.C.S.A.
- SIMULACION UN ENFOQUE PRACTICO Raúl Coss Bv. LIMUSA
- INTRODUCCION A LA INVESTIGACION DE OPERACIONES Hillier, Lieberman

MC GRAW HILL

MC GRAW HILL

- OPERATING SYSTEMS john J. Donovan

- MANUÁLES DE l.B.M. OS/MVS PLANNING GUIDE OS/MVS ARCHITECTURE DATA FACILITY PROOUCT 05/MVS ARCHITECTURE SYSTEM DATA ADMINISTRATION  $\hat{\pi}_{\rm{in}}$  ,  $\hat{\pi}_{\rm{out}}$  ,  $\hat{\pi}_{\rm{out}}$  , and the position of  $\hat{\pi}_{\rm{out}}$  ,

 $- 227 -$ 

OS/MVS ARCHITECTURE DATA ADMINISTRATION GUIDE OS/MVS ARCHITECTURE TSO TERMINAL USER'S GUIDE

- PROBABILITY, STATISTICS, AND QUEUEING THEORY Allen

**ACADEMIC PRESS** 

- TEORIA DE LA PROBABILIDAD Iván Obregón

**LIMUSA** 

**SAS CIRCLE** 

- MERRILL'S GUIDE TO C.P.E. Merril, Ph.

 $\sim$   $\mu$ 

- SIMULACION DE SISTEMAS Geothry Gordon

**DIANA** 

 $-228 -$